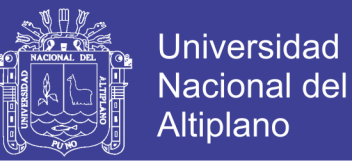

# **UNIVERSIDAD NACIONAL DEL ALTIPLANO FACULTAD DE INGENIERÍA DE MINAS ESCUELA PROFESIONAL DE INGENIERÍA DE MINAS**

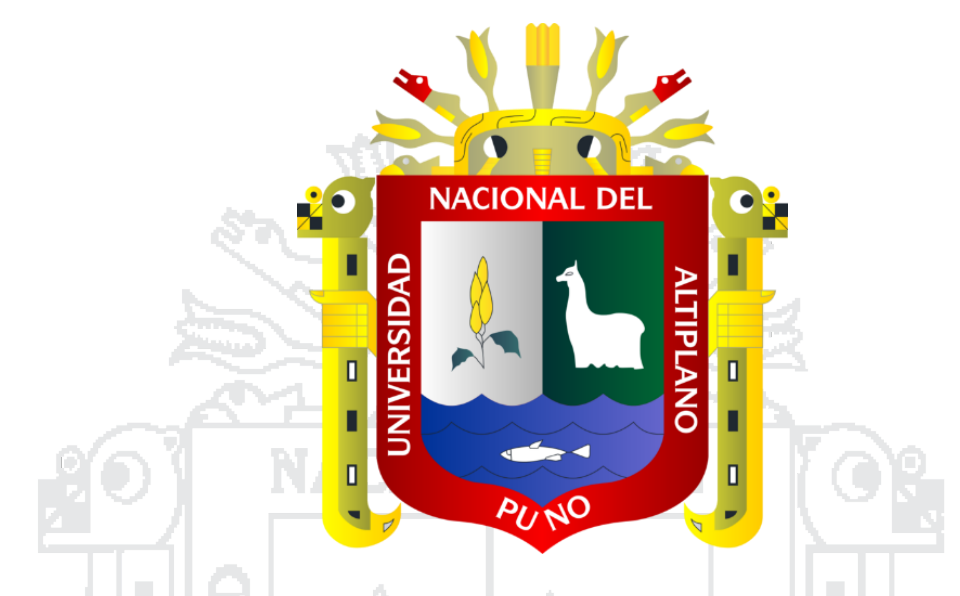

**"DISEÑO DE PERFORACIÓN Y VOLADURA Y SU INCIDENCIA EN LOS COSTOS UNITARIOS EN BALCÓN III DE LA CORPORACIÓN MINERA** 

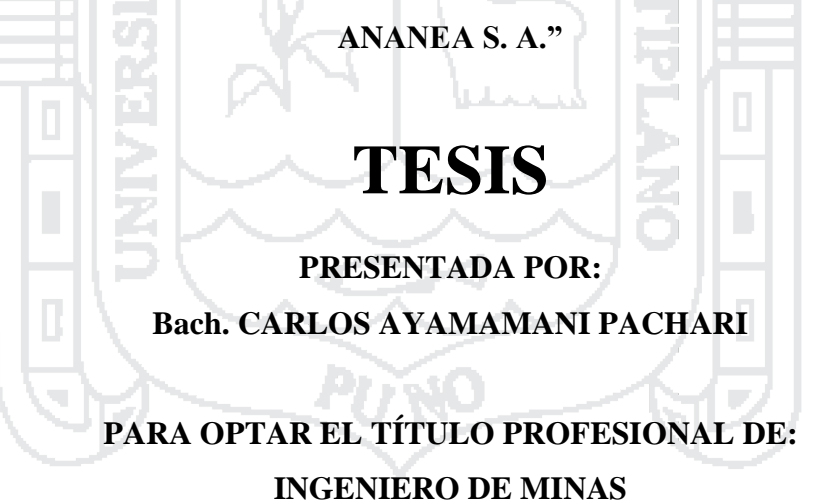

**PROMOCIÓN 2010 - 2**

**PUNO - PERÚ** 

**2016**

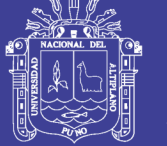

**Universidad Nacional del** Altiplano

## UNIVERSIDAD NACIONAL DEL ALTIPLANO **FACULTAD DE INGENIERÍA DE MINAS** ESCUELA PROFESIONAL DE INGENIERÍA DE MINAS

"DISEÑO DE PERFORACIÓN Y VOLADURA Y SU INCIDENCIA EN LOS COSTOS UNITARIOS EN BALCÓN III DE LA CORPORACIÓN MINERA **ANANEA S.A."** 

> **PRESENTADA POR: Bach, CARLOS AVAMAMANI PACHARI**

PARA OPTAR EL TÍTULO PROFESIONAL DE: **INGENIERO DE MINAS.** 

**APROBADA POR:** 

PRESIDENTE DE JURADO

M.Sc. Jorge Gabriel, Durant Broden

**PRIMER MIEMBRO** 

Dr. Fernando Benigno, Salas Urviola

**SEGUNDO MIEMBRO** 

**DIRECTOR** 

**ASESOR** 

Ing. Félix, Arneutipa Quispe

**Mayhua** 

Ing. Lucio, Quea Gutiérrez

Patomino

ÁREA: INGENIERÍA DE MINAS.

TEMA: ANÁLISIS DE COSTOS MINEROS Y COMERCIALIZACIÓN DE MINERALES.

Dr. Juan,

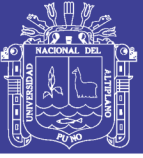

### **DEDICATORIA**

El presente trabajo de investigación es dedicado primordialmente a Dios por darme la oportunidad de lograr mis objetivos.

A mis padres, Rufo Ayamamani y Eugenia Pachari, por su grandioso sacrificio y amor, que desde niño supieron inculcarme a la minería, que son mis mejores ejemplos de trabajo y superación.

> Dedico también la presente tesis a mis hermanos, Rubén, Elsa, Humberto, Wilson y David, a mis tíos, primos y amigos que siempre me apoyan a pesar de mis errores; que me dan la fuerza para superarme cada día, para ser un hombre de bien.

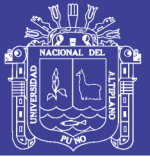

### **AGRADECIMIENTO**

*Mi agradecimiento a mi alma mater la Universidad Nacional del Altiplano Puno, a la Facultad de Ingeniería de Minas, por haberme dado la oportunidad de alcanzar uno de mis objetivos; a cada uno de los catedráticos de la Escuela Profesional de Ingeniería de Minas, que, con su experiencia, conocimiento y enseñanza, aportaron sus conocimientos en bien de mi formación académica y profesional.*

*Así mismo un agradecimiento infinito a mis padres. Rufo Ayamamani y Eugenia Pachari por su esfuerzo y sacrificio incondicional que hicieron posible mi formación profesional.*

*Mi sincero reconocimiento al Ing. Constantino Pachari Chambi, por su acertada dirección y por su apoyo incondicional para la ejecución del presente trabajo de investigación; al Dr. Juan Mayhua Palomino como asesor del presente trabajo de investigación por su orientación y colaboración; al Ing. Braulio Velásquez Ari, por su apoyo incondicional en la recopilación de información y asesoría académica.*

*Agradezco también a la Corporación Minera Ananea S. A. por haberme dado la oportunidad de desarrollar éste proyecto de investigación; con un agradecimiento infinito al Ing. Nemesio Barrantes Callata, Superintendente de Mina, por haberme permitido realizar las pruebas necesarias para la ejecución de esta tesis.*

*Por último, agradezco a Dios por brindarme salud e iluminarme con el conocimiento necesario para continuar persiguiendo mis proyectos, y mis metas en mi vida.*

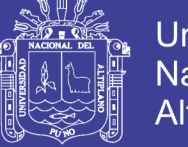

### Universidad Nacional del Altiplano

### ÍNDICE

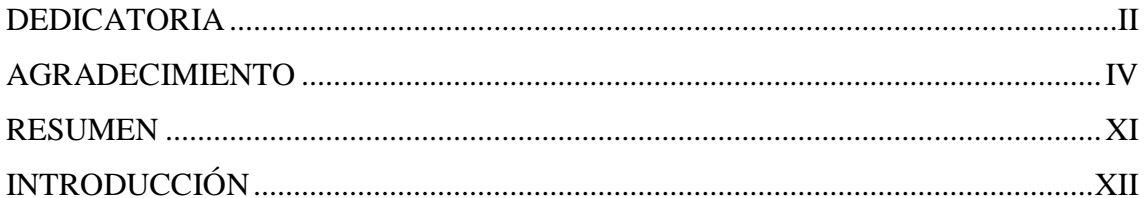

### **CAPÍTULO I**

-M.

### PLANTEAMIENTO DEL PROBLEMA

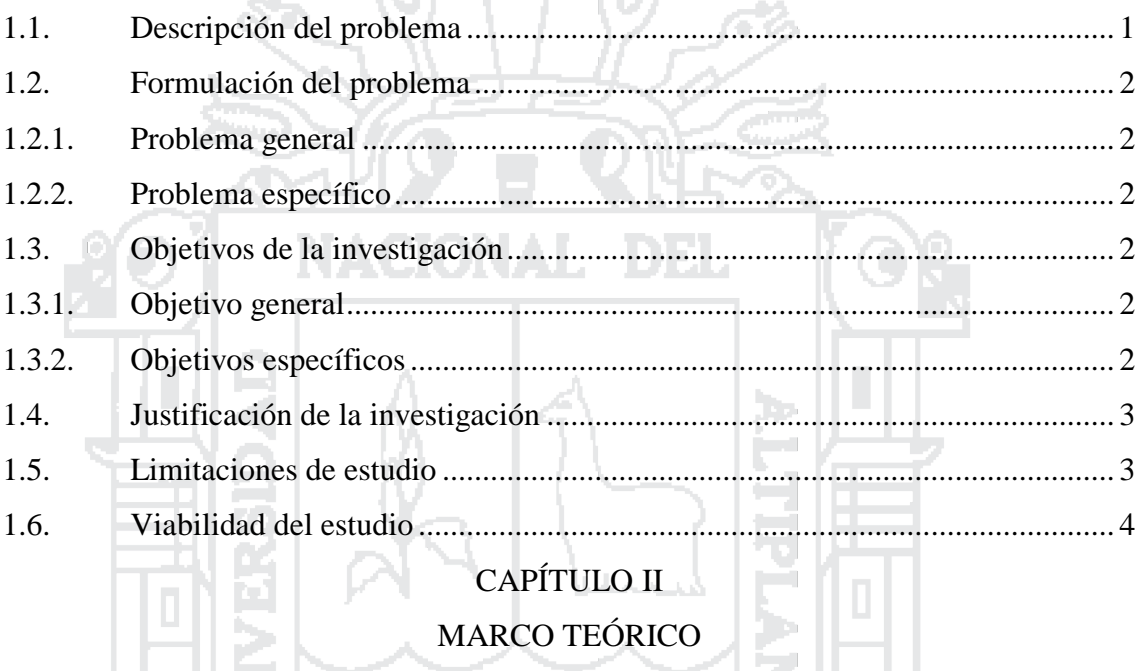

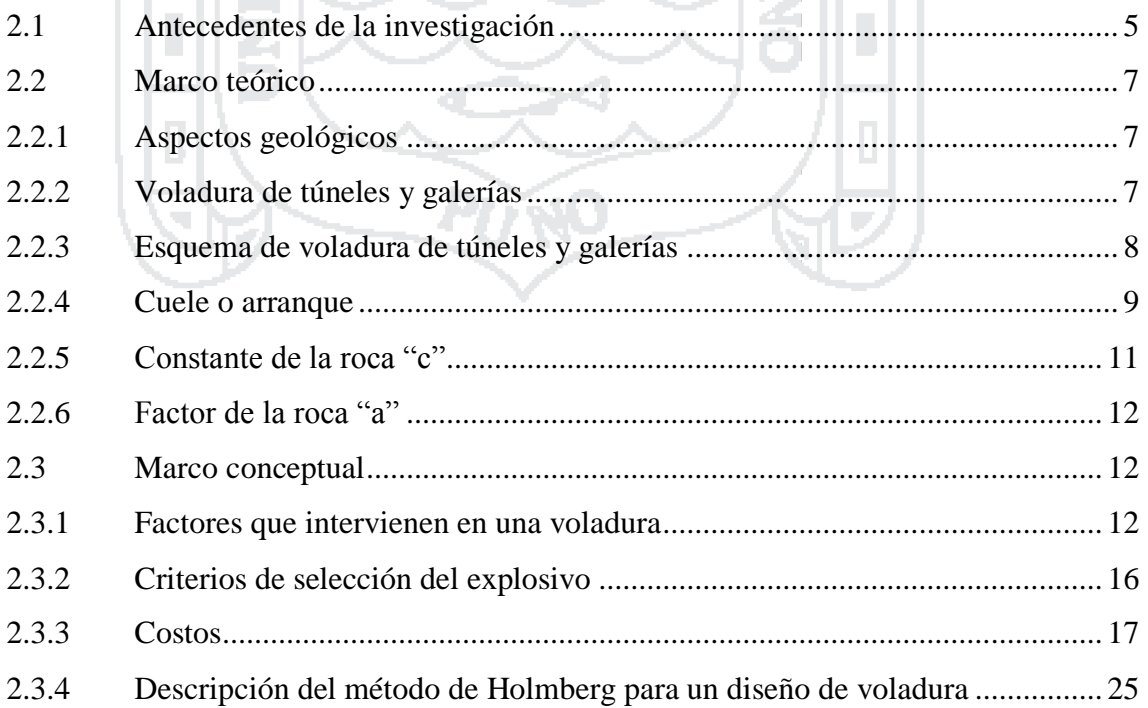

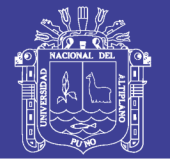

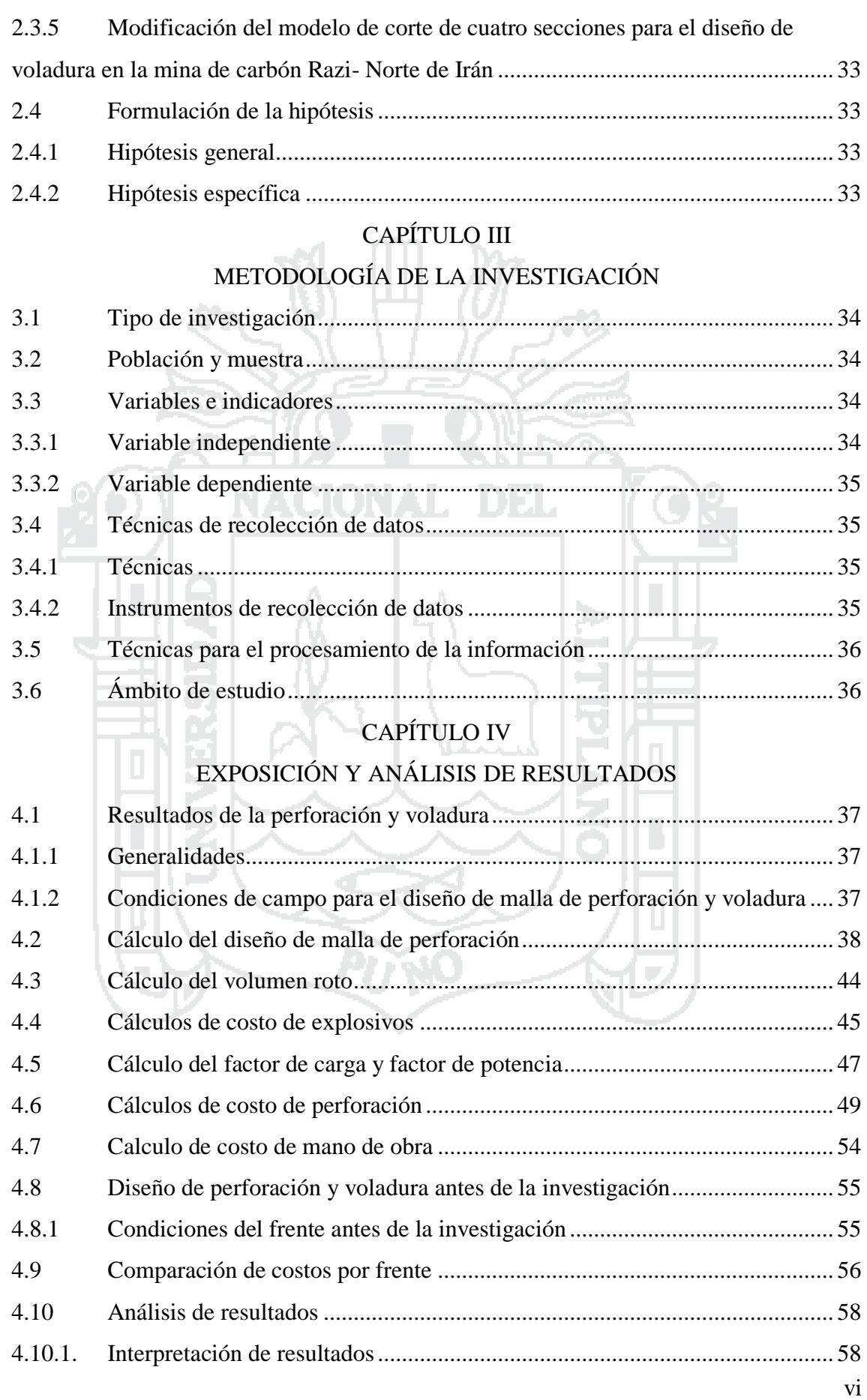

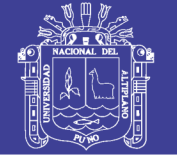

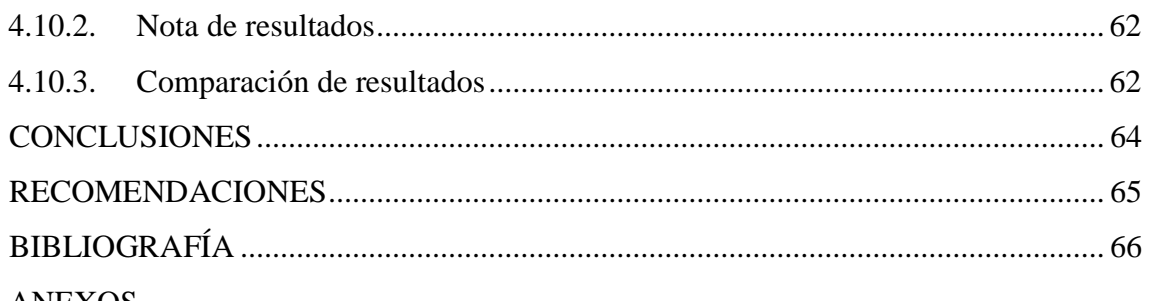

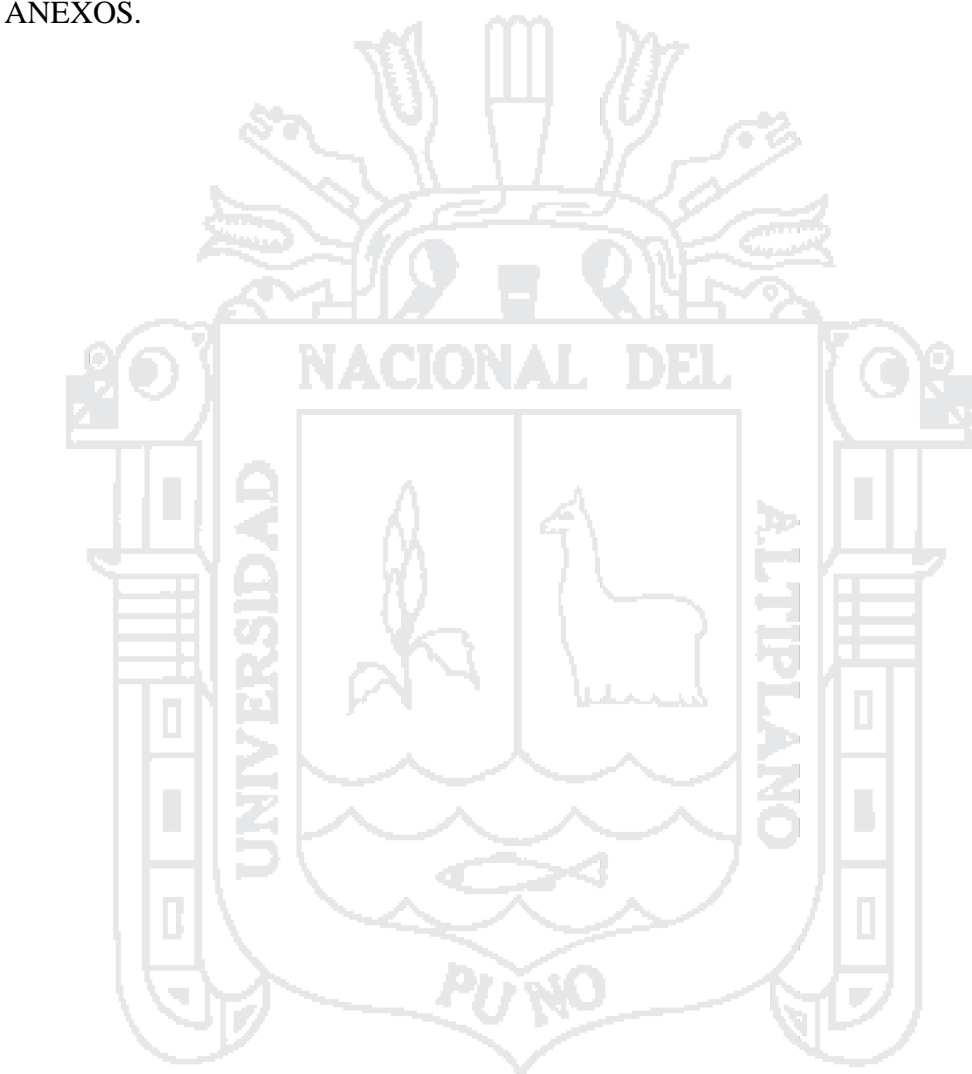

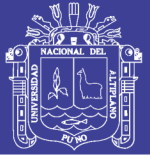

### **ÍNDICE DE CUADROS**

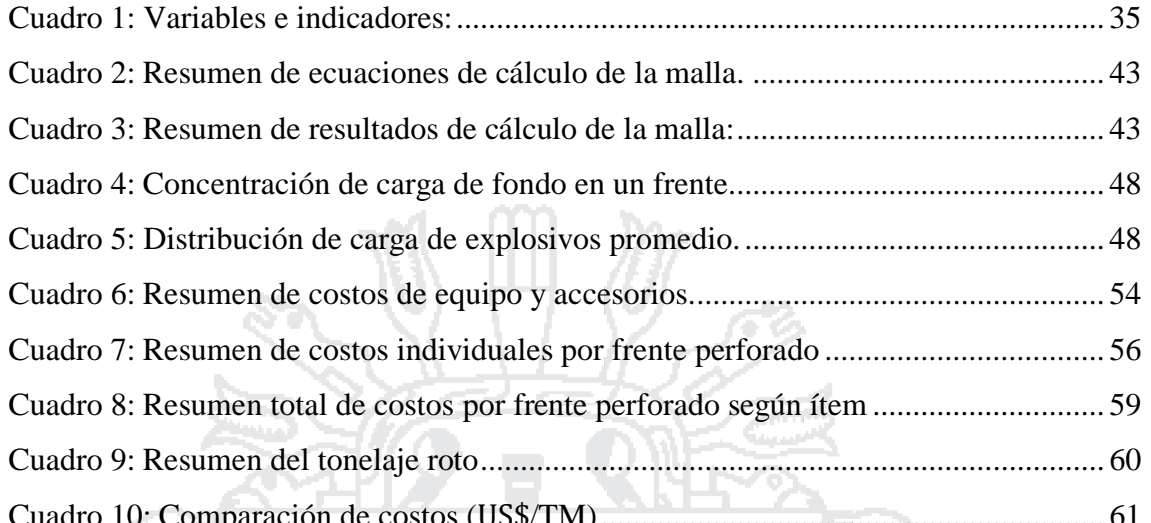

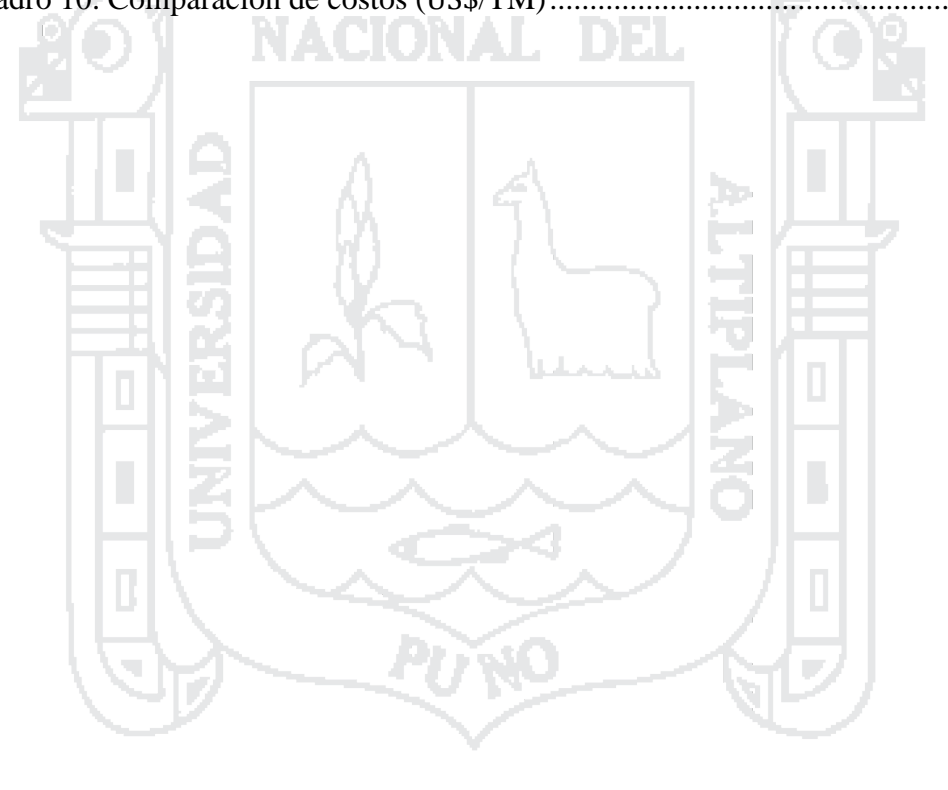

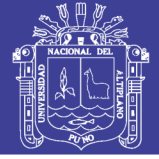

### **ÍNDICE DE FIGURAS**

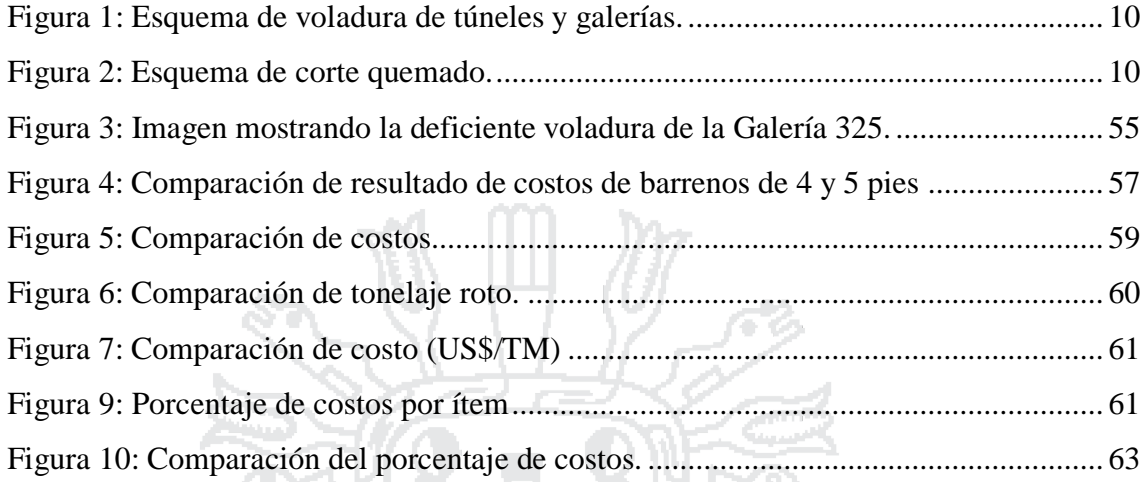

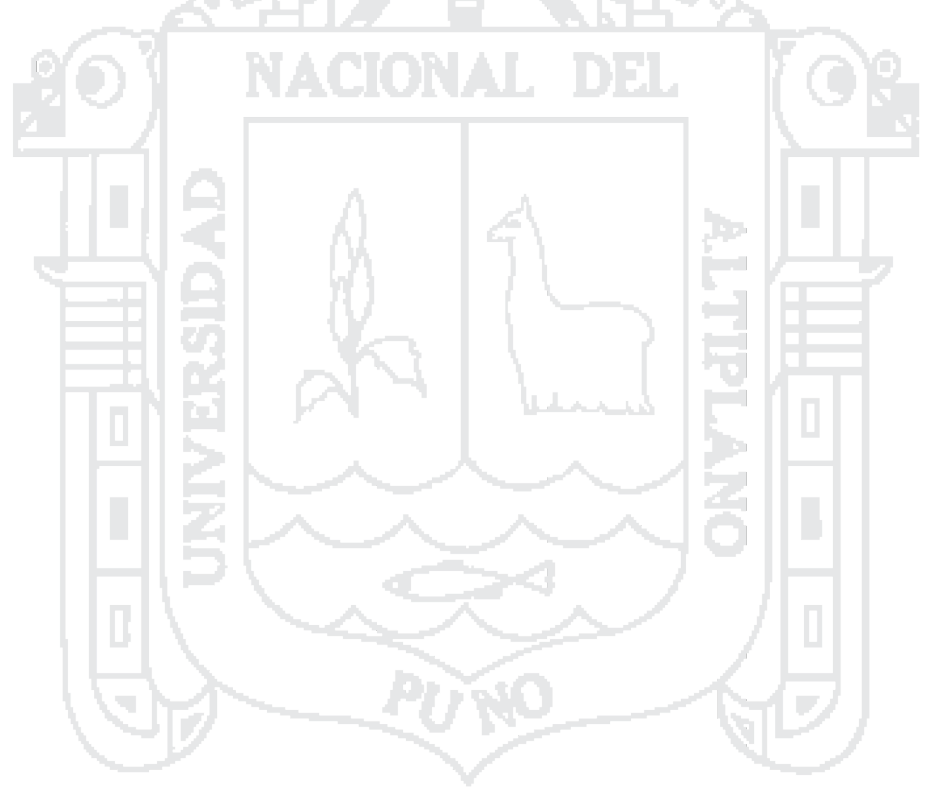

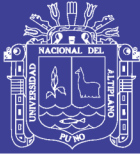

#### **ANEXOS**

- [Anexo 1: Cuadro de planeamiento semanal](#page-79-0)
- [Anexo 2: Plano de referencia del lugar de estudio](#page-80-0)
- [Anexo 3: Diagrama causa-efecto de una deficiente perforación y voladura](#page-81-0)
- [Anexo 4: Esquema básico de planificación de los trabajos de perforación y voladuras](#page-82-0)
- [Anexo 5: Factores que afectan el costo de operación de una mina](#page-83-0)
- [Anexo 6: Espina de pescado](#page-84-0)

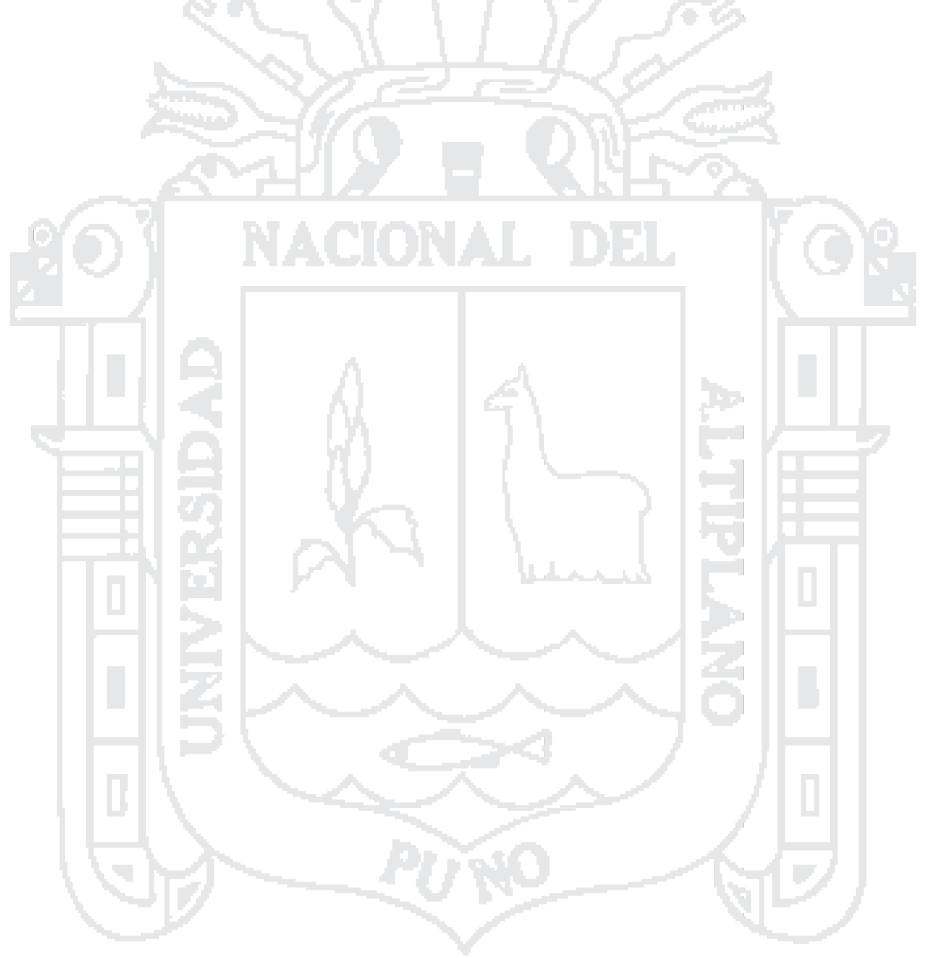

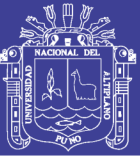

### **RESUMEN**

El objetivo de la presente investigación es mejorar el diseño de operación unitaria de perforación y voladura que reduzcan los costos, para lograr estos objetivos se realiza una supervisión, capacitación, y control de las operaciones unitaria de perforación y voladura. Es muy importante tener en forma detallada los procedimientos de cálculo de los costos de operación para obtener un control; por eso se realiza el presente trabajo de investigación denominado "Diseño de perforación y voladura y su incidencia en los costos unitarios en Balcón III de la Corporación Minera Ananea S. A.". La "Perforación y Voladura", desde el punto de vista económico y la necesidad de optimizar los recursos. La introducción de nuevas tecnologías, así como la necesidad de obtener superficies de corte regular que reduzcan la necesidad del sostenimiento, son de suma importancia. Inicialmente se expone un alto costo de perforación y voladura, por unas falencias en el diseño de malla de perforación, distribución de explosivos, además de un mal perfilado del contorno de la mina. Con el nuevo diseño de malla de perforación se reduce en cuatro (4) taladros, además de incrementar en 5 pies del barreno de 4 pies, mejorando el avance, reduciendo el tiempo con un costo de 4.86 US\$/m. y con la nueva distribución de explosivos se obtiene un costo de 5.91 US\$/m. mejorando el perfil de la sección de la Galería 325, además de reducir los costos en total de 3.58 US\$/TM de la Galería 325. Como perspectiva de futuro se sugiere mantener un adecuado control operacional de la perforación y voladura en la Galería 325 de Balcón III, para obtener mejores tasas de rentabilidad de los procesos de minado, es decir los resultados obtenidos en esta investigación serán recogidos de acuerdo a la política de la empresa.

**PALABRAS CLAVES:** Burden, costos, dilución, espaciamiento y taladro.

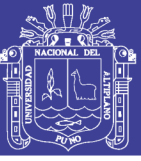

### **INTRODUCCIÓN**

El presente trabajo de investigación tiene como propósito demostrar que mediante la mejora de la malla de perforación y voladura en la Corporación Minera Ananea S. A. se reducen los costos de operación, cabe resaltar que la voladura es muy importante dentro de las operaciones de mina, para realizar un determinado análisis y evaluar posibles soluciones y/o controles adecuados en el frente de avance de la Galería 325.

Para determinar y evaluar correctamente los resultados, se detectaran en principio los errores de perforación, como son paralelismo, eficiencia de perforación, distribución de taladros, deficiencias en el arranque, espaciamiento, deficiente supervisión y otros que afectan una buena voladura; estos errores influyen en la reducción de un avance esperado, además de una posible sobre excavación, también puede producir un efecto canal, como también puede ejercer una deformación plástica en el arranque que es deficiente para realizar una cara libre, estos resultados influyen en el costo unitario de perforación y voladura.

Con la evaluación de cada voladura, y determinando el costo de cada una de ellas se determinará la eficiencia y se obtendrá un cuadro comparativo donde se dará un análisis del resultado de la voladura.

Dentro de las variables más importantes tenemos la geometría del diseño de malla, características del macizo rocoso y el tipo de explosivo; para el mejoramiento de la malla de perforación y voladura.

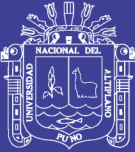

# **CAPÍTULO I**

### **PLANTEAMIENTO DEL PROBLEMA**

#### **1.1. Descripción del problema**

La Corporación Minera Ananea S. A., en la actualidad viene realizando sus operaciones en interior de la mina como es Santa Ana, así como Balcón III; la Galería 325 en estudio se ubica en el Nivel 4 833 de Balcón III, el cual se realiza con fines de preparación para la explotación del "Manto 4", cuya potencia aproximada de 11 cm., la importancia de la Galería 325 es que se tiene una reserva probable de mineral de 3 080 TM. aproximadamente con una ley promedio de 5.52 g/TM que está registrado según planeamiento en el [Anexo 1,](#page-79-0) con un plano referencial de la Galería 325 que se muestra al final en el [Anexo 2.](#page-80-0)

En la Galería 325 se observa los siguientes problemas como: diseño de malla de perforación, que requiere una asistencia técnica puesto que no existe un esquema geométrico de la malla de perforación en el frente de avance por su mala distribución de taladros (ver [Figura 3\)](#page-66-0); como consecuencia se tiene un deficiente avance por disparo que es de 0.90 m. del taladro perforado de 4 pies, también se observa que las dimensiones de la sección de la Galería 325 es 2.20 m. por 2.20 m., las cuales es mucho mayor al deseado, que incurren a deficiencias en la operación unitaria; en el frente de perforación se realizan 32 taladros, lo que es excesivo para la sección planeada; también se observa que la perforación de taladros es deficiente puesto que solo alcanza una eficiencia de 90 % del barreno de 4 pies que es equivalente a 1.05 m. causado por un deficiente paralelismo del frente de perforación, además de un mal posicionamiento como las habilidades del operador de la máquina de perforación, como consecuencia se observa una sobre excavación en el contorno del frente de disparo. Estas condiciones mencionadas incurren

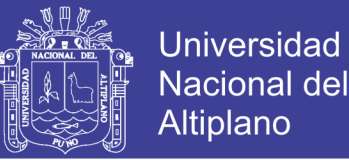

a un elevado costo detectado en la voladura que es de 87.92 US\$/disparo, en explosivos y accesorios de voladura; también de acuerdo a la evaluación realizada a la perforación, el costo de una malla perforada en la sección del frente de 2.2 m por 2.2 m es de 63.46 US\$/disparo, el cual es elevado; en tal caso este estudio busca mejorar las operaciones unitarias de perforación y voladura, así como reducir los costos de operación unitaria.

#### **1.2. Formulación del problema**

#### **1.2.1. Problema general**

¿Es posible mejorar el diseño de la malla de perforación y voladura que tengan incidencia en los costos unitario en Balcón III de la Corporación Minera Ananea S. A.?

### **1.2.2. Problema específico**

¿Cuál es el diseño de malla de perforación mejorada que tenga incidencia en los costos unitarios de operación mina en la Galería 325 de Balcón III de la Corporación Minera Ananea S. A.?

¿Cuál es el diseño de voladura mejorada que tenga incidencia en los costos unitarios de operación mina en la Galería 325 de Balcón III de la Corporación Minera Ananea S.A.?

#### **1.3. Objetivos de la investigación**

#### **1.3.1. Objetivo general**

Mejorar el diseño de la malla de perforación y voladura que tengan incidencia en los costos unitarios en Balcón III de la Corporación Minera Ananea S.A.

#### **1.3.2. Objetivos específicos**

Mejorar el diseño de malla de perforación que tenga incidencia en los costos unitarios de operación mina en la Galería 325 de Balcón III de la Corporación Minera Ananea S.A.

Mejorar el diseño de voladura que tenga incidencia en los costos unitarios de operación mina en la Galería 325 de Balcón III de la Corporación Minera Ananea S.A.

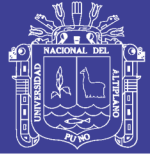

#### **1.4. Justificación de la investigación**

El costo de realizar una Galería es elevado por sus dimensiones; entonces se debe realizar un mejor control, para obtener menores costos en la ejecución de la perforación y voladura en la Galería 325.

Podemos asumir varios factores que determinan el error al realizar la voladura como son: diseño de la malla de perforación, tipo de explosivo, secuencia de iniciación, almacenamiento de explosivos, trasporte de explosivos, área de la voladura, preparación del cebo, carguío de taladros, retacado, eliminación de taladros, y taladros fallidos.

Para una mayor rentabilidad económica del proyecto minero se propone un nuevo diseño de malla de perforación y voladura en la Galería 325 de Balcón III de la Corporación Minera Ananea S. A., que nos permitirá obtener superficies de corte bien definidas, además evitar el agrietamiento excesivo de la roca circundante de la labor con lo que se contribuirá a mejorar su estabilidad, además el rendimiento de avance por disparo aumentará.

La estructura de costos en minería es de suma importancia, muy variada que presenta una cierta complejidad ya que los procesos productivos se complican por la diversidad de operaciones.

Dado que el análisis de un costo es, en forma genérica la evaluación de un proceso determinado, sus características serán: aproximados, específicos, dinámicos y puede elaborarse precedido de costos anteriores y éste a su vez es integrante de costos posteriores; por lo tanto, realizando un análisis de costos de la perforación y voladura en la Galería 325 de Balcón III de la Corporación Minera Ananea S. A. nos permitirá determinar el rendimiento de la operación unitaria de voladura.

#### **1.5. Limitaciones de estudio**

El siguiente trabajo no tiene limitaciones económicas de ninguna índole, porque permitirá su continuo desarrollo; entonces esté estudio denominado "Diseño de perforación y voladura y su incidencia en los costos unitarios en Balcón III de la Corporación Minera Amanea S. A." cumplirá con los objetivos trazados.

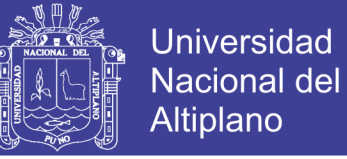

#### **1.6. Viabilidad del estudio**

El presente estudio es viable de acuerdo a las siguientes consideraciones.

Acceso total a las operaciones en mina, con apoyo de los ingenieros de la Corporación Minera Ananea S. A., además de tener un acceso a los archivos de reporte de operación mina.

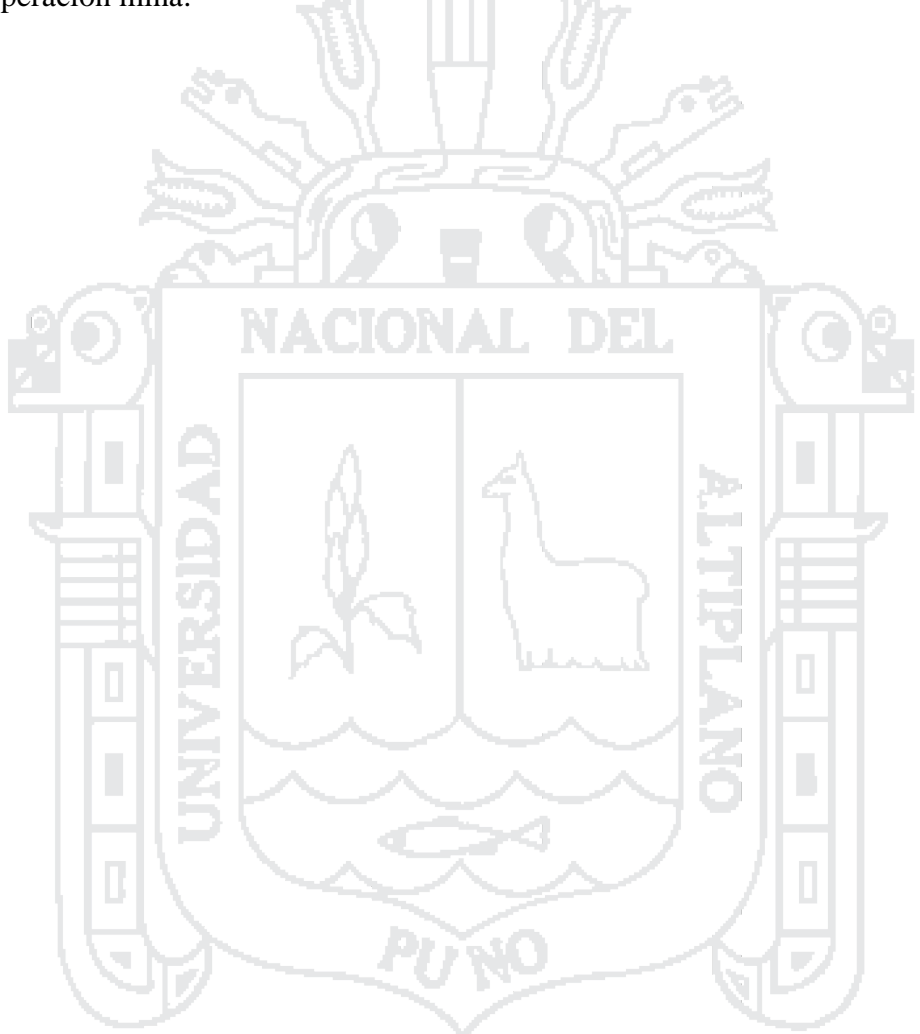

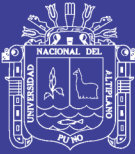

# **CAPÍTULO II**

### **MARCO TEÓRICO**

#### **2.1 Antecedentes de la investigación**

**- Carreón Q. Juvenal (2001)**, en su tesis: "Optimización de Perforación y Voladura en la Rampa Principal 523 Sistema Mecanizado Mina San Rafael" presentado a la Facultad de Ingeniería de Minas de la Universidad Nacional del Altiplano. en su segundo ítem de su conclusión, indica: el número de taladros es de 60, antes de optimizar; se redujo a 48 taladros al final de la etapa de optimización, y taladros cargados de 56 a 44 respectivamente. en consecuencia, el explosivo también bajo de 132.72 kg/disparo a 103.70 kg/disparo

- **Cháhuares S. Félix C. (2013)**, en su tesis: "Nuevo Diseño de Malla para Mejorar la Perforación y Voladura en Proyectos de Exploración y Desarrollo-Mina el Cofre", presentado a la Facultad de Ingeniería de Minas, de la Universidad Nacional del Altiplano Puno; en su conclusión final menciona: con la nueva malla de perforación se logró disminuir de 41 taladros a 36 taladros, y que también se logró disminuir la carga explosiva de 18 kg/disparo a 15.1 kg/disparo. y que por ende los costos también disminuyen en un total de 7.68 US\$/disparo.

**Rodríguez V. Roger H. (2011)**, en su tesis: "Mejoramiento de las Operaciones Unitarias en Labores de Desarrollo en Minería Subterránea Convencional-Unidad Minera el Cofre" presentado a la Facultad de Ingeniería de Minas de la Universidad del Altiplano Puno. en su conclusión: nos indica la importancia del diseño de malla de perforación y mejorar la práctica de la voladura. buscar un avance lineal efectivo, buena fragmentación de la roca para facilitar la limpieza del mineral y/o material detrítico.

- **Flores M. Richarth (2013)**, en su tesis: "Optimización de los Costos Operativos de las Operaciones Unitarias de Perforación y Voladura en la C.M. Chambi-Mina

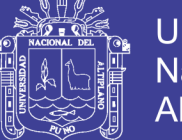

Rinconada", presentado a la Facultad de Ingeniería de Minas de la Universidad Nacional del Altiplano Puno. en su conclusión: el cuadro de diferencias de costes: con barrenos de 4 pies el costo anterior es de 812.27 US\$/disparo. y al final se obtuvo 722.35 US\$/disparo. y con una eficiencia lineal de perforación de 1.16 m/disp., a lo que era anteriormente de 1.04 m/disp. y con los barrenos de 5 pies es 881.81 US\$/disp. anteriormente y al finalizar se obtuvo un 791.81 US\$/disparo. y con una eficiencia lineal de perforación anterior de 1.44 m/disp. de los que era anteriormente de 1.30 US\$/disparo.

- **Condori Z. Exaltación (2011)**, en su tesis: "Diseño de Construcción de Rampa Subterráneo, para cortar los Mantos Inferiores del Nivel I Mina Ana María-Rinconada", presentado a la Facultad de Ingeniería de Minas de la Universidad Nacional del Altiplano Puno. en su conclusión:

Número 2, indica: para realizar las perforaciones en rampas, se recomienda tener maestros perforistas con experiencia con fines de no perder los costos unitarios como: aire comprimido, rotura de barreno, broca, desgaste de insumos de perforadora Jackleg, es por eso la recomendación es tener un maestro que sepan el dominio y manejo perfecto en el campo de perforación, carguío y voladura.

Número 3 indica: para las operaciones futuras de laboreo minero, tomar conciencia de trabajo dando importancia el estudio de la evaluación geo mecánica del macizo rocoso, y así poder llevar secciones de galería, rampas y pilares adecuados, y no cometer errores que pueda traer pérdidas económicas.

Número 5 indica: en la perforación de los resultados obtenidos de la permanente supervisión y optimización de los costos de la malla de perforación fueron eficientes, puesto que se consiguió reducir los costos de perforación y voladura en función del factor de carga por disparo, además mediante este sistema de supervisión se garantiza el uso adecuado de los equipos de perforación, entre otros factores que viabilizan el trabajo.

- **Cenzano D. Carlos Vladimir (2010)**, en su tesis "Optimización de Operaciones en la Empresa Minera Cenzacont S. R. L. Mina Ana María", presentado a la Facultad de Ingeniería de Minas de la Universidad Nacional del Altiplano Puno. en su conclusión: se logró optimizar las operaciones de la empresa, generando máximas tasas de rentabilidad por la explotación de minerales auríferos de vetas o filones angostos, logrando un

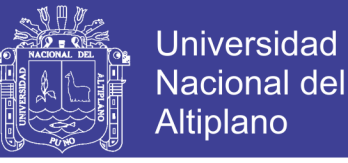

adecuado control de costos y aplicando tecnología de bajo costo operativo, logrando una mecanización similar a la de mediana mina.

#### **2.2 Marco teórico**

#### **2.2.1 Aspectos geológicos**

- **Geología general. -**Los yacimientos auríferos primarios son (endógenos), que se presentan en forma de vetas, mantos, cuerpos diseminados y depósitos secundarios (exógenos) son los denominados placeres auríferos que pueden tener un origen fluvial. glacial y masivo.

- **Geología regional**. -La cordillera oriental es la que muestra una alineación geomorfología y estructura de NW-SE, que se encuentra emplazado en el flanco Oriental perteneciente al vértice del altiplánico, con glaciares y fluvioglaciares del terciario inferior, cuaternario inferior.

- **Geología local. -** La estructura mineralizada está emplazada en la cordillera oriental y de rumbo NW- SE, de rocas de Pizarra de formación Ananea en forma de vetas de tipo Filoneano, la mineralización de Cuarzo y con contenido de venillas de oro nativo.

- **Génesis del yacimiento. -**La mineralización se encuentra emplazada en rocas Pizarra de formación Ananea, de origen hidrotermal, la zona mineralizada queda restringida al segmento SE-NO; la mineralización aurífera primaria del área de la rinconada se encuentra en Pirrotina, Arsenopirita, asociados a mantos de Cuarzo ahumado, en los estratos de Pizarra, Lutitas, Esquistos y Cuarcita de formación Ananea,

#### **2.2.2 Voladura de túneles y galerías**

El sistema de avance de túneles y galerías depende del equipo de perforación empleado, tiempo disponible para la ejecución, tipo de roca, tipo de sostenimiento y sistema de ventilación. En galerías de pequeña sección como son las de captación de aguas, el avance se hace a sección completa (en un solo paso). Podemos definir esta labor como la creación de un hueco en la roca, de importante longitud, con secciones y pendiente variable, que se ejecuta con perforación de barrenos sensiblemente paralelos a su eje y con voladuras en fondo cerrado.

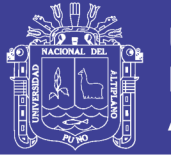

En una obra subterránea, la rotura de la roca ha de conseguirse creando con una voladura una primera cara libre o cuele seguida de la voladura principal. Los equipos de perforación, carga y transporte son específicos debiendo adaptarse a espacios, casi siempre, muy reducidos. En general, los esquemas de voladuras de interior son muy reducidos, por dos razones: una porque las voladuras tienen difícil salida, y la otra, por ser necesario obtener granulometrías pequeñas acorde con los medios de carga y transporte utilizado, apto para interior. Otra particularidad, a considerar entre el conjunto de labores de interior y a cielo abierto, es la toxicidad de los gases de voladura que, en interior, adquiere una gran importancia y en definitiva selecciona el tipo de explosivo a utilizar. (López J, 1984)

#### **2.2.3 Esquema de voladura de túneles y galerías**

Los esquemas de voladuras de interior son muy reducidos, por dos razones: una, porque las voladuras tienen difícil salida, y la otra, por ser necesario obtener granulometrías pequeñas acorde con los medios de carga y transporte utilizado, apto para interior. Otra particularidad, a considerar entre el conjunto de labores de interior y a cielo abierto, es la toxicidad de los gases de voladura que, en interior, adquiere una gran importancia y en definitiva selecciona el tipo de explosivo a utilizar.

El plan de voladura presenta un determinado conjunto de elementos para conseguir una correcta perforación, carga y secuenciación de los mismos barrenos, con el equipamiento disponible, para volar un determinado volumen de roca pre-establecido en tiempo y forma establecido.

Después de determinar el explosivo a usar, el tipo de equipamiento a emplear y las características de la roca, se pueden usar diversos métodos para el cálculo de la posición de los taladros que van a ocupar en la sección de ese mismo túnel.

Las voladuras en túneles y galerías se caracterizan por no existir, inicialmente, ninguna superficie libre de salida salvo el propio frente de ataque. El principio de la ejecución se basa en creer un hueco libre con los barrenos del cuele o contracuele hacia el cual rompen las cargas restantes de la sección. Dicho hueco tiene, generalmente, una superficie de 1 a 2 m<sup>2</sup>, aunque con diámetros de perforación grandes se alcanzan hasta

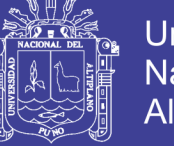

**Universidad** Nacional del Altiplano

9

los 4 m<sup>2</sup>, en los cueles en abanico los barrenos del cuele y contra cuele llegan a cubrir la mayor parte de la sección.

La destroza, aunque sea comparable geométricamente a las voladuras en banco, requiere consumos específicos de explosivos entre 4 y 10 veces superiores, puesto que hay errores de perforación, menor hueco de esponjamiento e inclinación con respecto al eje de avance, menor cooperación entre cargas adyacentes y en algunas zonas existe la acción negativa de la gravedad, como sucede con los barrenos de zapateras.

Los barrenos de contorno son los que se establecen la forma final del túnel, y se disponen con un reducido espaciamiento y orientados hacia el interior del macizo para dar hueco a las perforaciones en el emboquille y avance, en la [Figura 1](#page-21-0) se observa el esquema de un frente de avance o túnel.

En cuanto a la posición del cuele, esta influye en la proyección del escombro, en la fragmentación y también en el número de barrenos. De las tres posiciones: en rincón, centrada inferior y centrada superior, se elige normalmente esta última. Ya que se evita la caída libre del material, el perfil del escombro es más tendido, menos compacto y mejor fragmentado. (López J, 2003).

La perforación y tronadura en desarrollo consiste en remover una sección cercana al centro del frente y luego tronar la roca no fragmentada en secuencia hacia este corte o cavidad. la formación de dicha cavidad central o rainura es la fase más importante de la operación, de la cual depende la "botada" exitosa del disparo, ya que los pozos restantes no pueden quebrar en forma efectiva a menos que la rainura se haya movido completamente fuera de la frente. Lo anterior crea un espacio que permite expandir y mover los tiros restantes, pero no suficiente para acomodar la expansión de todo el disparo; por esta razón la mayor parte del movimiento del material se va hacia adelante. Las ranuras básicas, en orden de importancia se dividen en: "rainura sueca" y "rainura en cuña (ENAEX, 2014)".

#### **2.2.4 Cuele o arranque**

**a Arranques quemados. -** En estos cueles todos los barrenos perforan paralelos y con el mismo diámetro. algunos se cargan con una gran cantidad de explosivos mientras

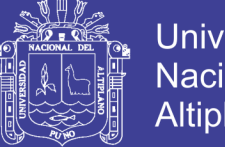

**Universidad Nacional del** Altiplano

que otros se dejan vacíos. al ser tan elevadas las concentraciones de carga, la roca fragmentada se sinteriza en la parte profunda del cuele, no dándose las condiciones óptimas para la salida de la pega como ocurre con los cueles cilíndricos. los avances son reducidos y no van más allá de los 2.5 m. por pega. (Ver [Figura 2\)](#page-21-1). (López J, 2003).

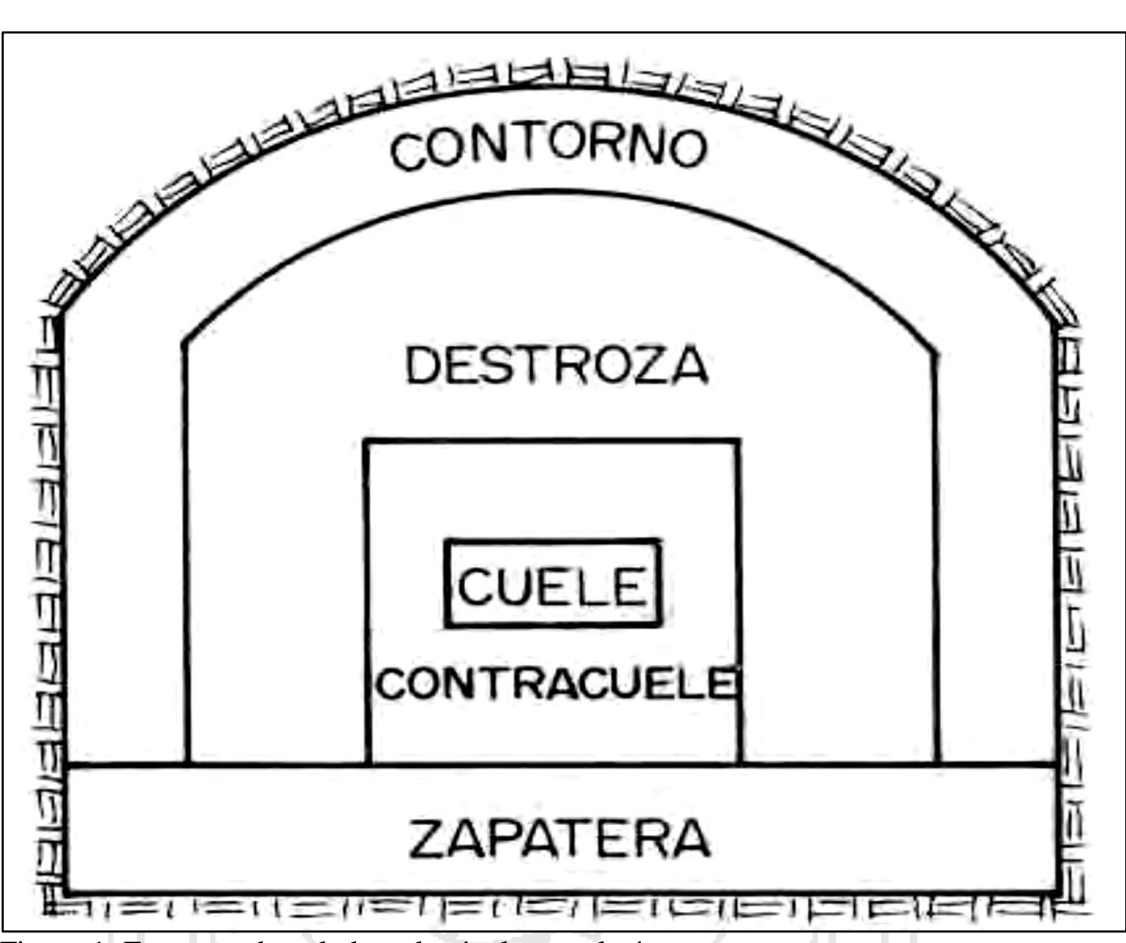

<span id="page-21-0"></span>Figura 1: Esquema de voladura de túneles y galerías. Fuente: Manual de perforación y voladura de rocas. (López, 2003.)

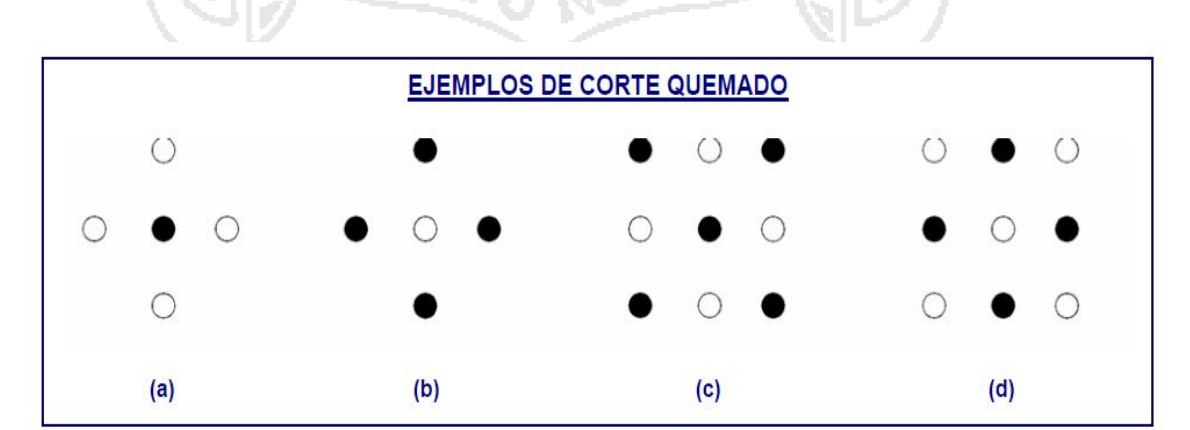

<span id="page-21-1"></span>Figura 2: Esquema de corte quemado.

Fuente: Manual práctico de voladura. (ENAEX, 2014).

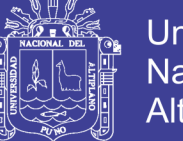

**-** Consiste en perforar en la frente de la labor, una serie de tiros paralelos con muy poco espaciamiento entre ellos para realizar una cavidad central. algunos de estos pozos, huecos (pozos vacíos), se dejan sin cargar para que sirvan como cara libre, y para que ayuden al esponjamiento del material tronado. estas rainuras se utilizan en túneles de dimensiones pequeñas a medianas, hasta 5,5 m. de diámetro. debido a la concentración de pozos en el área de la rainura, la longitud total perforada para un avance dado es, por lo general, mayor que una rainura en cuña, pero para túneles pequeños ofrece las siguientes ventajas:

Lograr un mayor avance por disparo, debido a que los tiros son más largos que si se perfora en cuña.

Al ser los tiros paralelos, el round se puede perforar con más de una perforadora a la vez sin entorpecer el trabajo entre ellas.

La perforación exacta de los pozos es menos crítica que con la rainura de tiros en cuña. (ENAEX, 2014).

**-** para nuestro estudio solo se tomarán en cuenta los cueles de taladros paralelos, لحماط por su mayor flexibilidad de uso.

#### **2.2.5 Constante de la roca "c"**

El factor "c" es una medida empírica de la cantidad de explosivo necesario para remover  $1 \text{ m}^3$  de roca; las experiencias de campo en el cual los valores de "c" fueron determinados con una geometría voladura de bancos. En consecuencia, la constante determinada de esta manera de la roca en túneles. Los ensayos de voladura para encontrar la constante "c" fluctuado muy poco. La voladura en granito quebradizo de un factor  $c =$ 0.2, en la práctica todos los materiales rocosos, desde arenisca hasta granitos más homogéneos, el valor de "c" fue encontrado de 0.3 a 0.4 kg/m<sup>3</sup> para las condiciones suecas  $c = 0.4$ ; y esto es usado predominantemente. (Agreda T, 1993).

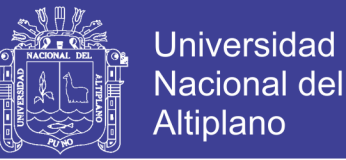

#### **2.2.6 Factor de la roca "a"**

Inicialmente propuesto por Willy (1986) que es el índice de volubilidad, que es el factor de roca, en 1987 Cunningham modifica este factor de roca que es para predecir la fragmentación que se muestra en la acusación 1.

$$
FR(A) = 12 * BI
$$

(Ecuación 1)

Dónde:

 $FR(A) = Factor$  de la roca "a"

BI= Índice de volabilidad.

El índice de volabilidad varía entre 6 a 14, así como lo recomienda la investigación de Sanchidrian et al.

#### **2.3 Marco conceptual**

#### **2.3.1 Factores que intervienen en una voladura**

Existe una serie de factores o variables que intervienen directa o indirectamente en la voladura que son mutuamente dependientes o que están relacionados uno u otro; unos son controlables y otros no son controlables, como es la geología o las características de la roca, propiedades de los explosivos. En el [Anexo 3](#page-81-0) se muestra un diagrama causaefecto que ocasionan una perforación y una voladura deficiente.

Se definen algunos factores que intervienen directa o indirectamente en la voladura:

#### **2.3.1.1 Parámetros de la roca**

#### **a) Propiedades físicas:**

**- Dureza:** Indica aproximadamente la dificulta de perforarla.

**- Tenacidad:** Indica aproximadamente entre la dificultad de romperse bajo el efecto de fuerza de compresión, tensión e impacto, variando entre los rangos de friable (fácil), intermedia a tenaz (difícil).

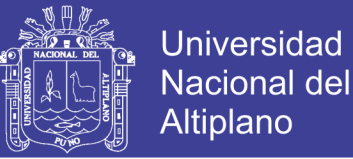

**- Densidad:** Indica aproximadamente entre la dificultad para volarla y varía entre 1.0 a 4.5 g/cm<sup>3</sup> en promedio, rocas densas requieren también explosivos rápidos para romperse, se calcula de acuerdo a la Ecuación 2.

> Densidad = Peso Volumen (Ecuación 2)

**- Textura:** Forma de amarre de los cristales o granos y sus grados de concentración o cohesión, también relacionada con su facilidad de rotura.

**- Porosidad:** Proporción de poros u oquedades y su capacidad de captar agua.

**- Variabilidad:** Las rocas no son homogéneas en su composición y textura, tiene un alto índice de anisotropía o heterogeneidad.

**- Grado de alteración:** Deterioro producido por efecto del intemperismo y aguas freáticas, además de fenómenos geológicos que las modifican o transforman.

**b) Propiedades elásticas o de resistencia dinámica de las rocas:** 

**- Frecuencia sísmica:** Velocidad con la que estas ondas atraviesan las rocas.

**- Resistencia mecánica:** Resistencia a las fuerzas de compresión y tensión.

**- Fricción interna:** Habilidad de las superficies internas para deslizarse bajo esfuerzos (rocas estratificadas)

**- Módulo de Young:** Resistencia elástica a la deformación.

**- Ratio de Poisson:** Radio de concentración transversal o extensión longitudinal de material bajo tensión.

**- Impedancia:** Relación de la velocidad sísmica y densidad de la roca versus la velocidad de detonación y la densidad del explosivo. usualmente las rocas con altas frecuencias sísmicas requieren explosivos de alta velocidad de detonación.

**c) condiciones geológicas:**

**- Estructura:** Es la forma de presentación de las rocas y está en relación con su origen y formación (macizo, estratos, etc.).

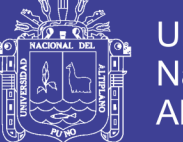

**- Grado de fisuramiento:** Indica la intensidad y amplitud del fracturamiento natural de las rocas. son importantes la orientación (rumbo y buzamiento) de los sistemas de fisuras y el espaciamiento entre ellos, así como la apertura y los tipos de relleno en las discontinuidades.

**- Presencia de agua:** Define incluso el tipo de explosivo a utilizar.

### **2.3.1.2 Parámetros de explosivo (propiedades físico –químicas)**

**- Densidad:** Peso específico en g/cm<sup>3</sup> (a mayor densidad, mayores potencias), varía entre 0.7 a 1.6 g/cm<sup>3</sup>, todo explosivo tiene una densidad crítica encima de la cual ya no detona.

**- Transmisión o simpatía:** Transmisión de la onda de detonación en la columna de carga, una buena simpatía asegura la explosión total de la columna de carga.

**- Resistencia al agua:** Es la habilidad de resistir una prolongada exposición al agua sin perder sus características. varía desde nula hasta excelente (varias horas).

**- Energía del explosivo:** Calculada en base a su formulación, aplicable para calcular su capacidad de trabajo.

**- Sensibilidad a la iniciación:** Cada explosivo requiere de un iniciador o cebo mínimo para iniciarse (usualmente se tiene como referencia al detonador N° 8 para calificarlos como altos explosivos (sensibles) y agentes de voladura (insensibles), por lo que requieren un cebo más potente).

**- Volumen normal de gases:** Cantidad de gases en conjunto generados por la detonación de 1 kg de explosivo a 0 °C y 1 atm, de presión expresado en l/kg, indica aproximadamente la "cantidad de energía disponible" para el trabajo a efectuar y generalmente varía entre 600 y 1000 l/kg.

**- Presión de taladro:** Fuerza de empuje que ejercen los gases sobre las paredes del taladro se expresa en kg/cm², en kilo bar (kbar) o en mega pascal (MPa).

**- Categoría de humos:** Factor de seguridad que califica su toxicidad (todos los explosivos generan gases de CO y no en diferentes proporciones.

**2.3.1.3 Planificación de las etapas de excavación. -** El análisis de los factores expuestos anteriormente, permiten, según el esquema reflejado en el [Anexo 4,](#page-82-0) definir los principales criterios de diseño y ejecución de la perforación y voladuras.

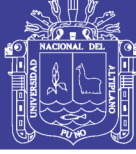

**-** Diámetro de perforación.

**-** Características de la perforadora.

- **-** Explosivos y accesorios.
- **-** Esquema de perforación.
- **-** Secuencia de encendido y tiempo de retardo.
- **-** Tamaño de las voladuras.
- **-** Dirección de avance, etc.

**-** El diámetro de perforación constituye la decisión más importante, ya que depende de un gran número de consideraciones y su influencia posterior es extraordinariamente grande en la globalidad de la operación de arranque.

**-** Una vez elegido el diámetro, se determina el tipo de perforadora, el varillaje, la deslizadera y el brazo adecuado para la operación, terminando con la elección de chasis o sistema de montaje.

**-** Los sistemas de acción pueden ser diésel y eléctricos, interviniendo en su elección factores técnicos, económicos y ambientales.

**-** Los explosivos a utilizar y la forma en la que estos se adquieren, encartuchados o a granel.

**-** Los accesorios de voladura, de forma semejante, están ligados a los tipos de explosivo usados, las secuencias de encendido y tiempos de retardo proyectados, pudiendo afirmarse que cuantos mayores sean las restricciones ambientales más sofisticadas y costosas serán los accesorios de voladura a emplear.

**-** El esquema de voladura, piedra y espaciamiento, es función de diámetro del barreno, tipo de explosivos, características de la roca, altura de banco y fragmentación deseada. el área de excavación debe dividirse para calcular con las variables anteriores los esquemas más adecuados en cada zona, que proporcionan los mejores resultados y el coste mínimo.

**-** La cantidad de explosivo por barreno puede estar condicionada por los niveles de vibración admisible.

**-** Los tiempos de retardo se elegirán con el fin de eliminar los riesgos de proyección y obtener una fragmentación adecuada, al mismo tiempo que se reduce la carga total operante en la voladura.

**-** La secuencia de encendido se establecerá en función de los ángulos libres de rotura, dirección de proyección y resultados de fragmentación.

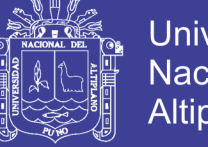

Universidad Nacional del Altiplano

**-** El tamaño de voladuras debe tenderse a que sea el mayor posible, a fin de aprovechar las ventajas que reporta. (Instituto Geológico y Ministerio de España, s.f.)

#### **2.3.2 Criterios de selección del explosivo**

La elección del tipo de explosivo forma parte importante de una voladura, según los resultados a obtener. Los usuarios de explosivos a menudo caen en la rutina y en el espejismo de unos costes mínimos y baratos. (Rodríguez, 2011)

En la Corporación Minera Ananea S. A. los explosivos usados son: Dinamita Semigelatina 65 % de tipo FAMESA, fulminante N° 8, mecha lenta (mecha blanca)

#### **a) Precio de los explosivos.**

El costo de los explosivos es evidentemente un criterio de selección muy importante. En principio hay que elegir el explosivo más barato con el que se es capaz de realizar un trabajo determinado.

#### **b) Diámetro de carga.**

De acuerdo a su velocidad de detonación varia fuertemente con el diámetro, como es el caso del Ano; los explosivos gelatinosos y pulverulentos encartuchados se siguen usando en diámetros pequeños, pero en calibres de tipo medio hasta siendo sustituidos por los hidrogeles y emulsiones encartuchados.

#### **c) Volumen de roca a volar.**

Los volúmenes de excavación a realizar y ritmos de trabajo marcan los consumos de explosivos a efectuar dentro de las operaciones de arranque. en las obras de mayor envergadura las cantidades de explosivos pueden llegar a aconsejar su utilización a granel, ya que posibilitan la carga mecanizada desde las propias unidades de transporte, se reduce los costes de mano de obra dedicada a dicha operación y se aprovecha mejor el volumen de roca perforado.

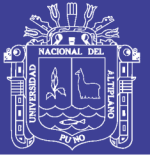

#### **d) Condiciones de seguridad.**

Un punto de equilibrio, a veces no es fácil de lograr en un explosivo, es el binomio sensibilidad seguridad. Los explosivos gelatinosos tienen una alta sensibilidad, pero si en la pila de escombros queda un poco por algún motivo (desacoplamiento de taladros, rotura de cordón detonante, etc.), restos de explosivos y es necesario el empleo de maquinaria pesada: tractores de orugas o excavadoras, puede producirse la detonación con riesgo para el personal de operación. Este problema se ha resuelto con el empleo de los hidrogeles y emulsiones que son insensibles a los golpes, fricción y estímulos subsónicos, pero poseen un grado de sensibilidad adecuada para la iniciación.

#### **e) Problema de suministro.**

Se debe de tener en cuenta las posibilidades reales de suministro en función de la localización de los trabajos y puntos de abastecimiento de los explosivos. Asimismo, si se dispone propio será necesario considerar los tiempos de almacenamiento y las variaciones de las características explosivas de alguno de los productos

#### **2.3.3 Costos**

El margen económico de una empresa depende del valor de sus productos, el que a su vez está en función de los precios internacionales, también de los costos de sus actividades primarias y de apoyo.

Cada empresa debe analizar la composición de su propia cadena de valor en términos económicos y formular un plan realista y con visión de medio plazo; en el [Anexo 5](#page-83-0) se muestra un esquema de factores que afectan el costo de operación de una mina.

#### **2.3.3.1 Objetivo de los costos. -** Se definen algunos:

- **-** Calcular precio unitario adecuado de productos o servicios.
- **-** Optimizar el precio, calidad y características del producto o servicio. facilita estructurar eficientes procesos y servicios.
- **-** Facilitar la negociación con actuales y potenciales clientes y proveedores.

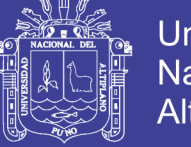

**-** Conocer la distribución de costos por actividad. - es decir la incidencia del costo de cada actividad respecto del costo total.

**-** Analizar costos presupuestados vs. costos reales. - para la corrección de los desvíos del pasado y preparar mejor el futuro.

**-** Localizar las áreas, productos o servicios fuertes y débiles de la empresa. - que producen utilidad o pérdida, sabiendo qué pasó, dónde, cuándo, cuánto y porqué pasó; para tomar urgentes medidas de racionalización o aplicar su tercerización, así como controlar sus impactos.

- **-** Como instrumento de planificación y control de las operaciones.
- **-** Como guía o criterio en las decisiones de inversión. VAN, TIR.
- **-** Comparar costos entre diferentes períodos.
- **-** Comparar costos entre diferentes empresas similares.
- **-** Facilitar el diseño e impulso de nuevos productos y servicios.
- **-** Comparar los costos entre sus diferentes departamentos.
- **-** Facilitar el diseño e impulso de programas de expansión y/o
- **-** Optimización

**2.3.3.2 Tipos de costos. -** En una operación minera podemos diferenciar 4 tipos de costos, en la ecuación 3 se muestra como se calcula el costo total.

$$
C = CI + CO + CF + CC
$$

 $(Euación 3)$ 

Dónde:

 $C = Costo$  total.

 $CI = Costos$  de inversión.

- CO = Costos de operación.
- $CF = Costos$  financieros.

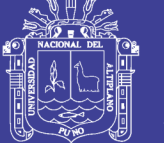

#### **Costos de inversión**

Son los costos requeridos para la puesta en marcha de una operación minera según (Ponce R, 2014)

#### **Costos operativos o de producción mina**

**-** Los costos de operación se definen como aquellos generados en forma continua durante el funcionamiento de una operación minera y están directamente ligados a la producción.

**-** Son los costos que incurren durante la operación.

**-** Es el valor del conjunto de bienes y esfuerzos en que se incurren para obtener un producto o servicio terminado para ser entregado a determinado cliente.

### **Tipos de costos de operación**

**a)** Según la función que cumplen:

- **-** Costo de producción.
- **-** Costo de comercialización.
- **-** Costo de administración.
- **b)** Por centro de costos o centro de responsabilidad:
- **-** Costo de geología.
- **-** Costo de minado.
- **-** Costo de tratamiento.
- **-** Costo de administración de mina.
- **-** Costos de administración central.
- **c)** Según su grado de variabilidad (o nivel de actividad):
- **-** Costos fijos.
- **-** Costos variables.

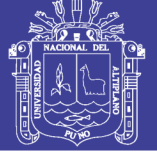

- **d)** Según su asignación:
- **-** Costos directos.
- **-** Costos indirectos.
- **e)** Por el elemento de costos:
- **-** Materia prima directa o materiales directos.
- **-** Mano de obra directa.
- **-** Costos indirectos de fabricación o de servicio.
- **f)** Según su comportamiento:
- **-** Costo unitario
- **-** Costos totales:

(Ponce R, 2014)

#### **2.3.3.3 Elementos de una estructura de costo unitario**

- **-** La estructura del costo directo se desglosa en 3 grandes grupos:
- **a)** Mano de obra.
- **b)** Equipos y
- **c)** Materiales.

**-** Además, se agrega el costo indirecto (costos administrativos), y la utilidad empresarial, para los casos de empresas especializadas (contratistas) que prestan servicios.

**-** El costo unitario directo está en proporción directa con el nivel de producción, y el costo unitario indirecto está en proporción inversa.

**-** Lo más importante de una estructura de costos unitarios es fijar el rendimiento de la obra, o sea la cantidad de obra que se ejecutará en un día o por la unidad de medida correspondiente.

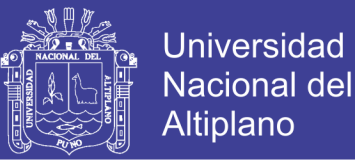

**-** Este parámetro es el más importante ya que todos los términos gravitarán en torno a este concepto. (Ponce R, 2014)

#### **2.3.3.4 Índice de productividad y costos**

#### **a) Mano de obra:**

**-** La mano de obra directa es el primer elemento del costeo.

**-** Se refiere al costo del personal que interviene en forma directa en estos procesos (como perspectiva del talento humano).

**-** Este costo representa un importante porcentaje del costo total directo. Es importante, que la dirección de la empresa propicie un excelente ambiente de trabajo (clima laboral) que conduzca a una eficiente actuación del trabajo.

**-** Asimismo, es importante que la gerencia establezca los controles adecuados para las actividades laborales.

#### **b) Disponibilidad mecánica del quipo**

**-** Una disponibilidad del 85 %, se considera aceptable.

**-** Cuando la disponibilidad es del orden del 50 %, se debe considerar el reemplazo de equipos

#### **c) Unidad de costos en mina**

Dependiendo del tipo de labor, en las excavaciones mineras y de construcción, se usan las siguientes unidades de costeo.

- **-** Preparación y desarrollo subterráneo: US\$/metro de avance.
- **-** Explotación de mineral: US\$/TM.
- **-** Desbroce, desquinche, movimiento de tierras: US\$/m³.
- Perforación: US\$/TM o US\$/m<sup>3</sup>.

US\$/metro perforado.

US\$/taladro.

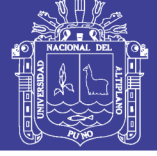

- **-** Voladura: US\$/TM o US\$/m³.
- Limpieza, y carguío: US\$/m<sup>3</sup> esponjado.
- **-** Acarreo: US\$/TM-km o US\$/m³-km.
- Sostenimiento: US\$/perno.

US\$/m² shotcrete.

US\$/cercha.

US\$/cuadro, etc.

**d) Materiales directos**

**-** Son todos aquellos elementos físicos que son indispensables consumir durante el proceso minero; y que pueden ser medidos y cargados al costo de este servicio.

**-** Son los principales recursos que se usan en la producción del servicio, conjuntamente con la mano de obra y los equipos mineros.  $\sim$ 

**-** Por ejemplo, para la operación de perforación y voladura de rocas, se utilizan los siguientes materiales directos:

- **a)** Accesorios de perforación.
- **b)** Materiales de voladura.
- **c)** Herramientas.
- **d)** Combustible para los equipos de perforación, etc.
- **2.3.3.5 Costos de accesorios de perforación**
- **-** Tipos de accesorios de perforación:
- **a)** Brocas, barrenos integrales.
- **b)** Barras de extensión o tubos de perforación.
- **c)** Adaptador de culata.
- **d)** Acoples.
- **e)** Material de afilado de brocas.

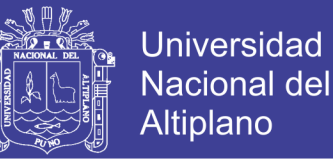

**-** Primero se determina el consumo específico (en unid/TM) de cada accesorio de perforación.

**-** De acuerdo al tipo de roca a perforarse, se considera su vida útil correspondiente.

**-** El costo de cada accesorio de perforación (en US\$/TM), se obtiene multiplicando su consumo específico (unid/TM) por su respectivo precio unitario (sin I.G.V.).

**-** En este rubro se incluye el costo de afilado de broca de botones, que aproximadamente es el 10 % del costo de la broca, barrenos integrales, barras de perforación.

**f) Costos de materiales de voladura. -** Se determinan de acuerdo a las siguientes especificaciones:

**-** Tipos de materiales de voladura:

**a)** Explosivos primarios (dinamita, ANFO, emulsión, etc.,)

**b)** Accesorios de voladura (iniciador, guía de seguridad, cordón detonante, retardos de superficie, etc.).

**c)** Materiales de protección de voladuras.

**-** Primero se determina el consumo específico (en unid/TM) de cada explosivo y accesorio de voladura, de acuerdo al diseño de voladura calculado previamente.

**-** El costo de cada explosivo o accesorio de voladura (en US\$/TM), se obtiene multiplicando su consumo específico por su respectivo precio unitario (sin I.G.V.).

**-** En algunos casos, se incluye el costo de materiales de protección de voladura, que puede llegar a ser hasta el 20 % o más del costo total de materiales explosivos, en el [Anexo 5](#page-83-0) se observa un esquema de factores que afectan el costo de operación en una mina. (Ponce R, 2014)

**2.3.3.6 Dilución. -** La dilución es un gran daño para mineros por que el costo de dilución no es solo el costo directo obvio (las toneladas de dilución desplazan las toneladas de mineral en los circuitos de manejo de mineral y de proceso), sino que también incluye los costos indirectos significativos. Por ejemplo, cada tonelada de estéril roca o relleno que circula a través del molino lleva mineral apreciable con él a las colas. La reducción al

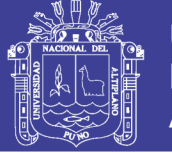

mínimo de dilución debe tomarse en consideración a la selección y posterior aplicación de un método de minería. Las causas del exceso de dilución incluyen el uso del método de minería mala y factores relacionados. Las causas pueden ser ilustradas en la figura de espina de pescado que se muestra en el [Anexo 6.](#page-84-0) (de la Vergne, 2014).

Si el mineral es rico, se tenderá a elegir un método que permita la máxima recuperación del mismo, aunque pueda resultar caro: En cambio, para mineral de baja ley es preciso seleccionar un método minero de bajo costo, aun cuando por ello se produzcan pérdidas de mineral. En resumen, para un criadero determinado, un análisis económico comparativo entre dos métodos indica que se puede sacrificar más mineral si el yacimiento es de baja ley que si es de ley alta.

Una mineralización errática, en forma de bolsadas, lentejones o filoncillos delgados en una roca estéril, exige un laboreo selectivo que se ciña lo más posible a las zonas ricas para evitar al máximo la dilución.

Si los minerales de la mena y sus leyes se distribuyen uniformemente sobre la mayor parte del criadero, no es necesario ir a un método selectivo.

Los criaderos con contornos mal definidos, cuyas leyes varían gradualmente dentro de la roca encajante, requieren un método de laboreo selectivo, asociado con rigurosos muestreos de control para definir los contornos.

El valor del mineral o metal explotado puede fluctuar dentro de límites muy amplios, que dependen de las circunstancias económicas. Yacimientos que se considerarían en otra época como de baja ley y no explotables, por lo que se abandonaron entonces, pueden resultar beneficiables hoy por haber variado las circunstancias.

Si una zona de mineral de baja ley se encuentra próxima a otra de ley más alta, se debe estudiar la posibilidad de aplicar un método que permita la recuperación del mineral de ley más baja. (Instituto Geologico y Minero de España, s.f.).
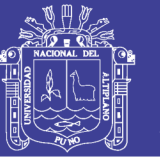

## **2.3.4 Descripción del método de Holmberg para un diseño de voladura**

En cálculo de la voladura, se contemplan el diseño del cuele o arranque, arrastre o zapateras, cuadradores o hastiales, alzas o techos.

Como en este tipo de excavaciones no se encuentra con una salida para las voladuras, como en los bancos a cielo abierto, es necesario formar una salida por medio de un cuele o arranque constituida por barrenos huecos, vacíos o de expansión, cuyo diseño podrá ser desde uno o más barrenos de diámetro variable.

**-** El diámetro del taladro vacío podrá ser igual o mayor a los taladros de carga dependiendo de varios factores.

**-** Siendo el equipo de perforación uno de estos factores, así como las características geológicas.

**-** Los taladros huecos, vacíos o de expansión son para que los taladros cargados rompan escalonadamente y formen una cara libre.

**-** Para lograr esto, es necesario contar con bases teóricas, las cuales en su mayoría se han apoyado en los siguientes:

Para el diseño del arranque calculadas con las teorías suecas de Langefors y Kihlstrorn (1963).

**-** En las modificaciones de las teorías suecas por Holmberg (1986).

**-** Y en las actualizaciones de Oloffsso (1990).

**-** La aplicación y las experiencias en voladura, nos permiten proponer los avances que se requieren para cumplir las metas de un determinado proyecto puesto que:

**-** Se ha visto que los avances de cada voladura están directamente ligados en relación de los taladros huecos o de expansión con los diámetros de los taladros de carga.

**-** El anterior está ligado con el paralelismo de los taladros huecos y de carga durante su ejecución.

Cuando no se cumple con el paralelismo y la desviación de los taladros es mayor al 2 % será difícil tener un avance en la voladura del 95 % de eficiencia.

A continuación, daremos una interpretación del método de Holmberg para el diseño de voladura.

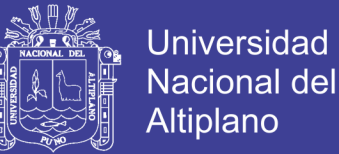

## **Cálculo del diámetro del taladro vacío:**

En la ecuación 4 se muestra como se debe realizar el cálculo del taladro vacío.

$$
\phi_{\rm v} = \phi \sqrt{n} \tag{Ecuación 4}
$$

(Ecuación 5)

Dónde:

 $\phi_v$  = Diámetro del taladro vacío ficticio.

 $\phi$  = Diámetro de los taladros vacíos perforados.

n = Número de taladros vacíos.

## **Cálculo de avance y errores de perforación**

El avance es restringido por el diámetro del taladro sin cargar y la desviación de los taladros de menor diámetro. Un buen requerimiento económico es la utilización máxima de la profundidad total de los taladros. (Alvares R, s. f.).

La ecuación para la profundidad del taladro puede ser expresado como se ve en la ecuación 5.

 $H = 0.15 + 34.1 * \phi_v - 39.4 * \phi_v^2$ 

Dónde:

 $H =$  Profundidad de los taladros  $(m)$ 

 $\varphi_v$  = Diámetro del taladro vacío (m)

Para una estimación de los errores de perforación (Ep), se muestra en la Ecuación 6.

$$
E_p = (\alpha * L) + e
$$
 (Ecuación 6)

Dónde:

 $\alpha$  = Desviación angular (m/m)

e = Error por emboquillamiento (m)

26

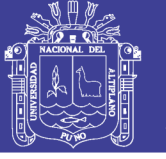

## **Cálculo de la primera sección del arranque o cuele.**

La distancia entre los taladros de perforación y el taladro vacío en el primer cuadrángulo no debe exceder de 1.7 veces del diámetro del taladro vacíos, si la voladura y la limpieza son satisfactorias en el lugar.

Las condiciones de fracturamiento difieren mucho dependiendo del tipo de explosivo, estructura de roca, distancia entre taladros cargados y el taladro vacío.

Si la desviación máxima del taladro aceptado es de la magnitud de 0.5 % a 1 %, entonces el burden practico para el espaciamiento en el arranque debe ser menor que el burden máximo. (Alvares R, s. f).

Entonces la ecuación 7 muestra como calcular el primer burden:

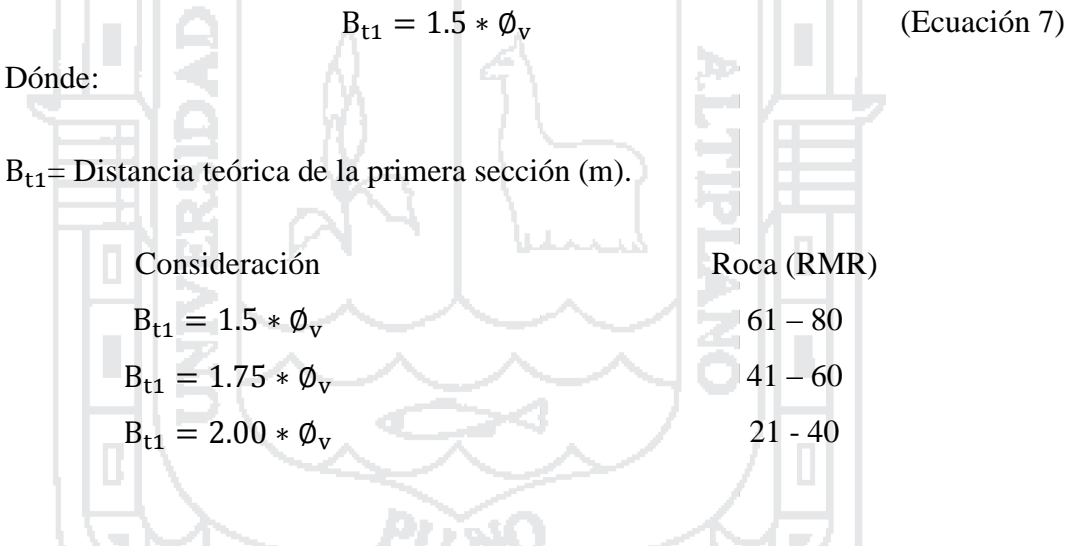

Cuando la desviación excede el 1 %,  $B_{t1}$  tiene que ser reducida posteriormente. Entonces se usará la fórmula 8 para resolver el burden 1:

$$
B_{t1} = 1.5 * \phi_v - E_p
$$
 (Ecuación 8)

Pero en la ecuación 9 se muestra como determinar el error de perforación (Ep).

$$
E_p = \alpha H + \beta
$$
 (Ecuación 9)

Dónde:

 $Ep = error$  de perforación (m).

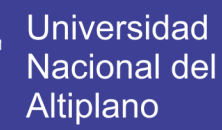

 $\alpha$ = Es la desviación angular (m/m).

 $H =$  Profundidad del taladro en  $(m)$ .

 $\beta$  = Denota la desviación en el collar en (m).

#### **Cálculo del espacio entre taladros de la primera sección:**

Para determinar el espaciamiento del primer cuadrángulo de la sección se usa la ecuación 10.

$$
A_{h1} = B_{t1} * \sqrt{2}
$$

(Ecuación 10)

 $A_{h1}$  = Espacio de la primera sección (m)

#### **Cálculo de la concentración lineal de carga de explosivo:**

Par determinar la concentración de carga lineal de explosivo se usa la ecuación 11.

$$
q_1 = 55\phi_c \left(\frac{B_{t1}}{\phi_v}\right)^{1.5} \left(B_{t1} - \frac{\phi_v}{2}\right) \left(\frac{C}{0.4}\right) \frac{1}{PRP_{ANFO}}
$$
 (Ecuación 11)

Dónde:

 $q_1$  = Concentración lineal de carga (kg/m)

 $\phi_c$  = Diámetro de taladro cargado

 $\phi_{\rm v}$  = Diámetro de taladro vacío

C = constante de roca  $\text{(kg/cm}^3\text{)}$ 

 $PRP_{ANFO}$  = Potencia en peso del explosivo relativo al ANFO (tanto por 1)

#### **Cálculo de la segunda sección del arranque o cuele:**

Se calcula mediante la fórmula 12, la segunda sección del arranque:

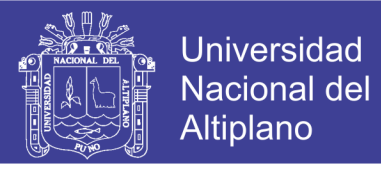

$$
B_{t2} = 8.8 * 10^{-2} * \sqrt{\frac{A_{h2} * q_1 * PRP_{ANFO}}{\phi_c * C}}
$$

(Ecuación 12)

Donde:

 $B_{t2}$  = Segunda distancia de arranque (m)

**Cálculo del espacio entre taladros de la segunda sección:**

La ecuación 13 es para determinar el segundo espaciamiento del arranque:

 $A_{h2} = 2 * |B_{t2} +$  $\rm \AA_{h1}$ 2

(Ecuación 13)

**Cálculo de la segunda concentración de carga:**

Para determinar la concentración de carga lineal del segundo arranque se determinará con la ecuación 14.

$$
q_2 = \frac{540 * \phi_c * C * \tilde{A}_{h1}}{PRP_{ANFO}}
$$

(Ecuación 14)

#### **Cálculo de los taladros de arrastre o zapateras:**

El burden para los arrastres en un disparo es calculado en principios con la misma fórmula como para la voladura de bancos.

La altura de banco es simplemente remplazada por el avance, y usamos un factor de fijación más alto debido al efecto gravitacional y a un mayor intervalo de tiempo entre los taladros. (Alvares R, s. f).

Se determina por la ecuación 15, los espaciamientos de las zapateras:

$$
B_{tz} = 0.9 * \sqrt{\frac{q_{tz} * PRP_{ANFO}}{f * \hat{C} * (S|B)}}
$$
 (Ecuación 15)

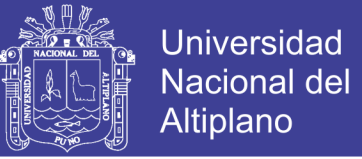

Dónde:

 $B_{tz}$  = Burden teórico de los arrastres (m)

 $q_{tz}$  = Carga lineal del explosivo usado en los arrastres (kg/m<sup>3</sup>), está dada por la ecuación 16:

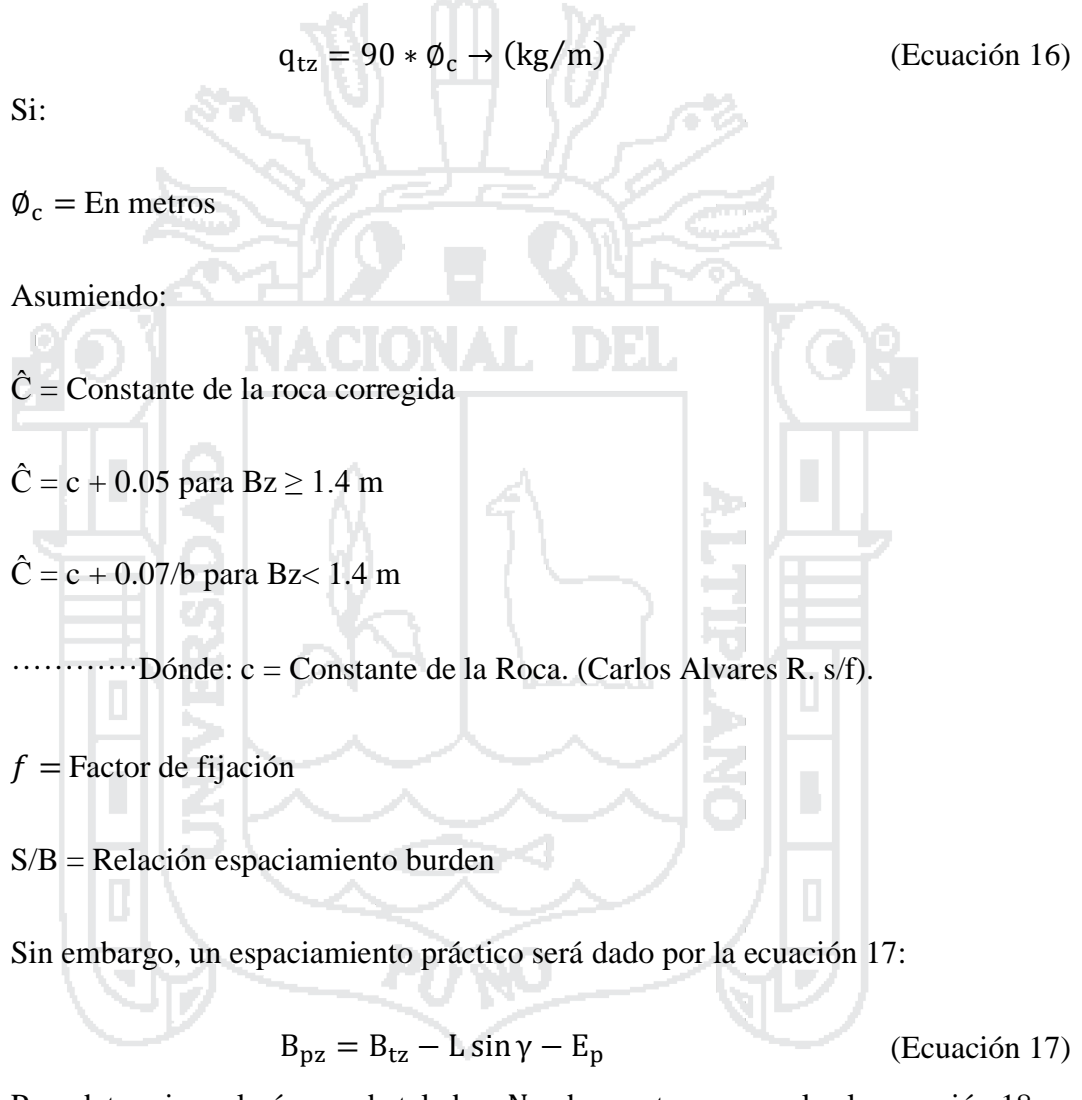

Para determinar el número de taladros  $N_{tz}$  de zapatera se emplea la ecuación 18:

$$
N_{pz} = \text{entero} \left( \frac{\text{ancho de labor} - 2 * \text{standoff}}{B_{pz}} \right) \tag{Ecuación 18}
$$

El espaciamiento real de las zapateras será de acuerdo a la ecuación 19:

$$
S_{pz} = \left(\frac{\text{ancho de labor} - 2 * \text{standoff}}{N_{pz} - 1}\right) \tag{Ecuación 19}
$$

30

Espaciamiento entre los taladros del medio se dará según la ecuación 21:

Espaciamiento de taladros de rincón, se determinará con la ecuación 20:

$$
S_m = B_{tz} - L * \sin \gamma - E_p
$$
 (Ecuación 21)

 $S_r = B_{17} - L \cdot \sin \gamma$  (Ecuación 20)

Longitud de carga de fondo del taladro  $(l_f)$ , se dará por la ecuación 22:

Longitud de la carga de columna de taladro 
$$
(l_c)
$$
 está dada por la ecuación 23:

 $l_c = L - l_f - 10 * \phi_c$ **Carga total de taladros:**

**-** Considerando el tipo de cartucho de alto explosivo; su densidad g/cm<sup>3</sup> y concentración de carga "qcc" kg/m la carga total del taladro esta dad por la ecuación 24:

Al final será estimada por la ecuación 25:

$$
Q_{\rm t} = (l_{\rm c} - l_{\rm f})Q
$$

Para la determinación del taco del taladro se usa la ecuación 26:

 $T = 10\phi_c$ 

**Cálculo de los taladros de contorno:**

Cuando se realiza una voladura controlada se consideran la siguiente formulas:

a) Concentración de la carga mínima  $(q_{cm})$  está dada por la ecuación 27:

$$
q_{\rm cm} = 90 \times Q_{\rm c}^2 \tag{Ecuación 27}
$$

b) Cálculo de espaciamiento entre taladros es calculada por la ecuación 28:

$$
S_{cc} = 1.5 * \phi_c \tag{Ecuación 28}
$$

c) El cálculo del burden de la corona se usa la ecuación 29:

Repositorio Institucional UNA-PUNO

No olvide citar esta tesis

31

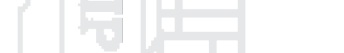

 $\mathsf{l}_f$ )Q (Ecuación 25)

(Ecuación 26)

$$
\begin{array}{c}\n\bullet \\
\bullet \\
\bullet \\
\bullet\n\end{array}
$$

**Universidad** 

Nacional del Altiplano

 $l_f = 1.25 * S_{pz}$  (Ecuación 22)

(Ecuación 23)

 $Q = 0.7 * q_{cc}$  (Ecuación 24)

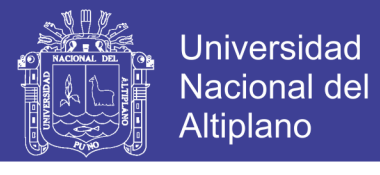

$$
B_c = \left(\frac{S_{cc}}{0.8}\right) - L * sen\gamma - E_p
$$

(Ecuación 29)

En la siguiente lista se muestra la relación (S/B) y factor de fijación (f)

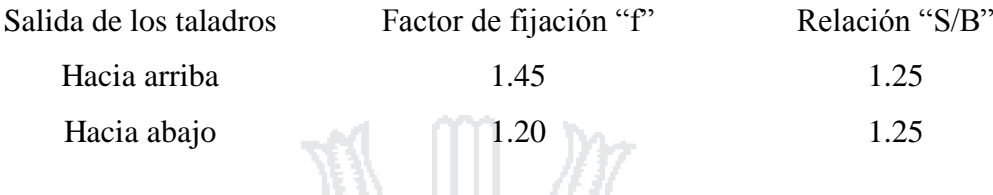

**Cálculo del burden de contorno:**

Para calcular el burden de los contornos se usa la ecuación 30:

$$
B_{h} = 0.9 * \sqrt{\frac{q_{cm} * PRP_{ANFO}}{f * \hat{C} * (S|B)}}
$$
\nDoínde:

\n
$$
f = \text{Factor de fijación.}
$$
\n
$$
\hat{C} = \text{Constante de la roca corregida.}
$$
\n
$$
\hat{C} = c + 0.05 \text{ para va } \geq 1.4 \text{ m}
$$
\n
$$
\hat{C} = c + 0.07/bh \text{ para bh} < 1.4 \text{ m}
$$
\n
$$
S/B = \text{Relación espaciamiento burden.}
$$
\na) El burden practico será determinado por la ecuación 31:

$$
B_h = \left(\frac{S_{cc}}{0.8}\right) - L * \text{sen}\gamma - E_p \tag{Ecuación 31}
$$

b) Distancia entre taladros de hastiales se determinará por la ecuación 32:

$$
A_h = H - d_z - S_{cc}
$$
 (Ecuación 32)

c) El cálculo para el numero de taladros se muestra en la ecuación 33:

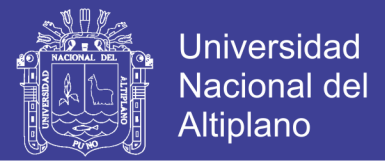

$$
N_t = \frac{A_h}{B_h * S/B} + 2
$$

(Ecuación 33)

(MckenziePh. D. Cameron K, 1998), (ENAEX, 2014), (López J, Carlos; López J, Emilio;, 2003)

# **2.3.5 Modificación del modelo de corte de cuatro secciones para el diseño de voladura en la mina de carbón Razi- Norte de Irán**

El modelo sueco de cuatro secciones basados en taladros de corte paralelo, este modelo comenzó con Langefors y Kihlstrom (1963) y se desarrolla aún más por Holmberg (1982), y más tarde fue actualizada por Persson et al (2001), el cual es aplicable para secciones transversales mayores de 10 m<sup>2</sup>, para túneles de secciones pequeñas se precisa de algunas modificaciones para lograr la cantidad apropiada de los parámetros, como la eliminación del tercer cuadrante.

En la mina de carbón Razi de Norte de Irán; se modifica el método de corte de cuatro secciones para el diseño de patrones para túneles de área de sección menores a  $10 \text{ m}^2$ . (Hossaini, Mohammad; Poursaeed, Hadi, 2010)

# **2.4 Formulación de la hipótesis**

#### **2.4.1 Hipótesis general**

Con el nuevo diseño de malla de perforación y voladura se reducirán los costos unitarios en Balcón III de la Corporación Minera Ananea S. A.

#### **2.4.2 Hipótesis específica**

Con el nuevo diseño de malla de perforación se reducirán los costos unitarios de operación mina en la Galería 325 de Balcón III de la Corporación Minera Ananea S. A.

Con el nuevo diseño de voladura se reducirán los costos unitarios de operación mina en la Galería 325 de Balcón III de la Corporación Minera Ananea S. A.

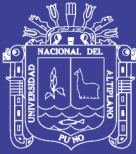

# **CAPÍTULO III**

# **METODOLOGÍA DE LA INVESTIGACIÓN**

# **3.1 Tipo de investigación**

De acuerdo a la naturaleza de la investigación, por su peculiaridad y sus características del estudio es de tipo explicativo y descriptivo ya que es referido al rediseño de la malla de perforación, y además realizar un análisis de costo unitario en la Galería 325 para que haya una continuidad y mejora en las operaciones en la Corporación Minera Ananea S. A.

# **3.2 Población y muestra**

#### **a) Población**

El presente estudio se realizó en la Corporación Minera Ananea S.A.

# **b) Muestra**

El presente estudio se realizó en el nivel 4 833 de Balcón III de la Corporación Minera Ananea S.A, tomando como referencia los avances diarios de la Galería 325.

#### **3.3 Variables e indicadores**

#### **3.3.1 Variable independiente**

De acuerdo al tipo de estudio tenemos a la variable independiente como los costos de perforación y voladura.

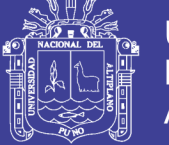

# **Universidad** Nacional del Altiplano

# **3.3.2 Variable dependiente**

De acuerdo al tipo de estudio tenemos que la variable dependiente son el rediseño de la malla de perforación y voladura.

En el [Cuadro 1](#page-46-0) se muestra las variables e indicadores y la escala de medición que resumen como se operaran las variables para su mejor entendimiento.

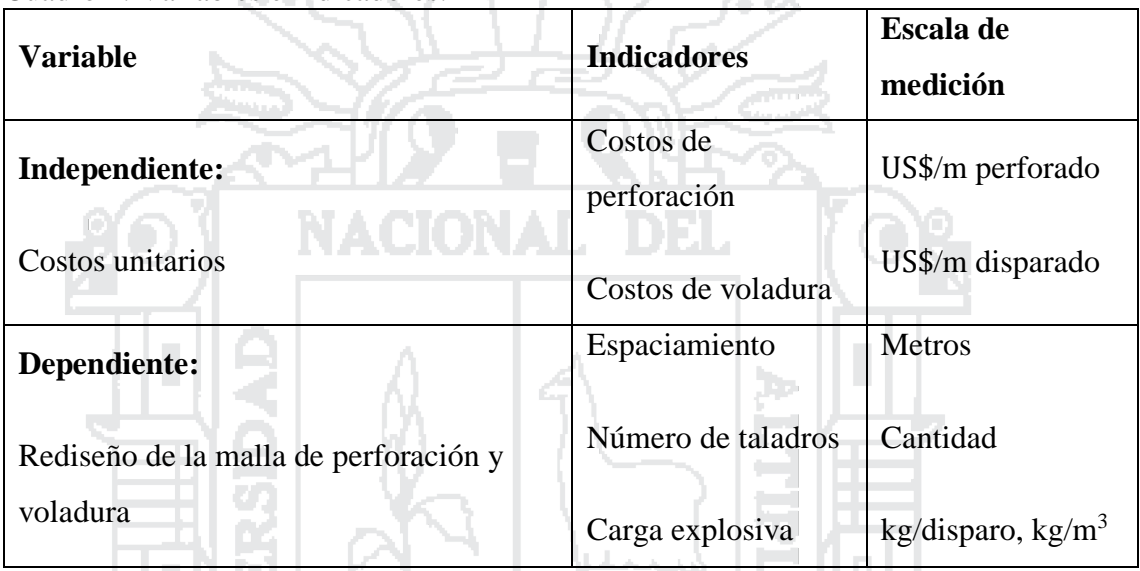

<span id="page-46-0"></span>Cuadro 1: Variables e indicadores:

Fuente: Elaborado por el investigador.

#### **3.4 Técnicas de recolección de datos**

# **3.4.1 Técnicas**

Las técnicas que se utilizaron son observacionales, de medición de datos, y de control operacional, hoja de reporte diario; para determinar los resultados de la voladura y determinar los costes unitarios de operación.

# **3.4.2 Instrumentos de recolección de datos**

Los instrumentos que se utilizaron en el presente estudio son los avances tomados por el tesista, reporte diario de cantidad de explosivo por cada disparo, y análisis de costos de perforación y voladura, como también se tomaron los parámetros de la roca,

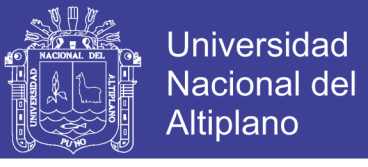

parámetros de la perforación y como también el tipo de explosivo, en el [Anexo 1](#page-79-0) se muestra un cuadro de tipo de planeamiento mensual que se debe cumplir.

## **3.5 Técnicas para el procesamiento de la información**

La metodología e instrumentos para el procesamiento de la información se estiman los siguientes.

**-** Identificación de problemas y deficiencias en las operaciones unitarias de perforación y voladura.

- **-** Revisión de antecedentes del problema e identificación de las variables.
- **-** Observación directa de la perforación.
- **-** Análisis del resultado de la voladura.
- **-** Revisión de los datos obtenidos (Excel, AutoCAD, hoja de cálculo, etc.)

#### **3.6 Ámbito de estudio**

Este estudio se desarrolló en la Galería 325 de Balcón III de la Corporación Minera Ananea S. A. ubicada en el centro poblado menor Rinconada, distrito de Ananea, provincia de San Antonio de Putina, Departamento de Puno.

Ţъ

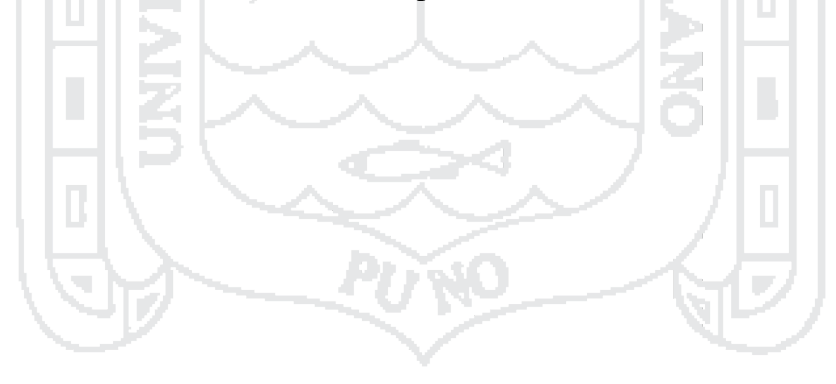

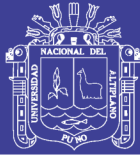

# **CAPÍTULO IV**

# **EXPOSICIÓN Y ANÁLISIS DE RESULTADOS**

## **4.1 Resultados de la perforación y voladura**

#### **4.1.1 Generalidades**

Utilizando un nuevo diseño de malla, con el uso de una distribución de taladros de malla, con una carga distribuida; se garantizó la perforación y los resultados de la voladura.

Para el cálculo de número de taladros, se aplicó las fórmulas utilizando los parámetros de roca y espaciamiento, como el caso de taladros perforados, voladura controlada, y estandarizando la perforación, en cuanto al costo se tomaron los datos de anteriores de contabilidad para compararlos con los resultados obtenidos.

#### **4.1.2 Condiciones de campo para el diseño de malla de perforación y voladura**

Para el análisis de perforación y voladura se utilizó las formulas propuestas por Mohammad (2010) en la mina Razi de Norte de Irán; las propiedades de la roca, propiedades del explosivo, condiciones de la sección de túnel, se muestran en el siguiente listado.

#### **- Datos de campo:**

Ancho de la labor: 2.10 m

Altura de la labor: 2.10 m

Área del frente:  $4.41 \text{ m}^2$ 

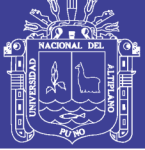

**Universidad Nacional del** Altiplano

Tipo de roca: Pizarra

Equipo de perforación: Yackleg

Longitud de barreno: 5 pies

Diámetro del taladro vacío: 76.1 mm

Diámetro de taladros cargados: 38.1 mm

Desviación angular: 0.01 m

Diámetro del cartucho: 22.225 mm

Longitud del cartucho: 0.1778 m

Densidad relativa de la dinamita semigelatina 65 %:  $1.14$  g/cm<sup>3</sup>

Velocidad de detonación de la dinamita semigelatina 65 %: 3700 m/s

Presión de detonación de la dinamita semigelatina 65 %: 83 kbar

Volumen normal de gases de la dinamita semigelatina 65 %: 910 l/kg

Resistencia al agua de la dinamita semigelatina 56 %: muy buena

Densidad relativa: 2.7 kg/m<sup>3</sup>

## **4.2 Cálculo del diseño de malla de perforación**

En primera instancia se determina la longitud de perforación en función del diámetro de perforación según Holmberg:

$$
L = 0.15 + 34.1 * \phi_v - 39.4 * \phi_v^2
$$

 $L = 0.15 + 34.1 * (1.5 * 0.0254) - 39.4 * (1.5 * 0.254)^2$ 

$$
L=1.3920\;m.
$$

38

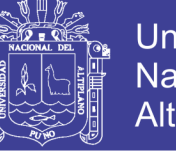

**Universidad Nacional del** Altiplano

 $L = 1.4$  m: Según observaciones en el campo.

## **Avance efectivo de la voladura:**

$$
H=0.90*L
$$

$$
H = 0.90 * (5 * 0.3048)
$$

 $H = 1.37 m$ 

H = 1.30 m. Según observaciones en campo.

# **Rimadora equivalente:**

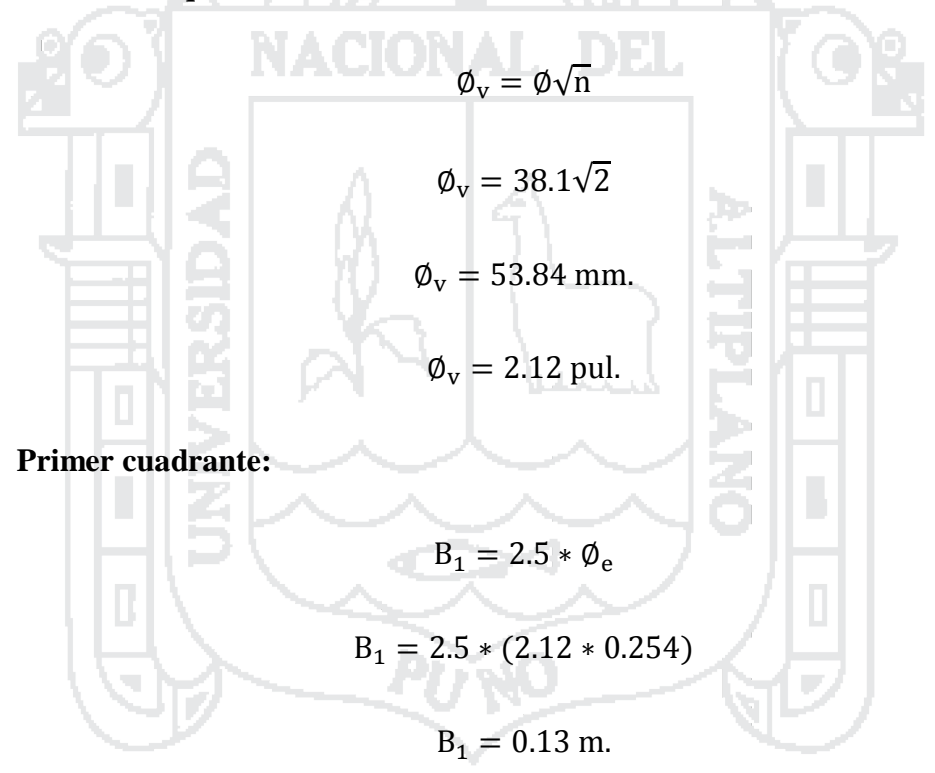

Primer cuadrante según el campo: 0.14 m.

#### **Primer espaciamiento:**

$$
X_1 = \sqrt{2} * B_1
$$

$$
X_1 = \sqrt{2} * 0.14
$$

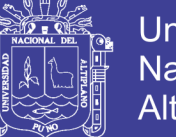

$$
X_1 = 0.20 \text{ m}.
$$

**Segundo cuadrante:**

$$
B_2 = \frac{\sqrt{2} * B_1 + 2 * X_1}{2}
$$
  

$$
B_2 = \frac{\sqrt{2} * 0.14 + 2 * 0.2}{2}
$$
  

$$
B_2 = 0.30 \text{ m.}
$$

Segundo cuadrante según el campo: 0.29 m

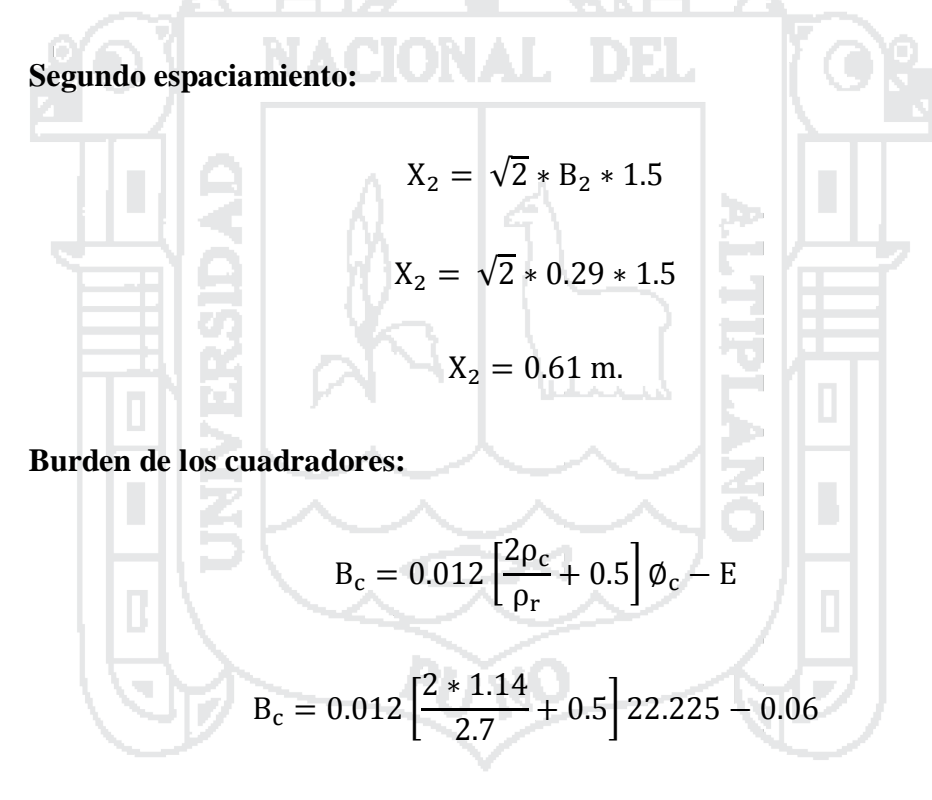

 $B_c = 0.29$  m.

Burden equivalente: 0.30 m

**Espaciamiento de los cuadrantes:**

$$
E_c = 2.9 * B_c
$$

$$
E_c = 2.9 * 0.30 = 0.87 m
$$

40

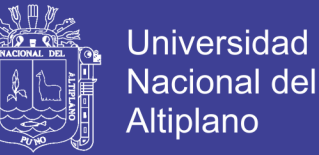

$$
E_c = 0.87 \text{ m}
$$

Espaciamiento equivalente: 0.88 m.

**Burden en el techo:**

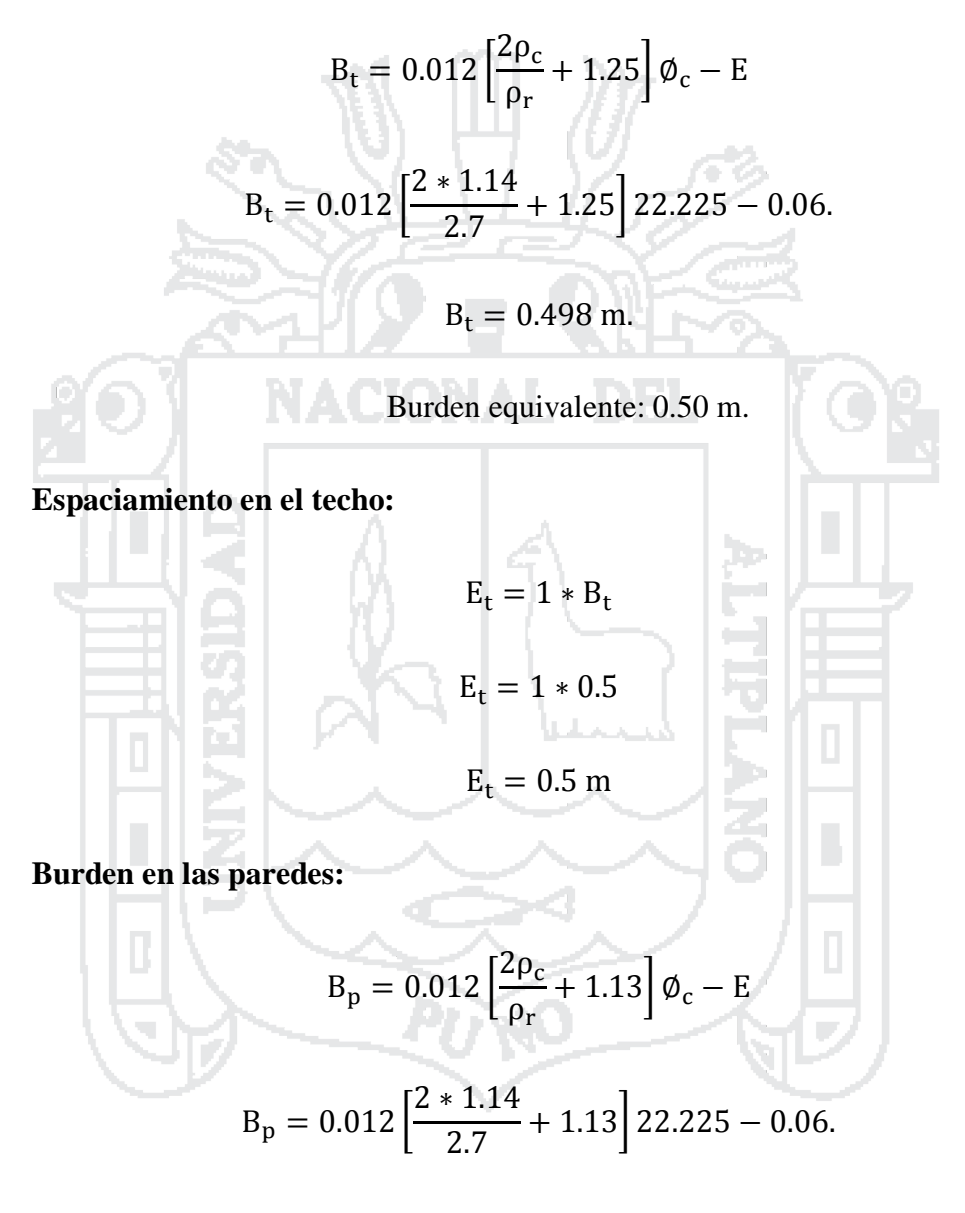

$$
B_p = 0.466
$$
 m.

Burden equivalente en el campo: 0.46 m.

Espaciamiento en las paredes:

$$
E_p = 1 * B_p
$$

41

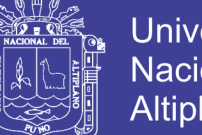

$$
E_p = 1 * 0.47
$$

$$
E_p = 0.47 m
$$

**Burden en el piso:**

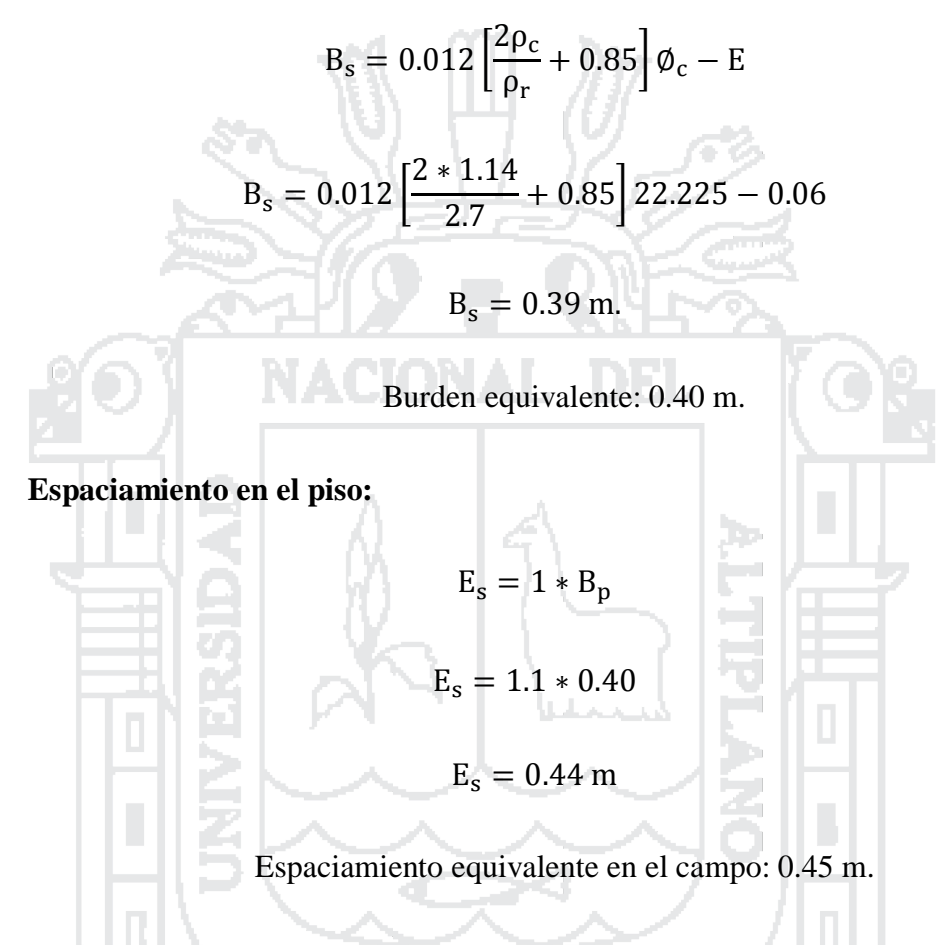

# **Resumen de los cálculos para la malla de perforación:**

En el [Cuadro 2](#page-54-0) se observa un resumen de las ecuaciones que se usaron en el cálculo de espaciamiento y burden de la malla de perforación, estas ecuaciones pueden modificarse de acuerdo a las necesidades del lector y su aplicación en el campo; en el [Cuadro 3](#page-54-1) se muestra un resumen da los resultados de cálculo para la malla de perforación en metros, que nos indica cuánto es el espaciamiento y burden de cada uno de los sectores del frente de perforación.

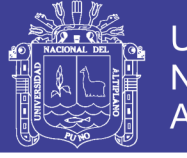

# **Universidad** Nacional del Altiplano

## <span id="page-54-0"></span>Cuadro 2: Resumen de ecuaciones de cálculo de la malla.

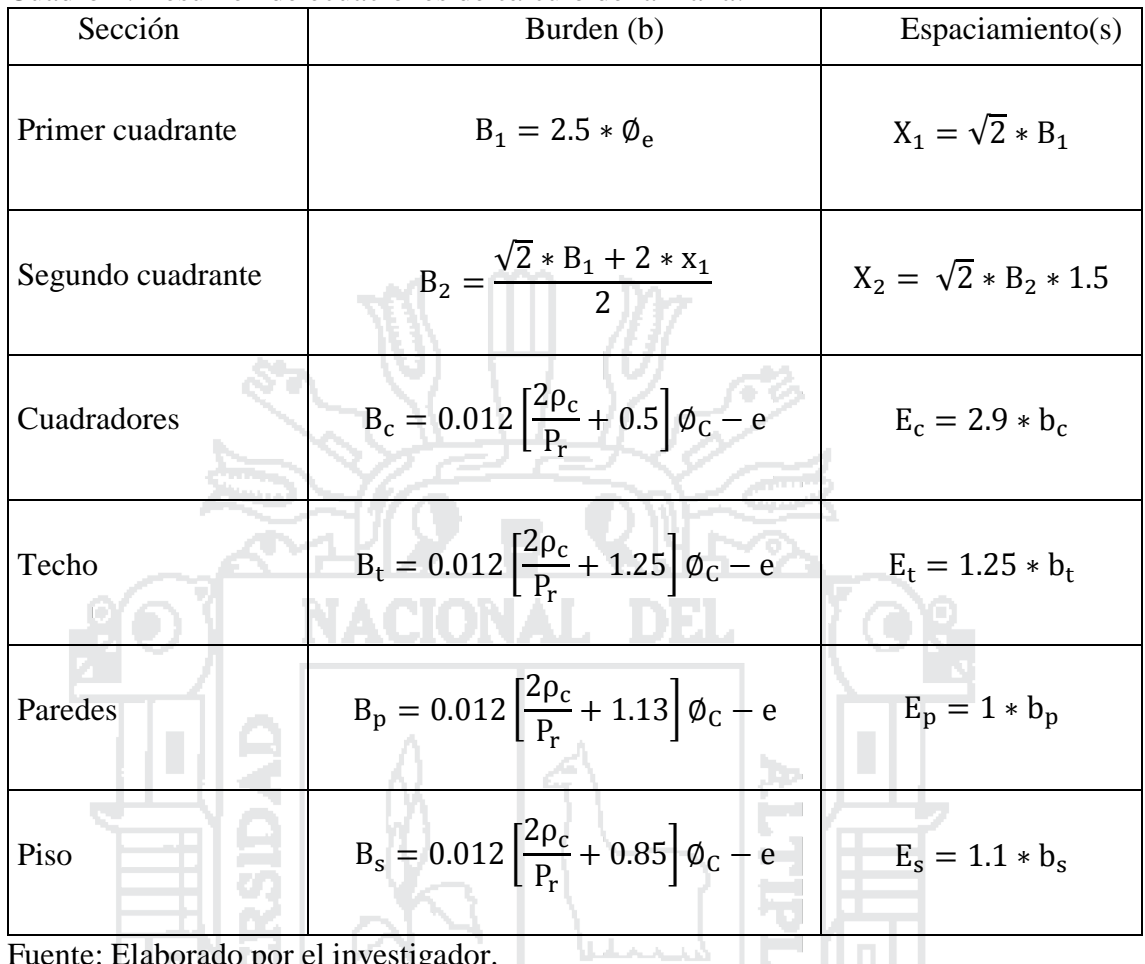

Fuente: Elaborado por el investigador.

# <span id="page-54-1"></span>Cuadro 3: Resumen de resultados de cálculo de la malla:

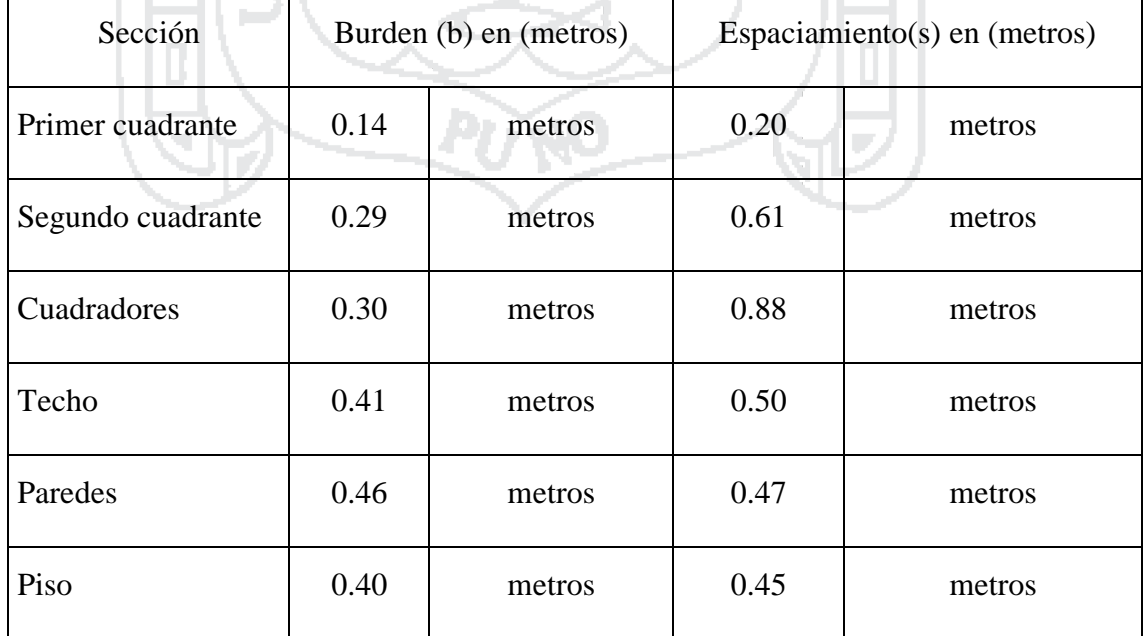

Ź,

Fuente: Elaborado por el investigador.

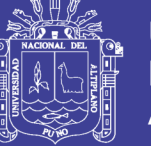

## **Resumen total de número de taladros en la malla de perforación:**

Número de taladros perforados: 28

Número de taladros de disparo: 26

Número de taladros de alivio: 2

## **Distancia entre taladros:**

Se determina como consecuencia del número de taladros y del área del frente de voladura, normalmente varían:

- **-** De 10 a 30 cm, para taladros de arranques.
- **-** De 60 a 90 cm, para taladros de ayuda.
- **-** De 50 a 70 cm, para taladros cuadradores.

Como regla práctica se estima una distancia de 2 pies (60 cm) por cada pulgada del diámetro de la broca.

Los taladros periféricos (alzas y cuadradores), se deben perforar a unos 10 a 20 cm. del límite de las paredes del túnel para facilitar la perforación, así como evitar la sobre perforación. (Ponce R, 2014)

## **4.3 Cálculo del volumen roto**

El tonelaje de la Galería 325, con una barra 4 pies, con una eficiencia de avance por disparo de 0.9 m, con un área de sección de 2.2 m, por 2.2 m. es de 11.76 TM.

# **Área de la sección de perforación:**

$$
2.1 * 2.1 = 4.41 \text{ m}^2
$$

# **Longitud efectiva de avance:**

Longitud de perforación: 1.40 m.

Eficiencia de la voladura: 93 %

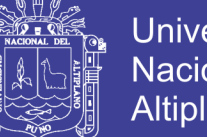

# **Universidad Nacional del** Altiplano

#### $1.4 m * 0.93 = 1.30 m$

**Volumen roto:**

$$
1.3 \text{ m} * 4.41 \text{ m} = 5.73 \text{ m}^3
$$

**Tonelaje roto:**

Densidad de la roca:  $2.7 \text{ kg/m}^3$ 

$$
5.73 \text{ m}^3 * \frac{2.7 \text{ kg}}{\text{m}^3} = 15.48 \text{ TM}
$$

Diferencia entre el tonelaje anterior y de investigación:

15.48 TM − 11.76 TM = 3.72 TM

Se observa una mejora de 3.72 TM por disparo, que puedes ser no exactos en cada voladura por su complejidad en del terreno y diseño.

## **4.4 Cálculos de costo de explosivos**

Precio del explosivo 65 %: 149 US\$/caja.

Precio del fulminante N° 8: 35 US\$/caja.

Precio de la mecha lenta (blanca): 380 US\$/ mil metros.

**- Costo de voladura por frente de disparo:**

Precio unitario del explosivo FAMESA 65 %:

Dinamita 65  $% =$ 149 US\$/caja  $\frac{312 \text{ u/caja}}{312 \text{ u/caja}} = 0.48 \text{ US} \frac{\text{s}}{\text{s}}$ 

Dinamita 65 % =  $0.48$  US\$/u

Costo total de explosivo 65 % por frente perforado:

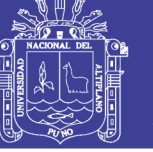

Dinamita 65 % =  $0.48$ US\$ u ∗ 118 u disparo

Dinamita  $65\% = 56.35 \text{ US}\frac{$}{3}$  disparo

Dinamita  $65\% = 56.35$ US\$ disparo <sup>∗</sup> disparo 26 tal

Dinamita 65 % = 2.167 US\$/tal

En 1.4 metros fragmentados el costo de explosivo 65 % es: 56.35 US\$/m.

**Precio unitario del fulminante N° 8:**

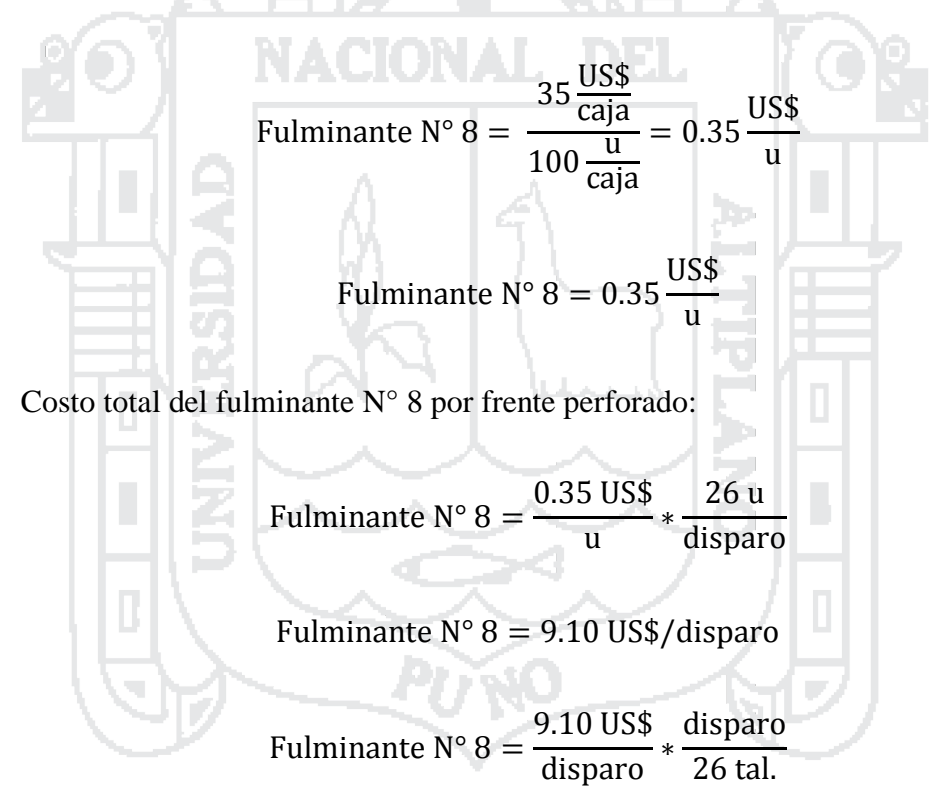

Fulminante  $N^{\circ}$  8 = 0.35 US\$/tal

En 1.4 metros fragmentados el costo de fulminante N° 8 es: 9.10 US\$/m.

**Precio lineal de la mecha lenta:**

Mecha lenta = 380 US\$/ caja 1000 m/caja

46

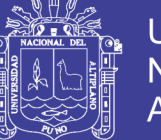

Mecha lenta =  $0.38$  US\$/m.

Costo de la mecha lenta por frente perforado:

Mecha lenta = 0.38 US\$ m ∗ 43.68 m disparo

Mecha lenta = 16.598 US\$/disparo

Mecha lenta  $=$   $\frac{1}{x}$ 16.598 US\$ disparo <sup>∗</sup> Disparo 26 tal

Mecha lenta =  $0.638$  US\$/tal

En 1.4 metros fragmentados el costo de mecha lenta (blanca) es: 16.598 US\$/m.

**Resumen de los costos de explosivos y accesorios en 1.4 m. fragmentados:**

Explosivo 65 %: 56.35 US\$/m.

Fulminante  $N^{\circ}$  8 = 9.10 US\$/m.

Mecha lenta (blanca): 16.598 US\$/m.

Por 1.4 m. fragmentados = 
$$
56.35 \frac{USS}{m} + 9.10 \frac{USS}{m} + 16.598 \frac{USS}{m}
$$
  
Por 1.4 m. fragmentados =  $82.05 \frac{USS}{m}$ 

# **4.5 Cálculo del factor de carga y factor de potencia**

Peso del explosivo por caja: 25 kg

Número de cartuchos por caja: 312 unidades

Número de cartuchos por frente: 118 unidades

Volumen roto:  $5.73 \text{ m}^3$ 

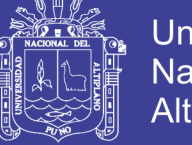

**Universidad Nacional del** Altiplano

Tonelaje roto: 15.48 TM

# **Factor de carga:**

$$
= \frac{25 \text{ kg}}{\text{caja}} * \frac{1 \text{ caja}}{312 \text{ u}} * \frac{118 \text{ u}}{1 \text{ frente}} * \frac{1 \text{ frente}}{5.73 \text{ m}^3} = 1.65 \frac{\text{kg}}{\text{m}^3}
$$

Factor de potencia: **TAN 1999** 

$$
= \frac{25 \text{ kg}}{\text{caja}} * \frac{1 \text{ caja}}{312 \text{ u}} * \frac{118 \text{ u}}{1 \text{ frente}} * \frac{1 \text{ frente}}{15.48 \text{ TM}} = 0.61 \frac{\text{kg}}{\text{TM}}
$$

En los [Cuadro 4](#page-59-0) y [Cuadro 5,](#page-59-1) se muestra la carga especifica de acuerdo al diámetro del taladro perforado, y la carga promedio por sección del frente, dado por Fredy Ponce AN DE (2014).

<span id="page-59-0"></span>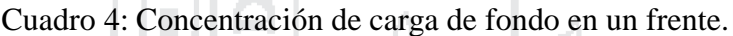

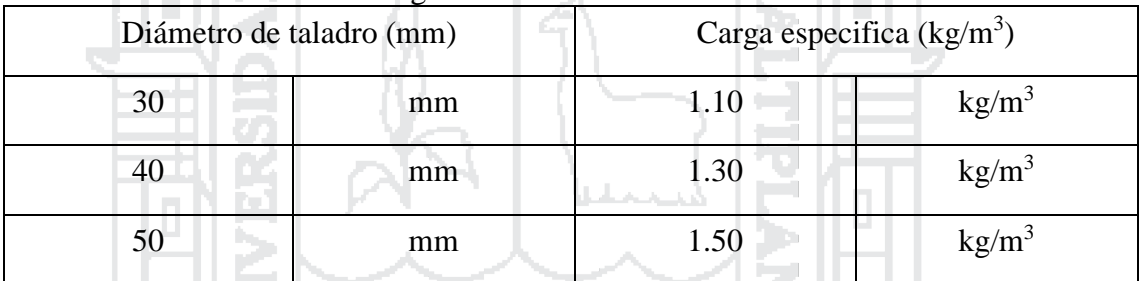

Fuente: Costos, Presupuestos y Valorizaciones en las Operaciones Mineras. (Ponce R, 2014)

<span id="page-59-1"></span>Cuadro 5: Distribución de carga de explosivos promedio.

| Descripción | Asignación | Carga promedio |
|-------------|------------|----------------|
| Arranque    | 1.5        | Χ              |
| Ayudas      |            | $\rm X$        |
| Cuadradores | 0.8        | X              |
| Alzas       | 0.8        | X              |
| arrastres   | 1.1        | X              |

Fuente: Costos, Presupuestos y Valorizaciones en las Operaciones Mineras (Ponce R, 2014).

 $X = Carga$  promedio de explosivos por taladro (kg/tal). (Ponce R, 2014)

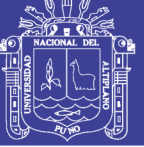

# **4.6 Cálculos de costo de perforación**

**- Tiempo efectivo de perforación:**

Tiempo de perforación: 3.3 minutos

Tiempo en posicionamiento y empate: 0.7 minutos

Total, de tiempo por taladro: 4 minutos

Total, de horas/taladro:

$$
Tiempo \frac{\text{total}}{\text{taladro}} = \frac{4 \text{ minutes}}{\text{taladro}} \times \frac{1 \text{ hora}}{60 \text{ minutes}}
$$
  

$$
Tiempo \frac{\text{total}}{\text{taladro}} = 0.0667 \text{ horas/taladro}
$$

**- Costo de aire comprimido:**

Precio del aire comprimido (US\$/hora): 18.18 US\$/hora

Costo por metro perforado = 0.067 horas taladro <sup>∗</sup> 18.18 US\$ hora 1 taladro 1.40 m

Costo por metro perforado =  $0.87$  US\$/m

Costo total por frente perforado:

$$
= \frac{0.87 \text{ US}\$}{\text{m}} * 28 \frac{\text{taladors}}{\text{frente}} * \frac{1.40 \text{ metros}}{\text{talatro}}
$$

$$
= 33.94 \frac{\text{USS}}{\text{frente}}
$$

Costo por taladro = 
$$
\frac{33.94 \text{ US}}{\text{frente}} \times \frac{\text{frente}}{28 \text{ tal}} = 1.21 \frac{\text{US}}{\text{tal}}
$$

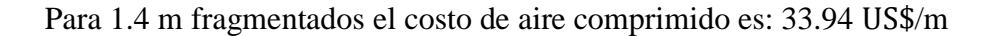

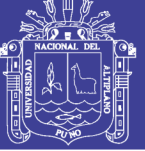

**- Costo de barreno de perforación:** Tipo: 5 pies Costo de adquisición: 95 US\$ Vida útil: 1000 p.p. Depreciación: 20 % Costo de barreno por metro perforado: 95 US\$ 1 pie Costo de depreciación ∗ 0.3048 m 1000 P. P US\$ Costo de depreciación  $= 0.312$ m ĿЪ Costo de mantenimiento (20 % de depreciación): 95 US\$ 1 pie Costo de mantenimiento = ∗ 0.20 ∗ 0.3048 m 1000 P. P US\$ Costo de mantenimiento  $= 0.062$ m Costo total del barreno por metro: 0.312 US\$ 0.062 = + m m US\$  $= 0.374$ m

Total, del costo de barreno por frente perforado:

$$
= \frac{28 \text{ tal}}{\text{disparo}} * \frac{0.374 \text{ US}}{\text{m}} * \frac{1.40 \text{ m}}{\text{tal}}
$$

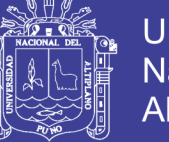

$$
= 14.66 \frac{\text{USS}}{\text{disparo}}
$$

= 14.66 US\$  $\frac{1188864}{11886}$  \* disparo  $\frac{128 \text{ m/s}}{28 \text{ tal}} = 0.524$ US\$ tal

En 1.4 metros perforados el costo barreno es: 14.66 US\$/m

**- Costo de máquina de perforación:** Precio de adquisición: 4 500 US\$. Vida útil: 80 000 p.p. Depreciación: 70 % Costo de depreciación de máquina: h. 4500 US\$ 1 pie Depreciación = ∗ 80000 P. P 0.3048 m US\$ Depreciación  $= 0.185$ m Costo de mantenimiento: 4500 US\$ 1 pie Mantenimiento = ∗ 0.70 ∗ 80000 P. P 0.3048 m US\$ Mantenimiento  $= 0.129$ m

Costo total:

$$
= 0.185 \frac{\text{USS}}{\text{m}} + 0.129 \frac{\text{USS}}{\text{m}}
$$

$$
= 0.314 \frac{\text{USS}}{\text{m}}
$$

$$
= 0.314 \frac{\text{USS}}{\text{m}}
$$

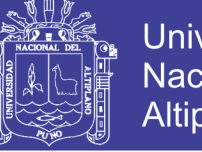

Universidad Nacional del Altiplano

Costo por frente perforado:

$$
= 0.314 \frac{\text{US\$}}{\text{m}} * 1.4 \frac{\text{m}}{\text{tal}} * 28 \frac{\text{tal}}{\text{frente}}
$$
\n
$$
= 12.31 \frac{\text{US\$}}{\text{frente}} + \frac{\text{frente}}{28 \text{ tal}}
$$
\n
$$
\text{Costo por taladro} = \frac{12.31 \text{ US\$}}{\text{frente}} * \frac{\text{frente}}{28 \text{ tal}}
$$
\n
$$
\text{Costo por taladro} = 0.4396 \frac{\text{US\$}}{\text{tal}}
$$
\n
$$
\text{En 1.4 metros performances el costo de maquina es: } 12.31 \text{ US$\%/m}$}
$$
\n
$$
\text{Costo de la broca por metro perforado:}
$$
\n
$$
\text{Costo de la broca: } 30 \text{ US$\$}
$$
\n
$$
\text{Vida útil: } 600 \text{ p.p.}
$$
\n
$$
\text{Un disparo: } 128.8054 \text{ p.p./disparo.}
$$
\n
$$
\text{Depreciación} = \frac{30 \text{ US$\$} * 1 \text{ pie}}{600 \text{ p.p.}}
$$

Costo de

Vida útil:

 $\overline{\text{Costo}}$ 

Un dispar

600 p. p 0.3048 m Depreciación =  $0.164$ US\$ m

Costo por frente perforado:

$$
= 0.164 \frac{\text{US\$}}{\text{m}} * 1.4 \frac{\text{m}}{\text{tal}} * 28 \frac{\text{tal}}{\text{frente}}
$$

$$
= 6.43 \frac{\text{US\$}}{\text{frente}}
$$

Costo por taladro = 
$$
\frac{\text{frente}}{28 \text{ tal}} * 6.43 \frac{\text{US$}}{\text{frente}}
$$

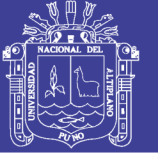

Costo por taladro  $= 0.2296$ US\$ tal

## **- Costo de lubricante:**

Consumo de aceite por frente de perforación: 0.25 galones

Precio por galón: 4 US\$/ gal Costo de mantenimiento: Mantenimiento = 4 US\$  $\frac{1}{\text{gal}}$  \* 0.25 gal  $\frac{12.6 \text{ cm}}{100 \text{ cm} \cdot \text{m}}$ 1 frente  $\frac{128 \text{ Hz}}{28 \text{ tal}}$  \* 1 tal 1.4 m Mantenimiento  $= 0.025$ US\$ metro Costo por frente perforado:  $= 0.025$ US\$ metro ∗ 1.4 m  $\frac{1}{28}$  \* 28 taladros frente  $= 0.98$ US\$  $\frac{1}{\text{frente}} = 1$ US\$ frente Costo por taladro  $=$ 1 US\$  $\frac{1}{1}$  \* frente 28 tal Costo por taladro =  $0.3571$ US\$ tal

En 1.4 metros perforados el costo de lubricantes es: 1 US\$/m

#### **Resumen de costos de equipos y accesorios de perforación:**

En el [Cuadro 6](#page-65-0) se da un resumen de los costos individuales de accesorios y equipos para realizar una perforación; en este cuadro podemos observar que el costo de aire comprimido es más alto seguido por la barra de perforación, entonces podemos resumir

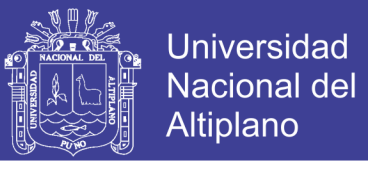

que debemos tener un cuidado especial en todos los costos, para evitar una fluctuación de los costos en algún ítem de quipos y accesorios.

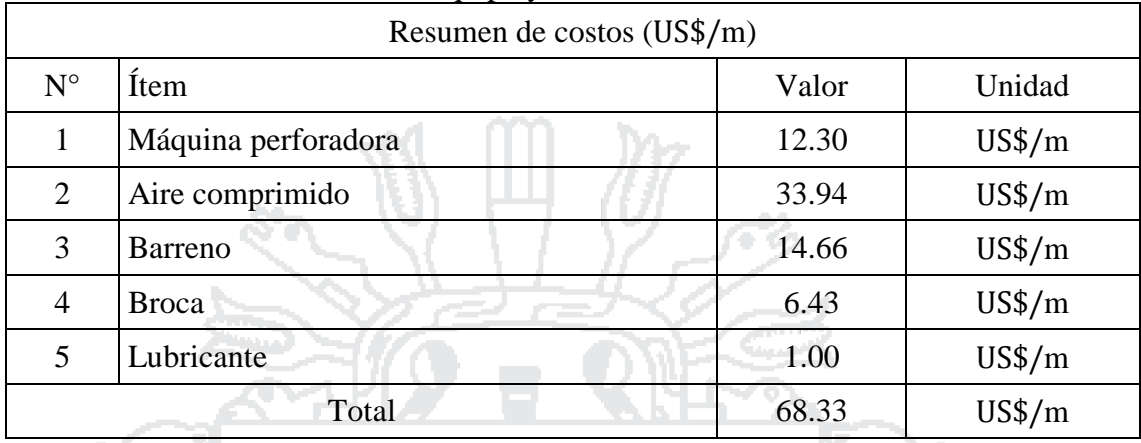

<span id="page-65-0"></span>Cuadro 6: Resumen de costos de equipo y accesorios.

Fuente: Elaborado por el investigador.

# **4.7 Calculo de costo de mano de obra**

De acuerdo al centro de contabilidad de la Corporación Minera Ananea S.A. el sueldo para los maestros y ayudantes es mínimo de acuerdo a ley; sin embargo según investigación realizada por el tesista, el maestro perforista gana unos 2 000 soles al mes, y un ayudante gana unos 1 500 soles mensuales; sin embargo cabe la posibilidad que ganen aún más por que el sistema de pago es afectado por el factor recompensa por cachorreo; este factor no nos permite establecer con certeza la cantidad de pago que se les da a sus trabajadores, menos ingenieros.

Maestro perforista: 2 000 S/mes.

Ayudante de perforista: 1 500 S/mes

Total, sueldo: 3 500 S/mes

Total, sueldo en dólares: 1 060.60 US\$/mes

Días efectivos de trabajo: 20 días.

Pérdida de tiempo transcurrido antes de empezar la perforación: 0.30 minutos.

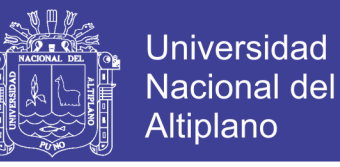

Horas efectivas de trabajo: 6 horas.

$$
\frac{1060.60 \text{ US}\$}{\text{mes}} \times \frac{1 \text{ mes}}{20 \text{ dias}} \times \frac{1 \text{dia}}{6 \text{ horas}} \times \frac{1 \text{ hora}}{60 \text{ minutes}}
$$

$$
= 0.15 \frac{\text{USS}}{\text{minute}}
$$

Costo total por frente perforado:

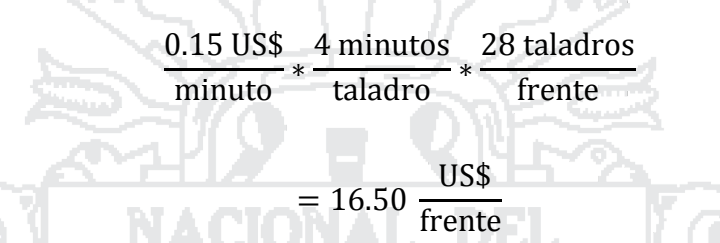

En 1.4 metros perforados el costo de mano de obra es: 16.50 US\$/m

# **4.8 Diseño de perforación y voladura antes de la investigación**

## **4.8.1 Condiciones del frente antes de la investigación**

En la [Figura 3](#page-66-0) se muestran las condiciones de diseño; como mal contorneo del frente, mala distribución de taladros, y mal llevado del frente de perforación.

<span id="page-66-0"></span>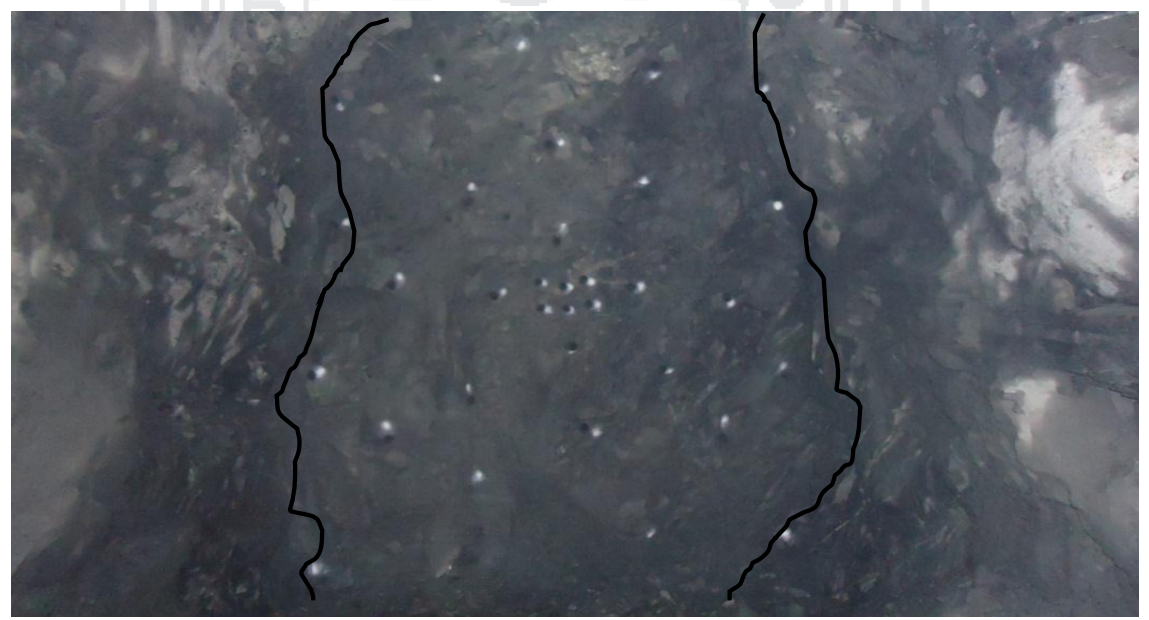

Figura 3: Imagen mostrando la deficiente voladura de la Galería 325. Fuente: Elaborado por el investigador.

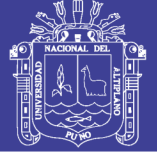

## **4.9 Comparación de costos por frente**

En el [Cuadro 7,](#page-67-0) se muestra un resumen de los costos anteriores y los costos actuales que reflejan la diferencia entre estos costos en el frente de operación; de acuerdo al [Cuadro 7,](#page-67-0) los costos más influyentes son los costos de explosivos y accesorios, que determinan el costo total de la voladura; también se observa cual es el ítem más elevado en los costos de voladura que son los costos de explosivos seguida del costo de aire comprimido, entonces podemos asumir que los costos anteriores antes de la investigación son elevados en el ítem de explosivos seguida de los costos de los explosivos, de acuerdo a la [Figura 4.](#page-68-0)

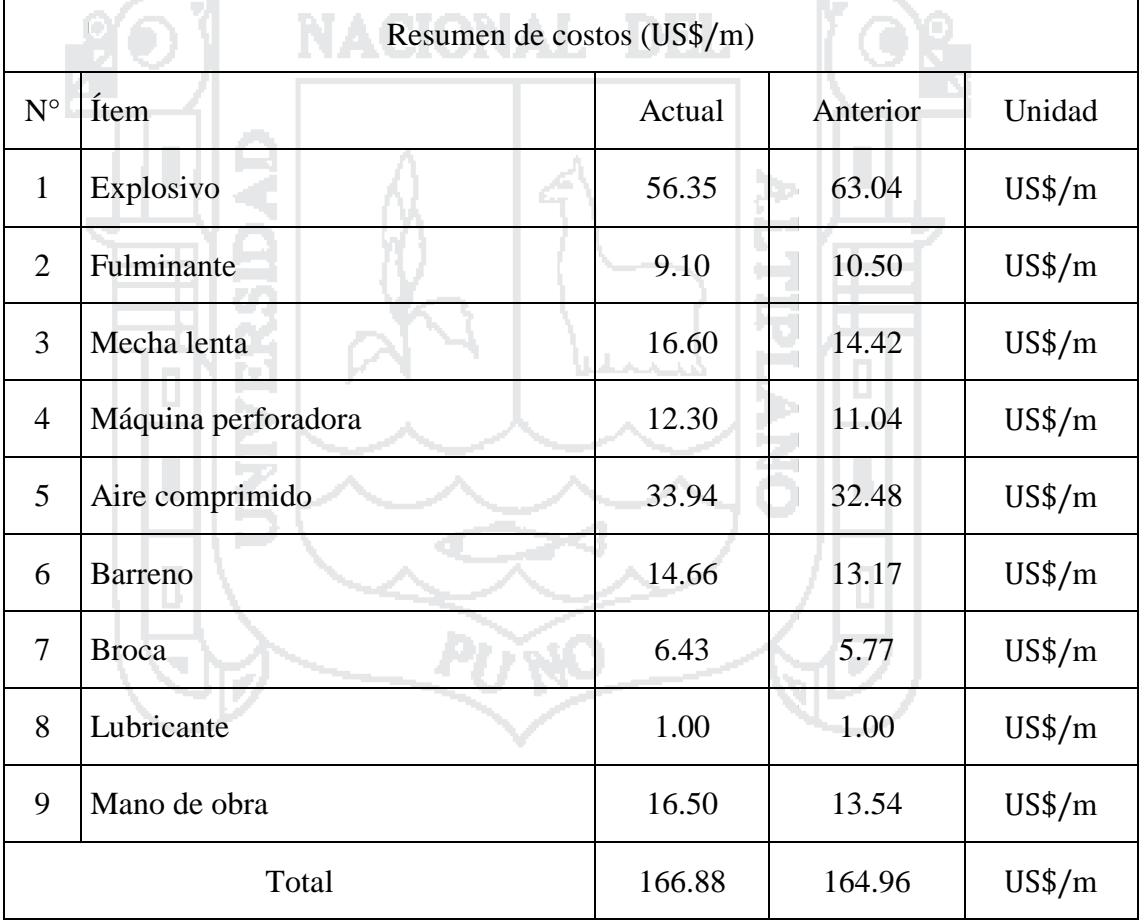

<span id="page-67-0"></span>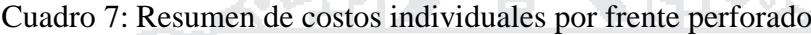

Fuente: Elaborado por el investigador.

<span id="page-68-0"></span>Repositorio Institucional UNA-PUNO

No olvide citar esta tesis

# **TESIS UNA - PUNO**

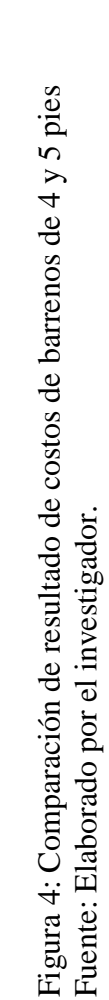

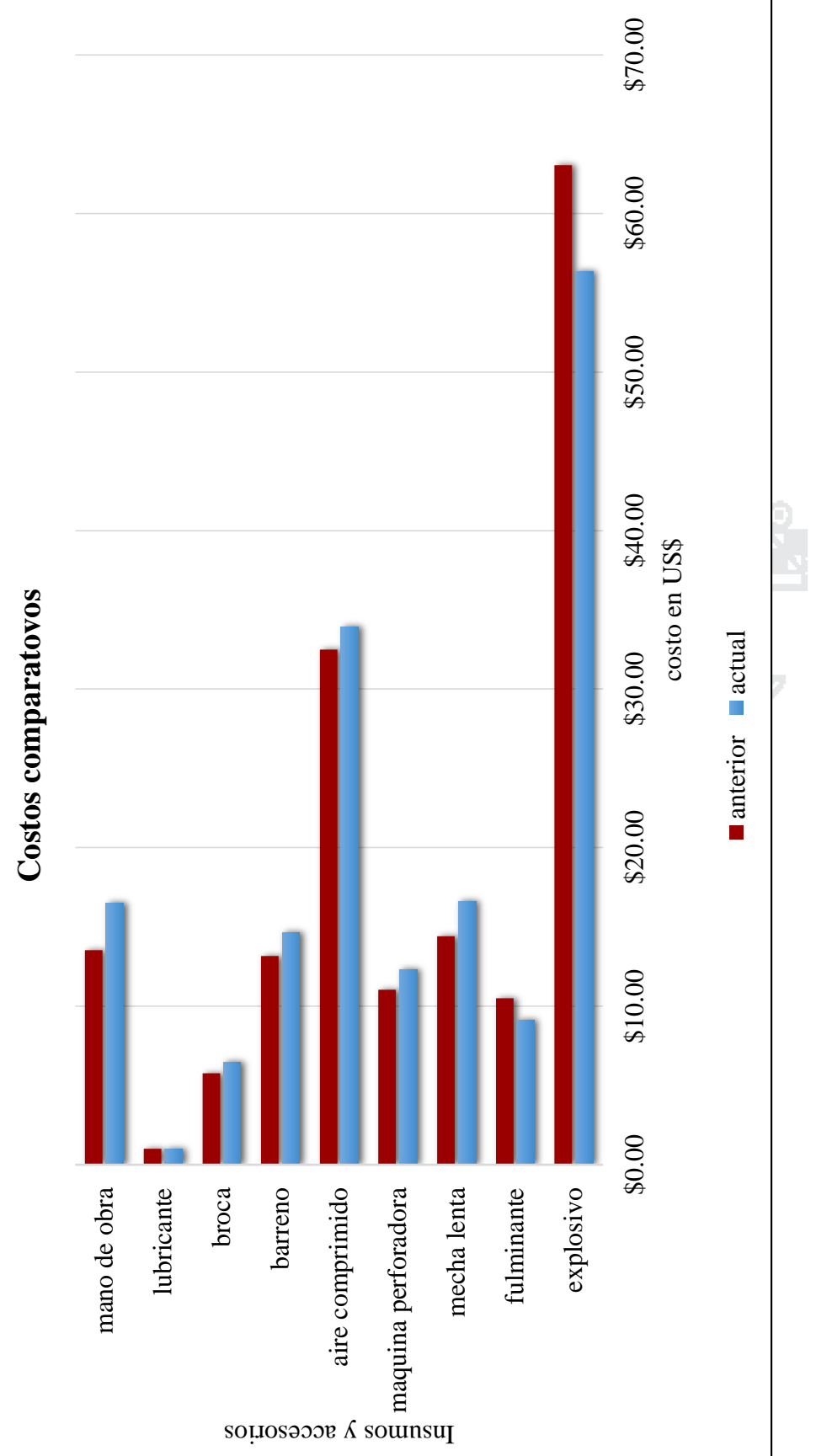

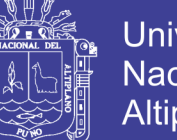

Universidad Nacional del Altiplano

57

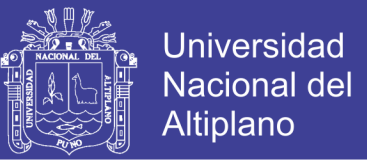

Realizando adicionales operaciones lograremos obtener los costos por tonelada:

Costo actual = 
$$
166.88 \frac{\text{US}}{\text{frente}} \times \frac{1 \text{ frente}}{15.50 \text{ TM}}
$$

Costo actual = 
$$
10.76 \frac{\text{US}}{\text{TM}}
$$

$$
Costo anterior = 164.96 \frac{\text{USS}}{\text{frente}} * \frac{1 \text{ frente}}{11.50 \text{ TM}}
$$

Costo anterior = 14.34 
$$
\frac{\text{USS}}{\text{TM}}
$$

#### **4.10 Análisis de resultados**

#### **4.10.1. Interpretación de resultados**

La incidencia de los costos de operaciones unitarias de perforación y voladura, se debe a los problemas encontrados como:

- **-** Deficiente distribución de los explosivos.
- **-** Distribución de malla de perforación deficiente.
- **-** Deficiencia en la perforación y precisión: como paralelismo, longitud de perforación incompleta o deficiente, inadecuado burden y espaciamiento.
- **-** Inadecuada columna y/o distribución de carga explosiva.
- **-** Sobre voladura del contorno de la bóveda.

Los problemas mencionados inciden en el resultado de la voladura, entonces la eficiencia de la voladura depende de la eficiencia de la perforación.

Todo esto nos lleva a realizar controles de perforación, diseño de malla de perforación, distribución de la carga explosiva, mantener a maestros perforista expertos en el frente de trabajo, en el [Cuadro 8](#page-70-0) se observa una diferencia entre los costos antes y después de la investigación, sin embargo, si plasmamos una gráfica comparativa se observa que el costo es elevado en el ítem de explosivos y accesorios además en perforación e insumos después de la investigación (Ver [Figura 5\)](#page-70-1).

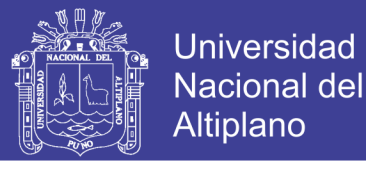

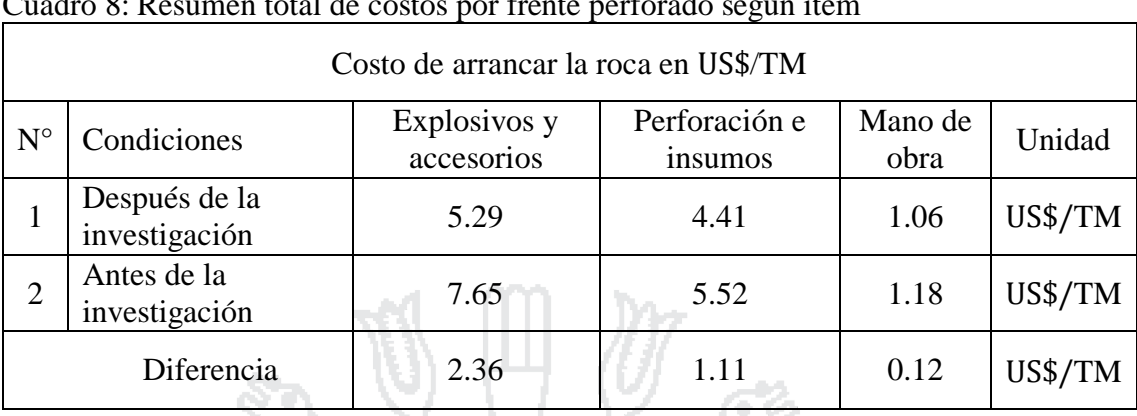

<span id="page-70-0"></span>Cuadro 8: Resumen total de costos por frente perforado según ítem

Fuente: Elaborado por el investigador.

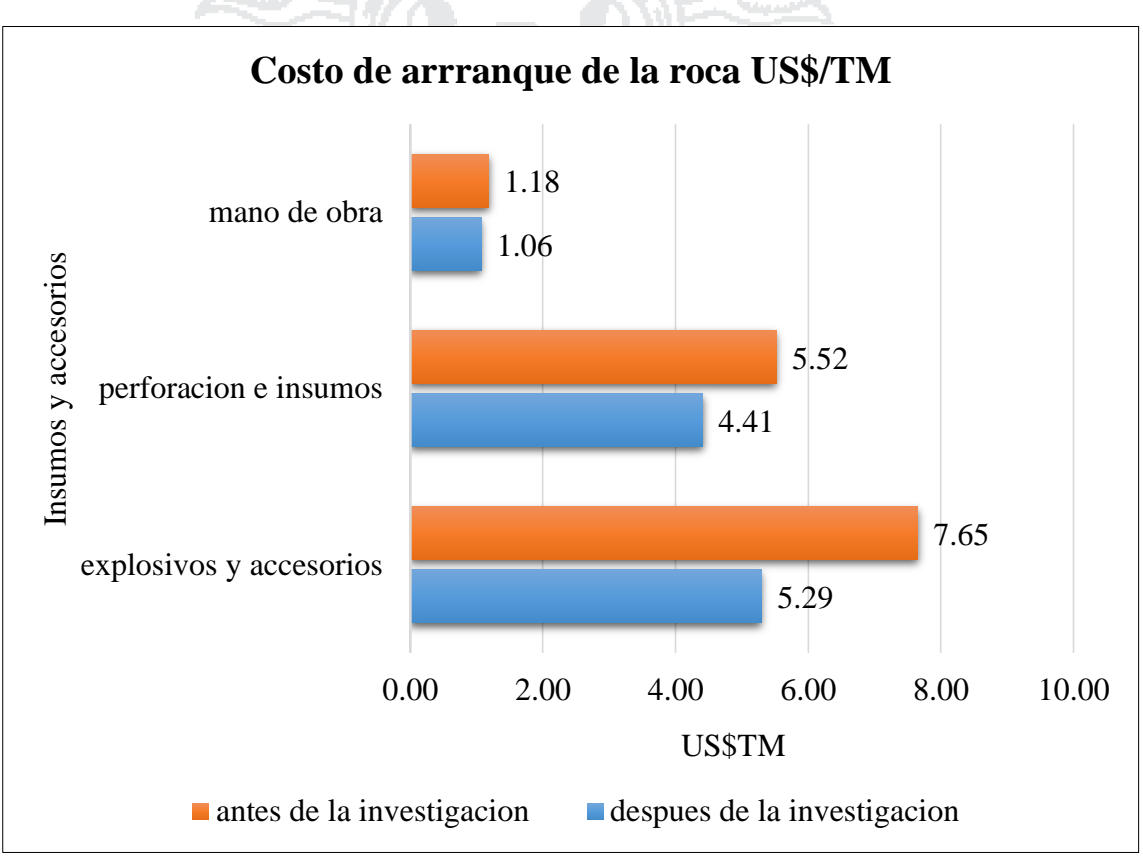

<span id="page-70-1"></span>Figura 5: Comparación de costos Fuente: Elaborado por el investigador.

59 Si observamos la [Figura](#page-71-0) 6 y analizamos el [Cuadro 9,](#page-71-1) respectivamente, el tonelaje roto anteriormente es mucho mayor al actual, a pesar de las dificultades que se tenía que es de 11.50 toneladas por frente, sin embargo los resultados después de la investigación son un tanto halagadores que es de 15.50 toneladas por frente, que difieren muy poco del tonelaje roto anteriormente, si el frente de perforación seria como se diseñó (2.1 m por 2.1 m), y una longitud de avance de 1.15 m. o más, nuestro tonelaje roto anteriormente

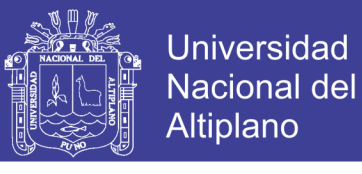

seria 13.69 toneladas que significa que un 2.19 toneladas más de lo estimado anteriormente, por las dificultades de diseño y voladura.

<span id="page-71-1"></span>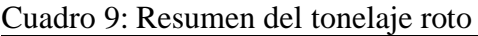

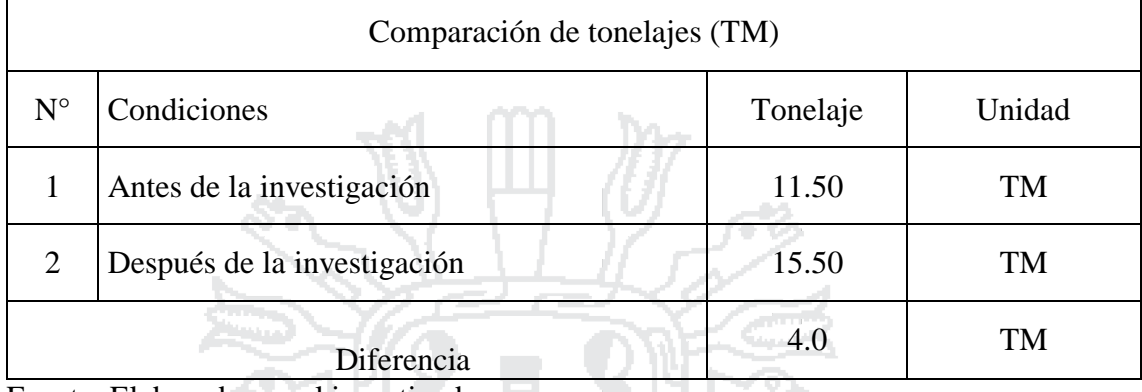

Fuente: Elaborado por el investigador.

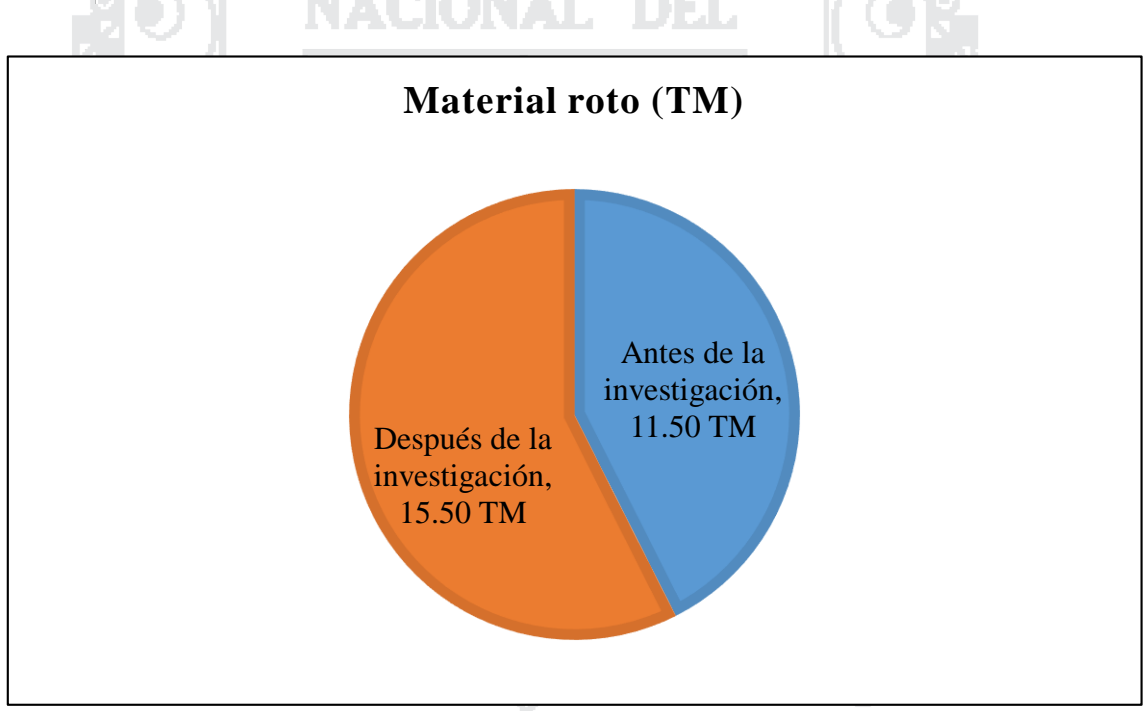

<span id="page-71-0"></span>Figura 6: Comparación de tonelaje roto. Fuente: Elaborado por el investigador.

Haciendo una evaluación de costos por toneladas antes y después de la investigación, el [Cuadro 10,](#page-72-0) y la [Figura 7: Comparación de costo \(US\\$/TM\)](#page-72-1)

, muestran las diferencias de costos de 3.58 US\$/TM que es muy poca, esto se debe a que el tonelaje roto anteriormente es mucho mayor al deseado, si hiciéramos los cálculos con los datos especificados como son de 2.1 m por 2.1 m de sección y un avance de 1.15 m los resultados serían mucho menores, y serían los óptimos para barrenos de 4 pies.
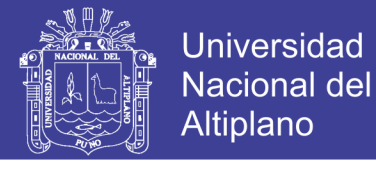

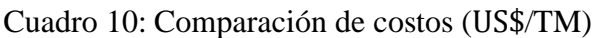

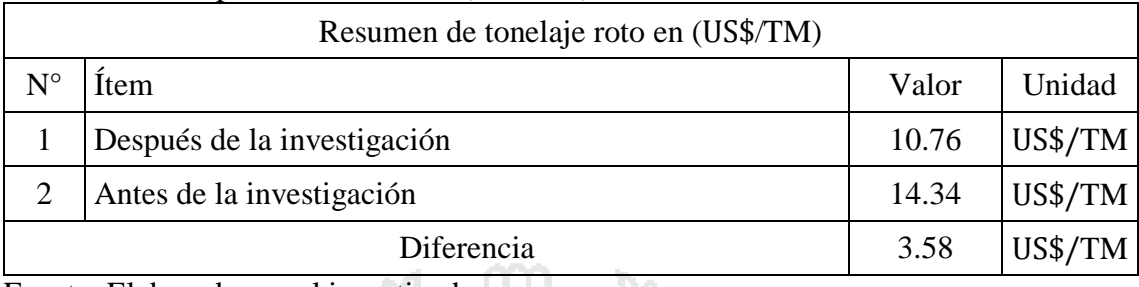

Fuente: Elaborado por el investigador.

<span id="page-72-1"></span>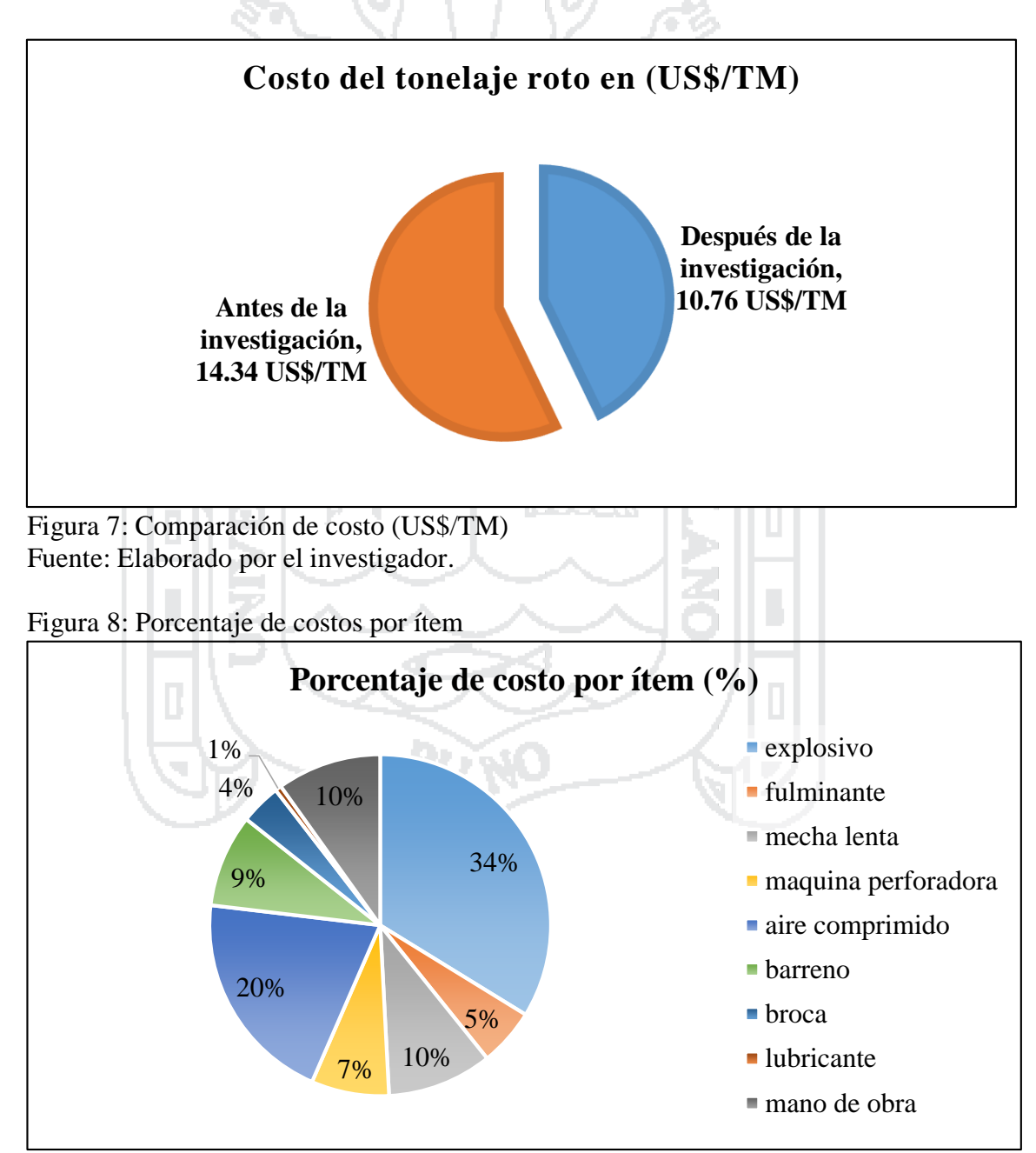

<span id="page-72-0"></span>Fuente: Elaborado por el investigador.

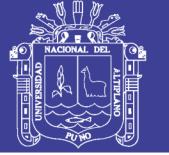

De acuerdo a la [Figura 8,](#page-72-0) se observa el porcentaje del costo de voladura por ítem de nuestra investigación; en esta figura se observa que el porcentaje de voladura más elevado es el de los costos de dinamita que representa el 34 % de 166.88 US\$/m, asumiendo que es de suma relevancia e importancia; estos porcentajes reflejan cual importante es cada uno de los ítems en la eficiencia de la voladura.

En la [Figura 9](#page-74-0) se realiza una comparación de porcentajes en los costos de cada ítem de la voladura actual y anterior: en este gráfico podemos observar que los costos de los explosivos son elevados y significativos, también la intervención de la mano de obra no es diferida enormemente por tiempos de perforación.

#### **4.10.2. Nota de resultados**

De acuerdo a la [Figura 7: Comparación de costo \(US\\$/TM\)](#page-72-1)

el costo reducido es de 3.58 US\$/TM que es respectivamente mínima e importante; por lo tanto, se asume que la mejora en el diseño de malla de perforación y voladura es significativa para la empresa, de acuerdo a la acumulación lineal de avance trazados por la empresa.

Los resultados obtenidos en esta investigación serán por último analizados por la superintendencia y gerencia de la empresa para su aplicación.

#### **4.10.3. Comparación de resultados**

En la tesis titulada "optimización de los costos operativos de las operaciones unitarias de perforación y voladura en la C. M. Chambi- Mina Rinconada", el costo reducido por disparo es de 27.27 US\$/disparo. Para un barreno de 5 pies con una profundidad de 1.44 m del taladro.

En nuestra investigación reducimos un 1.96 US\$/disparo para un barreno de 5 pies con una profundidad de 1.40 m del taladro, que es mínimo pero significativo para la sección de 2.1 m. por 2.1 m.

Estos resultados son muy diferentes, al no ser detallada los factores que intervienen en la tesis mencionada, por lo cual podemos decir que estos resultados son de acuerdo al tipo de roca, sección del frente, explosivos y accesorios y otros.

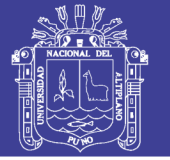

63

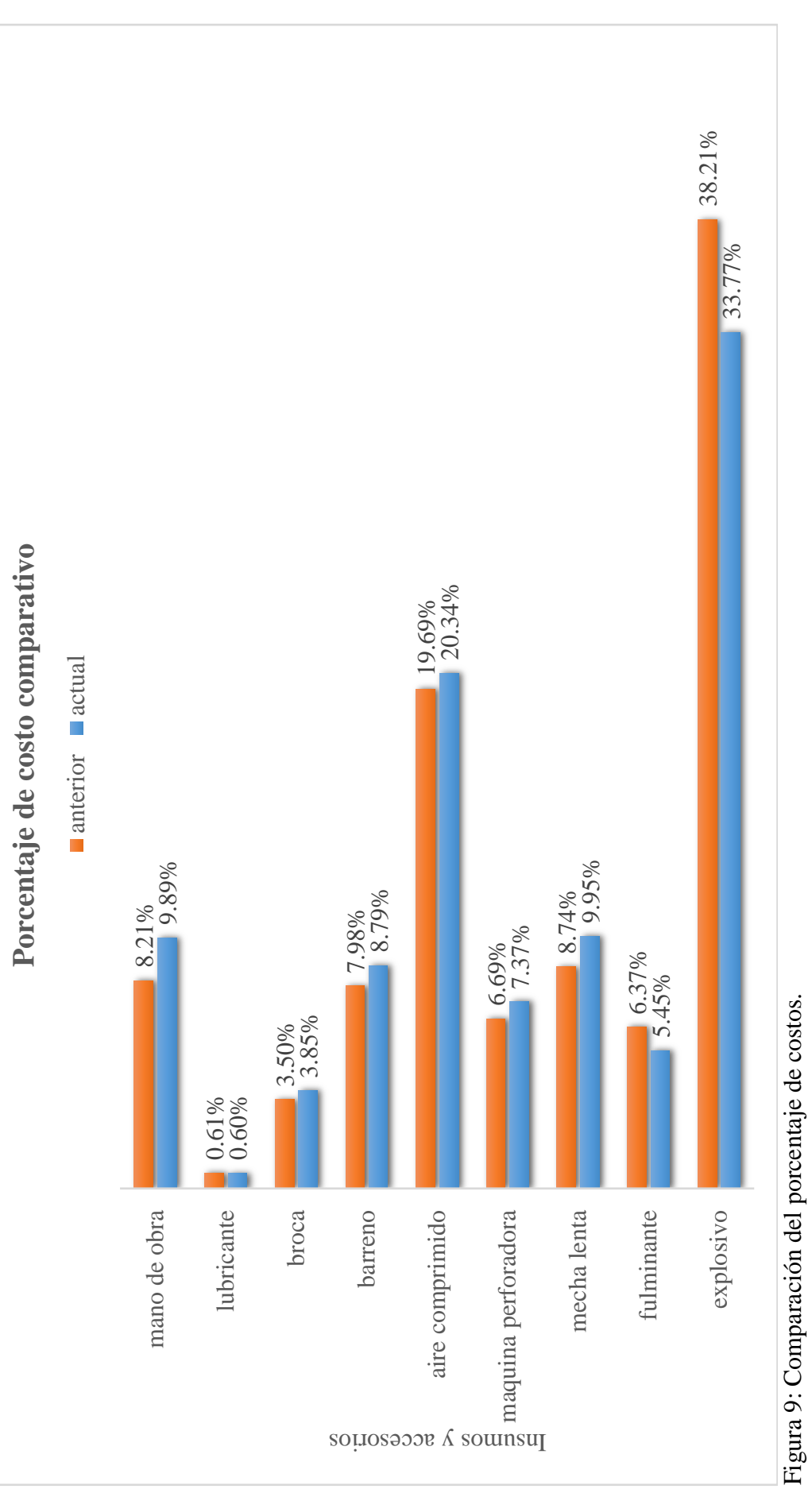

Fuente: Elaborado por el investigador.

### <span id="page-74-0"></span>Repositorio Institucional UNA-PUNO

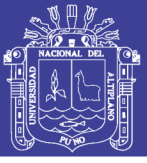

#### **CONCLUSIONES**

La prioridad de esta investigación es mejorar el diseño de malla de perforación y voladura que tenga incidencia en los costos unitarios de operación en Balcón III de la Corporación Minera Ananea S. A.; cuyo resultado obtenido es 3.58 US\$/TM, menor al costo antes de la investigación que es de 14.34 . 3.58 US\$/TM.

De acuerdo al diseño de malla de perforación mejorada se reduce en 5 taladros del barreno de 5 pies, los costos unitarios en mina se obtuvo un incremento de 4.86 US\$/m, que nos indica el nuevo esquema de diseño de malla es favorable para la Galería 325 de Balcón III de la Corporación Minera Ananea S.A.

De acuerdo al diseño de voladura mejorada, los costos unitarios son 5.91 US\$/m después de la investigación, que nos indica el nuevo sistema de distribución de explosivos de acuerdo al nuevo diseño de malla es favorable para la Galería 325 de Balcón III de la Corporación Minera Ananea S.A.

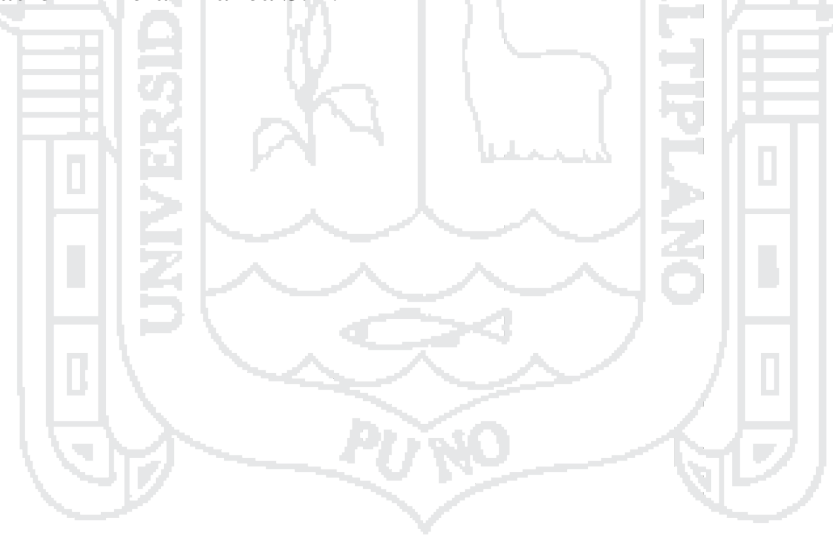

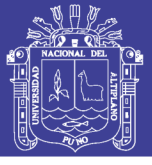

#### **RECOMENDACIONES**

Mantener el diseño de malla de perforación y voladura que incidió en los costos unitarios de operación mina y además de realizar pintado de la malla de perforación, y mantener el nuevo esquema de distribución de malla, de acuerdo a los resultados obtenidos.

Se recomienda una supervisión continua, para mantener el paralelismo y adecuada distribución de explosivos y mantener al maestro perforista experto en el tipo de frente de trabajo, capacitado, además de ser un técnico.

Realizar el control de costos continuo en los siguientes trabajos de operación unitaria de perforación y voladura.

Realizar un estudio de costos de mano de obra por su complejidad en el pago

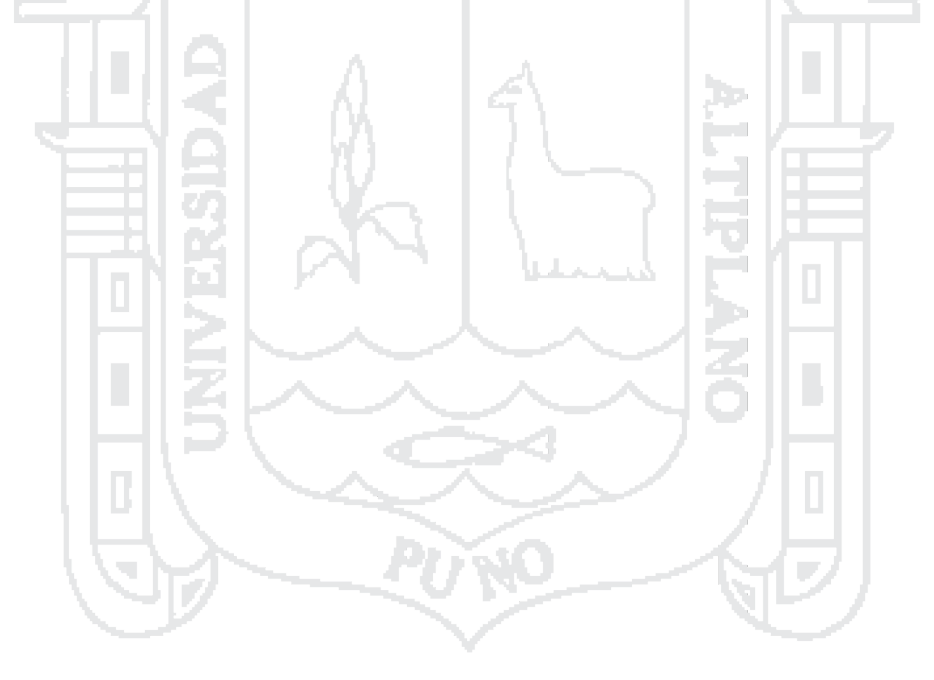

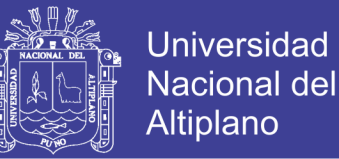

#### **BIBLIOGRAFÍA**

- Agreda T, C. (1993). *Curso de Modelización Matemática de la Voladura de Rocas.*
- Darling, P. (2011). *Mining Engineering Handbook* (Tercera ed.).
- de la Vergne, J. (2014). *Hard Rock Miner is Handbook* (Quinta ed.).
- ENAEX. (2014). *Manual de Perforación y Voladura.* Puno.
- EXSA. (2003). *Manual Práctico de Voladura* (Tercera ed.). Lima.
- FIM. (2011). *Tecnología de Explosivos.* Puno, Perú.
- Hossaini, Mohammad; Poursaeed, Hadi. (12 de Febrero de 2010). *pouds@uow.edu.au.* Recuperado el 2012
- Instituto Geologico y Minero de España. (s.f.). *Aplicación de la Mecánica de Rocas al Dimensionamiento de Minas Metálicas Subterráneas, con Especial Referencia a las Minas Españolas.*
- Instituto Geológico y Ministerio de España. (s.f.). *Manual de Perforación y Voladura de Rocas.* España.
- López J, C. (1984). *Manual de Perforación y Voladura de Rocas. Instituto geológico y Minero* (segunda ed.). España.
- MckenziePh. D. Cameron K. (1998). *Tecnología de Voladura de Rocas.* Lima, Perú.
- Novitzky, A. (1975). *Métodos de Explotación Subterránea y Planificación de Minas.*
- Peele , R. (1976). *Mining Engineering Handbook* (Primera ed.).
- Ponce R, F. (2014). *Costos, Presupuestos y Valorizaciones en las Operaciones Mineras.* Arequipa.
- Universidad Politécnica de Madrid, Escuela Técnica Superior de Ingenieros de Minas. (2007). *Diseño de Explotaciones e Infraestructuras Mineras Subterráneas.*
- William A. Hustrulid and Richard L. Bullock. (2001). *Underground Mining Methods; Engineering Fundamentals and International Case Studies.*

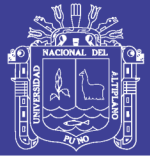

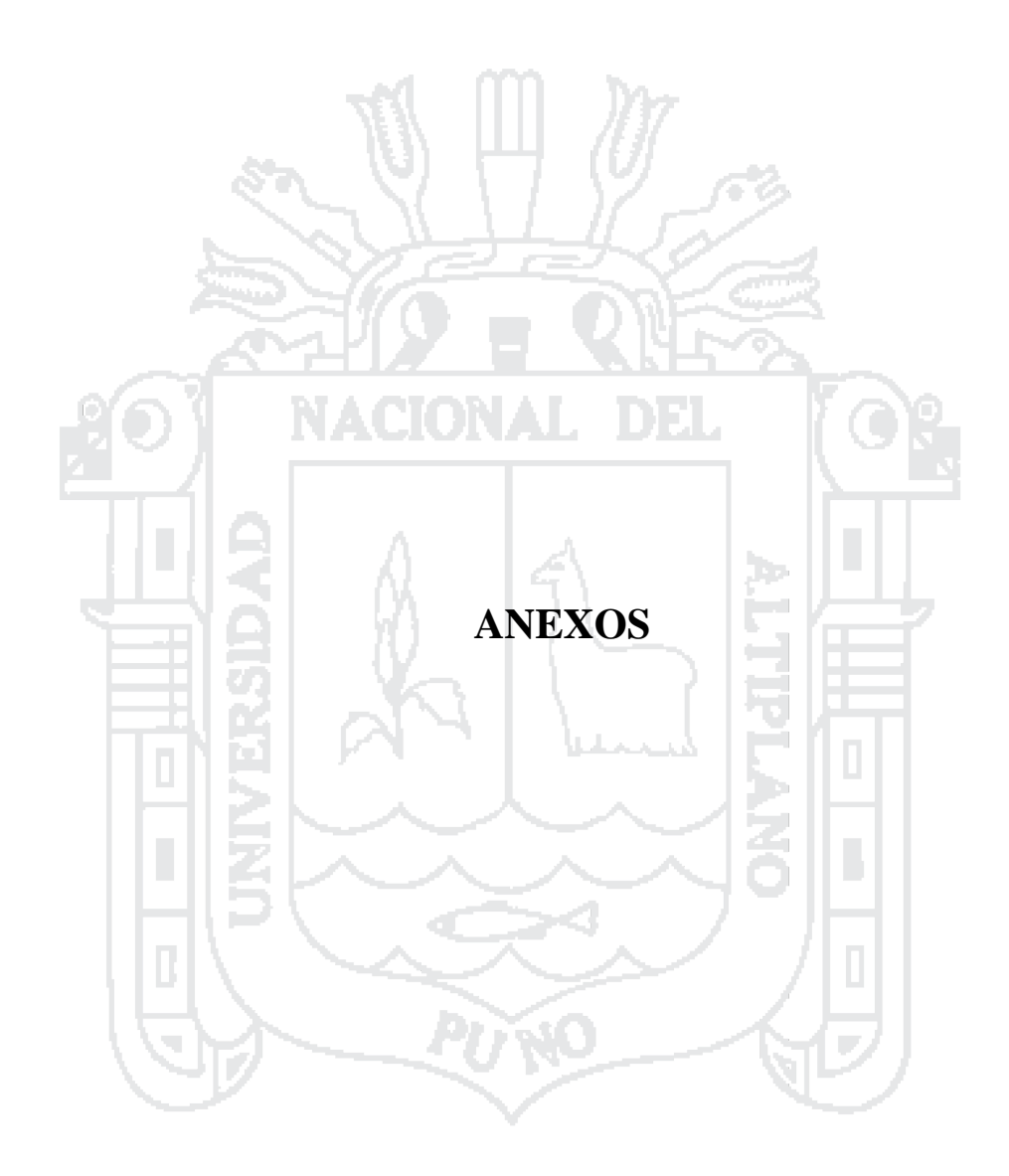

Anexo 1: Cuadro de planeamiento semanal  $CMAS.A$ 

Corporacion Minera Ananea S. A.

PLANEAMENTO SEMANAL DE AVANCES MES SETIEMBRE 2014<br>DEPARTAMENTO DE PLANEAMENTO

I

PLANEAMENTO AVANCES SEMANAL 06 AL 15 DE SETIEMBRE 2014

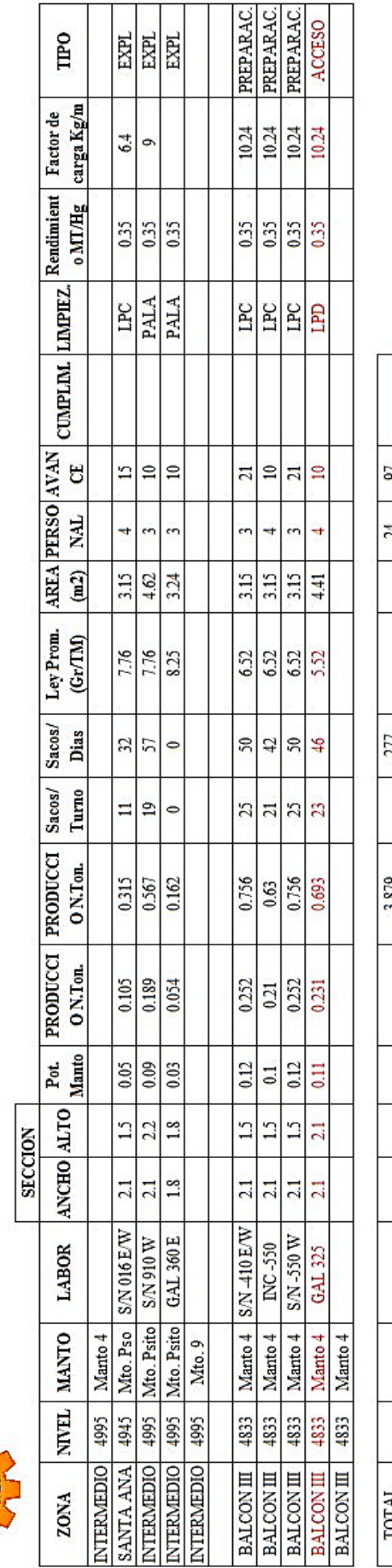

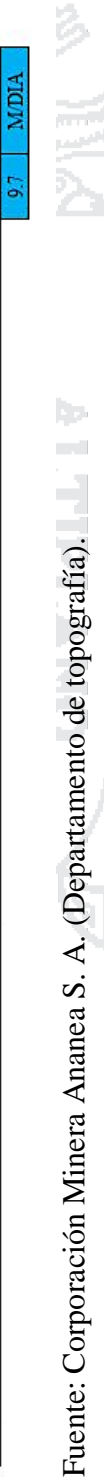

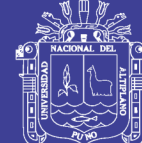

Repositorio Institucional UNA-PUNO

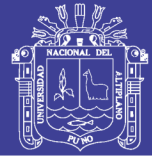

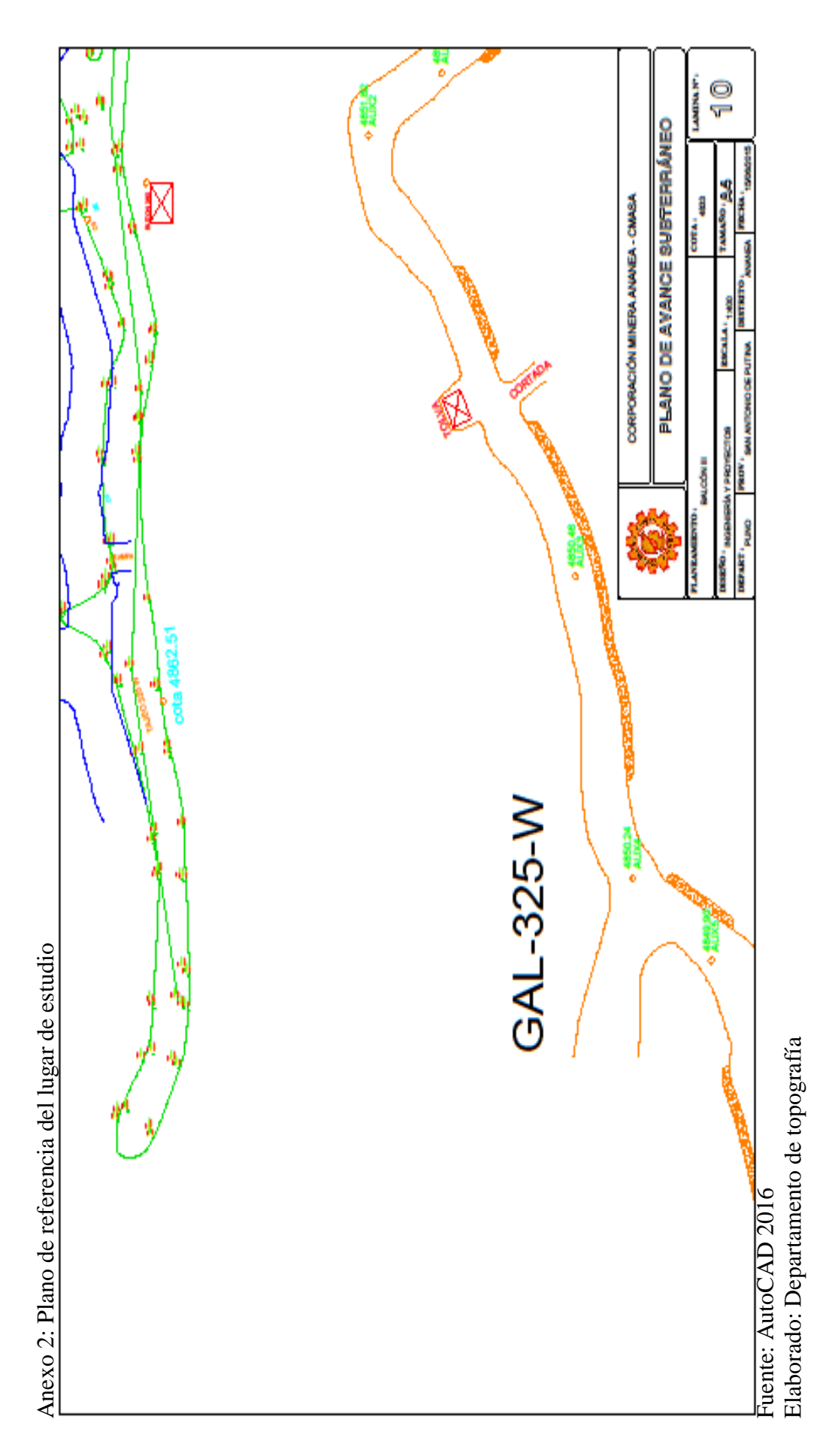

Repositorio Institucional UNA-PUNO

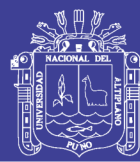

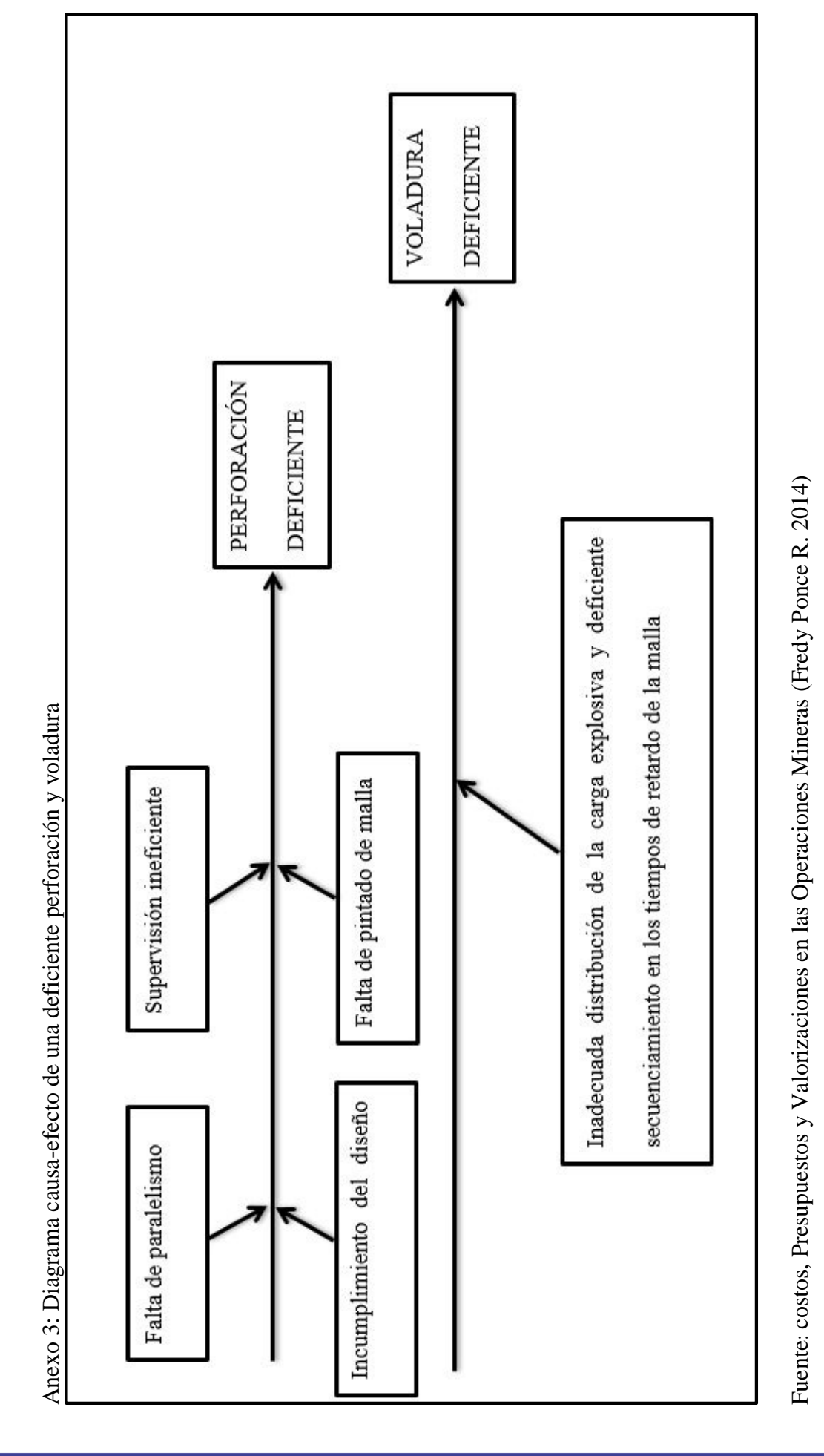

Repositorio Institucional UNA-PUNO

Anexo 4: Esquema básico de planificación de los trabajos de perforación y voladuras N.º DE UNIDADES DE PERFORACION Elección del equipo de perforación PERFORABILIDAD DE LA ROCA ELECCION DEL EXPLOSIVO FACTORES AMBIENTALES

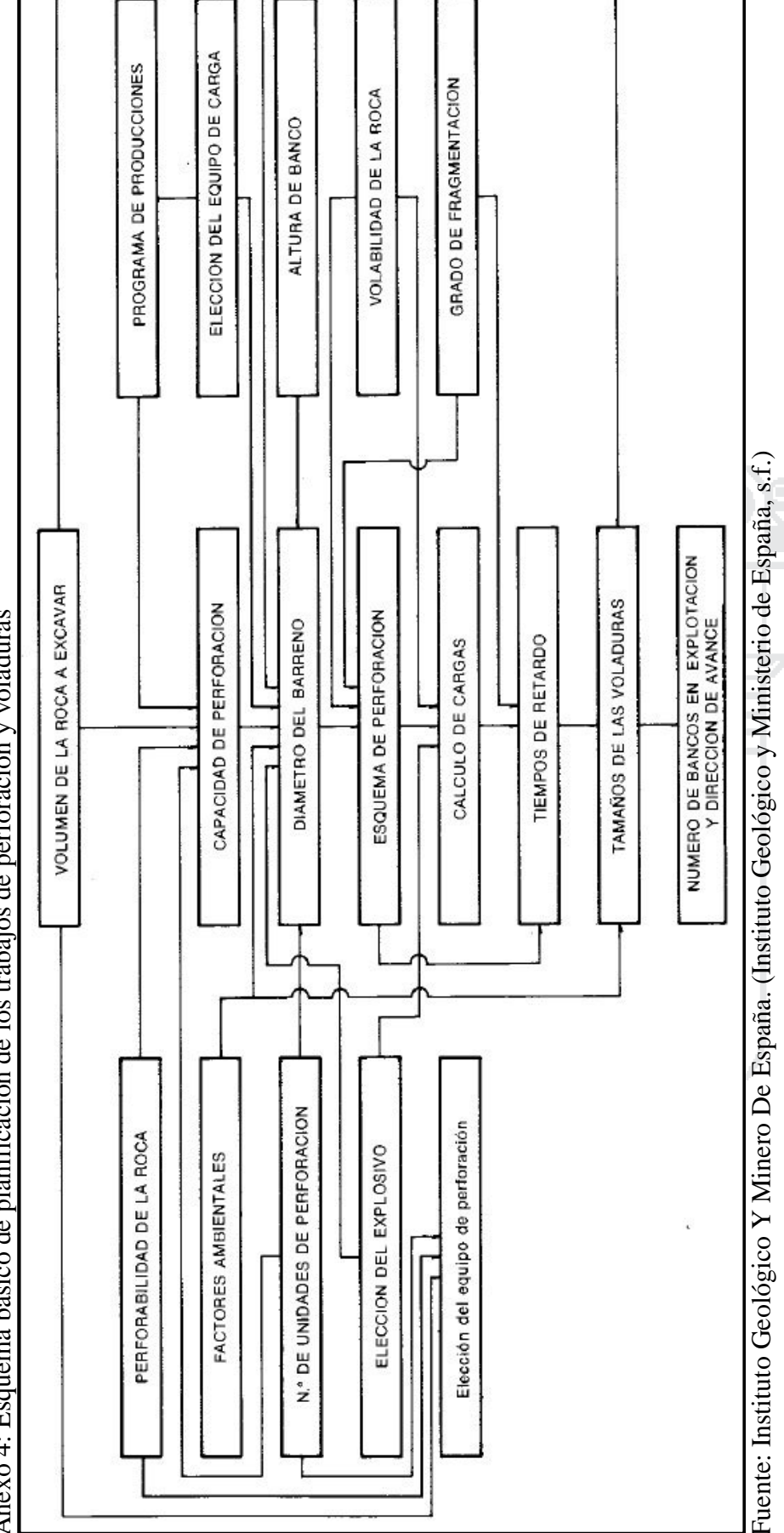

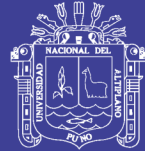

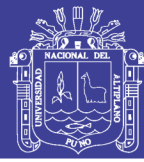

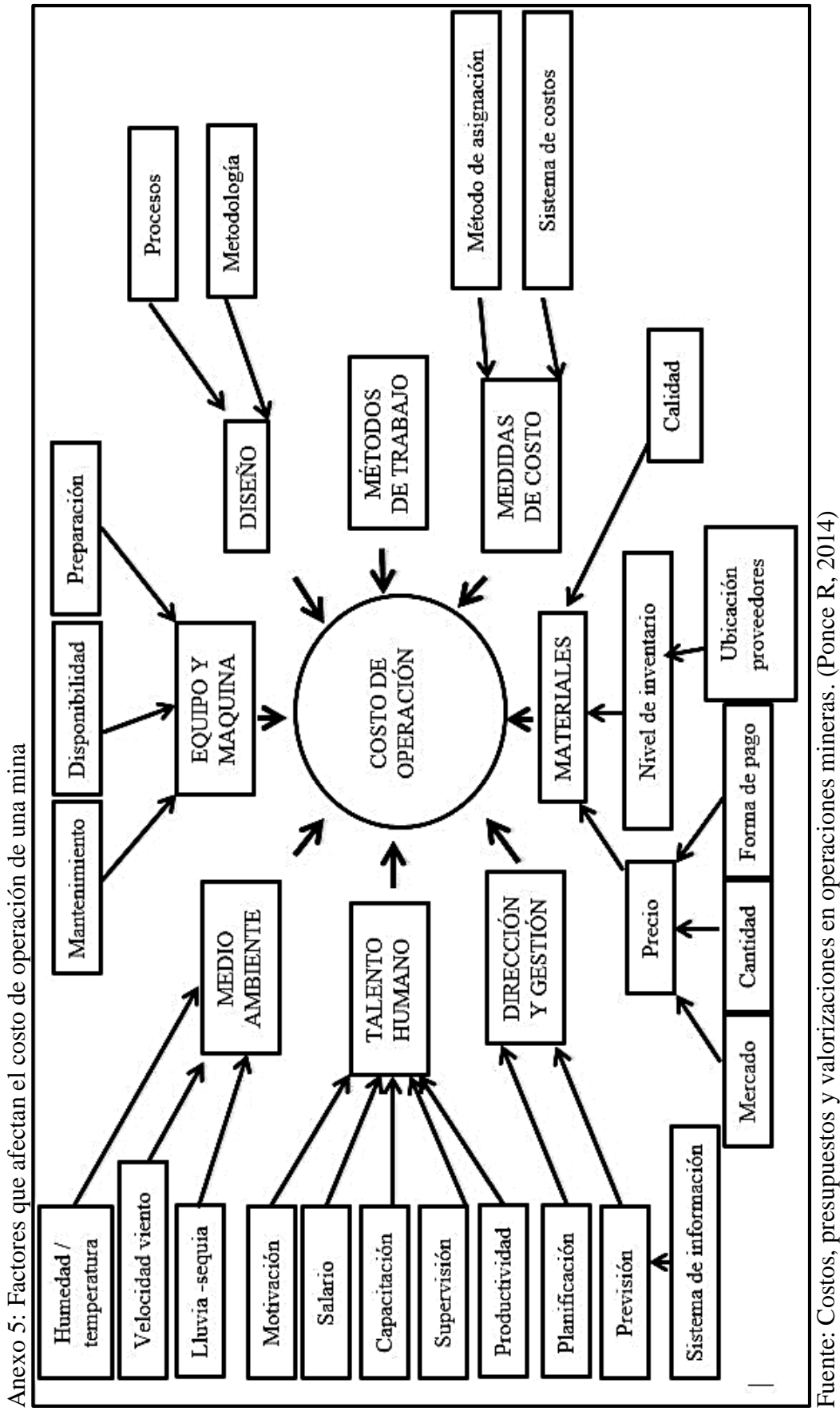

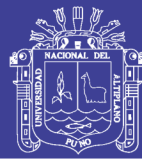

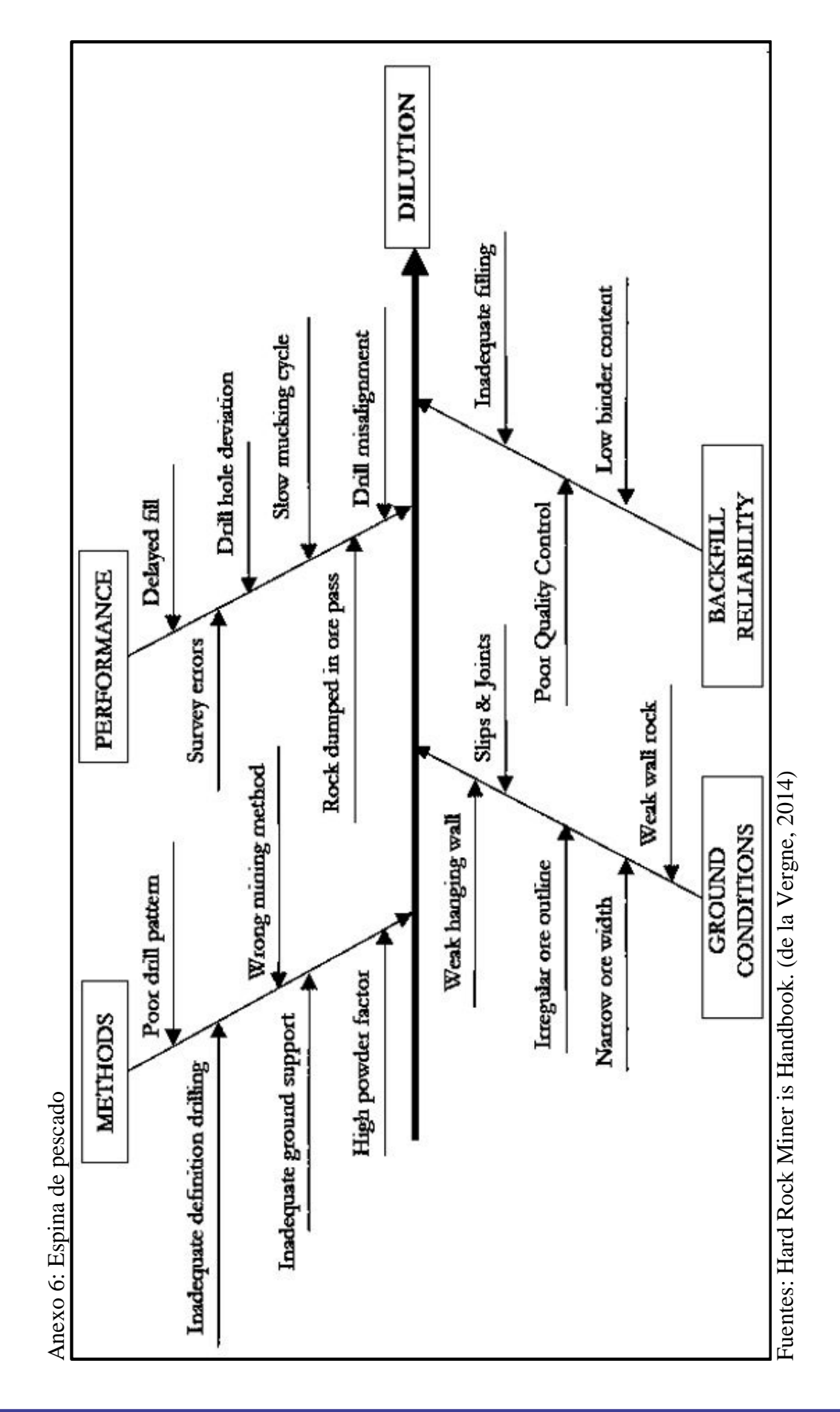